$01149$ 

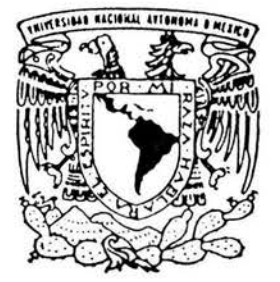

# UNIVERSIDAD NACIONAL AUTONOMA DE MÉXICO

FACULTAD DE INGENIERÍA **DEPFI** 

Pronóstico de ingresos de escurrimientos mensuales al proyecto hidroeléctrico la Parota

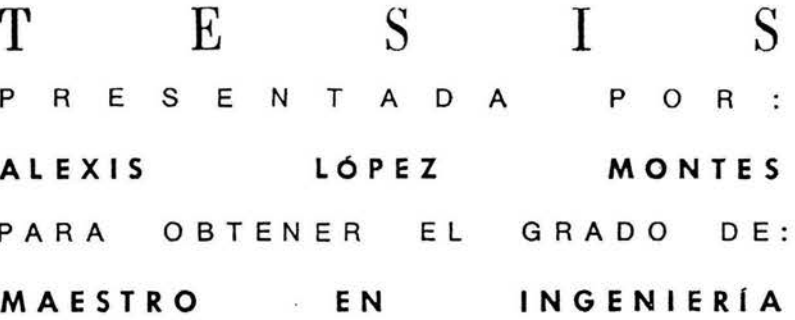

ASESOR: DR. CARLOS AGUSTIN ESCALANTE SANDOVAL

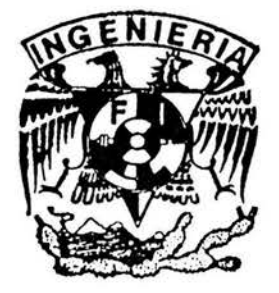

MÉXICO, D. F.

**MAYO 2004** 

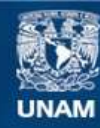

Universidad Nacional Autónoma de México

**UNAM – Dirección General de Bibliotecas Tesis Digitales Restricciones de uso**

## **DERECHOS RESERVADOS © PROHIBIDA SU REPRODUCCIÓN TOTAL O PARCIAL**

Todo el material contenido en esta tesis esta protegido por la Ley Federal del Derecho de Autor (LFDA) de los Estados Unidos Mexicanos (México).

**Biblioteca Central** 

Dirección General de Bibliotecas de la UNAM

El uso de imágenes, fragmentos de videos, y demás material que sea objeto de protección de los derechos de autor, será exclusivamente para fines educativos e informativos y deberá citar la fuente donde la obtuvo mencionando el autor o autores. Cualquier uso distinto como el lucro, reproducción, edición o modificación, será perseguido y sancionado por el respectivo titular de los Derechos de Autor.

ESTA TESIS NO SALE DE LA BIBLIOTECA

A mis padres A mi querido hermano Á mi muy querida hermana

A la maestra Lilia

y al Prof. Escalante

Dedico esta Tesis

**ALM** 

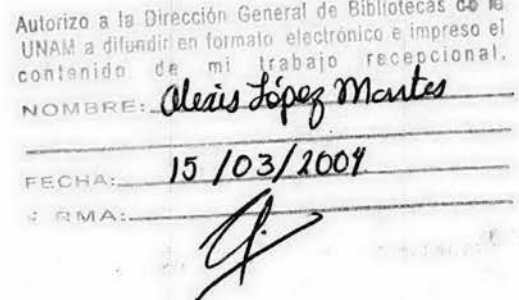

# **INDICE**

# **INTRODUCCIÓN**

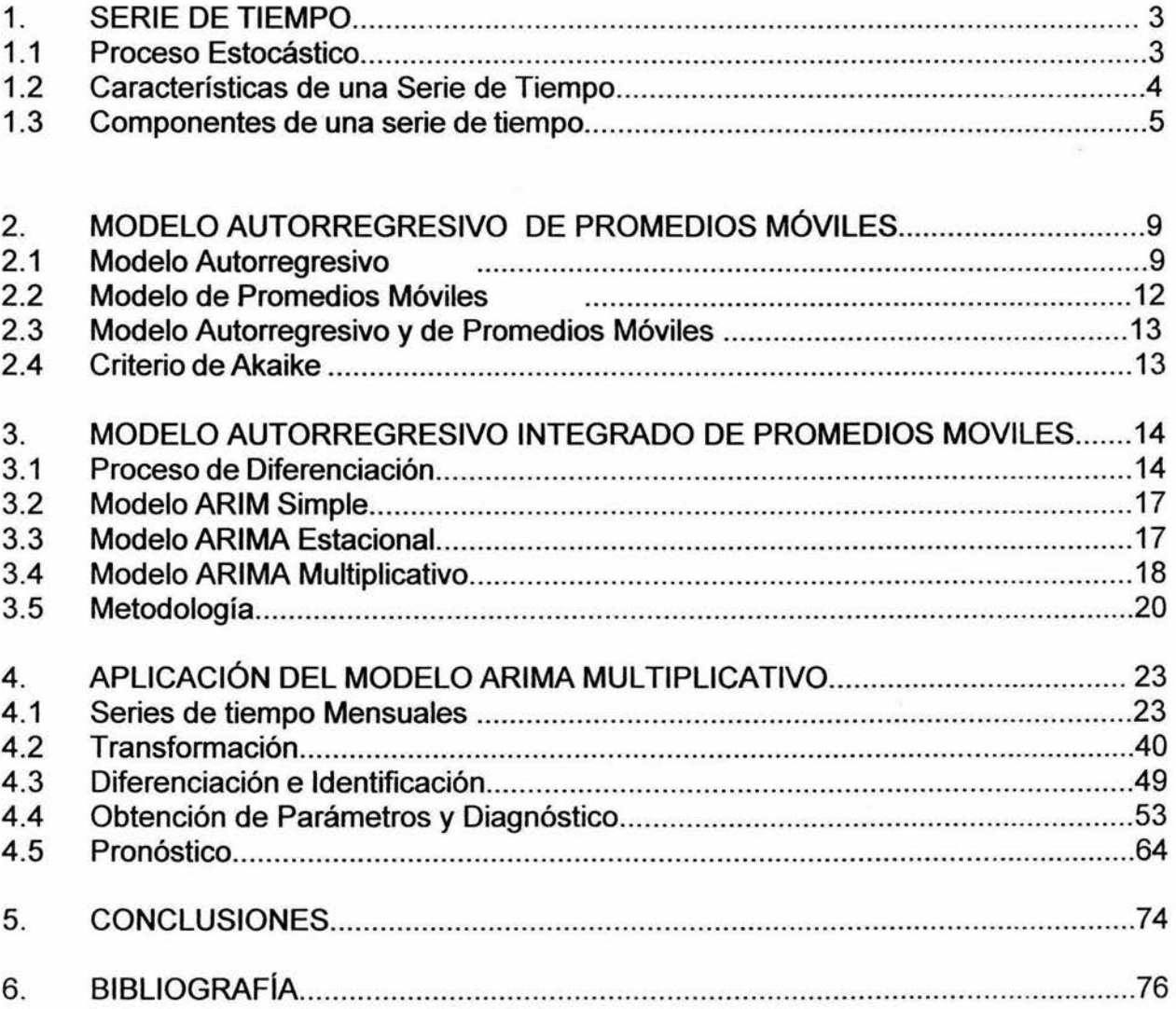

## INTRODUCCIÓN

La necesidad de poder pronosticar a largo plazo eventos hidrológicos como son los escurrimientos, precipitación, nos lleva a buscar modelos que permitan realizar la predicción de eventos conocidas las condiciones en el pasado, los modelos que permiten realizar la predicción de eventos son los modelos estocasticos, como lo son los modelos AR, MA, ARMA y en especial el modelo ARIMA que permiten realizar pronósticos de manera muy exacta.

El presente trabajo presenta una aplicación del modelo estocástico ARIMA Multiplicativo esto es, se obtendrá el modelo ARIMA Multiplicativo que mejor se ajuste a cada una de las series ubicadas dentro del proyecto hidroeléctrico La Parata, con la finalidad de realizar el pronostico de eventos, que serán utilizados en la etapa de planeación del proyecto.

En el primer capitulo se hace una descripción de las características de una serie de tiempo, se da una definición de ésta y se hace énfasis en las medidas de tendencias y de dispersión que la caracterizan. Al final del capitulo se describen las componentes que puede presentar una serie de tiempo y las medidas para atenuar o eliminar dichas componentes.

El modelo Autorregresivo de Promedios Moviles ARMA es descrito en el capitulo dos, esto es, se analizaron los modelo AR y MA por separado para después formar el modelo ARMA, también se describen de forma breve los casos especiales AR(1) y MA(1).

El proceso de diferenciación es explicado en el capitulo tres, así también, el modelo ARIMA simple y el modelo ARIMA estacional. Estos modelos junto con el proceso de diferenciación forman el modelo ARIMA Multiplicativo que es descrito al final de este capitulo, también se presentan dos caminos para la obtención matemática del modelo ARIMA Multiplicativo.

1.

En el capitulo cuarto se aplicó el modelo ARIMA Multiplicativo, a las tres series de escurrimientos registradas en las estaciones La Parota, Agua Salada y El Puente ubicadas aguas arriba del Proyecto Hidroeléctrico La Parota. Las series antes mencionadas se ajustaron a 5 modelos ARIMA Multiplicativo, y por medio de pruebas estadísticas se eligió un solo modelo con el cual se realizaron 60 pruebas obteniendo 60 valores pronosticados correspondientes a 5 años de cada registro para cada estación, de esta forma se logró comprobar que el modelo ARIMA Multiplicativo daba un buen valor pronosticado en comparación con el valor registrado en cada estación. También se realizo el pronóstico para los mismos 5 años, pero con el modelo ARMA(1, 1) y se comparó con el valor registrado y con el valor obtenido con el modelo ARIMA Multiplicativo.

En al capitulo cinco se presentan las conclusiones de este trabajo y en el capitulo sexto se presenta la bibliografía empleada.

## 1. SERIE DE TIEMPO

## 1.1 Proceso Estocástico

Una Serie de tiempo es una colección de observaciones tomadas secuencialmente a través del tiempo.(Box- Jenkins, 1970)

El objetivo por el cual se analiza una serie de tiempo, es para obtener una exacta descripción de las características del particular proceso con el cual se generó la serie y poder desarrollar un modelo que reproduzca el comportamiento de ésta en términos de variables externas, así como reproducir propiedades similares del proceso observado.

Una serie de tiempo se puede dividir en series simples (univariadas) y series múltiples (multivariadas), esto se refiere a la forma en como es observada la variable, es decir, en cuantos puntos del espacio es obtenida. La primera clasificación se refiere a que la variable es registrada en un solo punto en el espacio ( ej. Altura de precipitación mensual registrada en una sola estación), y la segunda se refiere a que la variable es observada en varios puntos (ej. escurrimientos en varios puntos del río, Altura de precipitación mensual en varias estaciones).

Las series simples y múltiples también se distinguen por el intervalo de tiempo en el cual es observada la variable  $X_t$ , estos intervalos pueden ser, de forma continua (registro sin interrupciones) o como fracciones del día (1 h, 2 h, 6 h y 12 h), fracciones del año (días, semanas, meses y estaciones del año), e intervalos de un año. Los periodos antes descritos, generan un comportamiento cíclico en las series, derivado de los movimientos de rotación y traslación que experimenta la tierra, generando la estacionalidad en la serie.

Según la forma en como es registrada la variable X., las series se clasifican en discretas y continuas.

Las Series discretas, son aquellas en donde las observaciones no se hacen de manera inmediata a la anterior, sino, con periodos de tiempo entre cada observación (ej. Altura de precipitación cada 24 horas).

Las Series continuas, son aquellas en donde las observaciones se hacen de manera inmediata a la anterior (ej. registro de un pluviógrafo).

En un Proceso Hidrológico cuando la variabilidad y la aleatoriedad de las salidas es casi nula para una entrada dada al sistema, éste siempre presenta la misma salida, se dice que el modelo que describe el proceso es determinista.

El Proceso estocástico se define como un modelo matemático derivado de un proceso empírico con bases fundamentadas en leyes probabilística, todos los procesos hidrológicos pueden ser caracterizados por un proceso estocástico o como la combinación de un proceso determinista y uno estocástico.

El término estocástico se puede entender como aleatoriedad y el de proceso como un mecanismo generador de datos.

La Hidrología emplea los procesos estocásticos para la obtención de modelos que servirán en la generación de muestras aleatorias (sintéticas) y en la predicción de valores futuros, apoyándose en las series de tiempo observadas en el pasado.

El proceso estocástico sigue reglas, la primera hace alusión al tamaño de la serie de tiempo por analizar, la segunda se refiere a que todos los valores de la serie pueden estar asociados a una distribución de probabilidad F(X), la tercera implica la dependencia entre el modelo estocástico obtenido y la serie de tiempo analizada. Una vez que se define la distribución de probabilidad (si es posible) se obtienen el o los parámetros y se hace la selección del modelo con base en pruebas estadísticas, se dice entonces que le proceso estocástico queda definido por un modelo matemático o estocástico.

Los campos donde se estudian y aplican estos modelos son la economía, sociología, física, medicina e ingeniería, entre otros.

#### 1.2 Características de una Serie de Tiempo

El análisis de una serie de tiempo se realiza observando el comportamiento de sus estadísticos como lo son las distribuciones de probabilidad, medidas de tendencia central (media, moda o mediana), medidas de dispersión (varianza, desviación estándar) y análisis de la correlación.

Los estadísticos antes mencionados son obtenidos utilizando el concepto de esperanza de una variable aleatoria X.

Si la variable aleatoria X es discreta y P la probabilidad de que ocurra el evento, entonces la esperanza (valor esperado) de X se define como:

$$
E(X) = \sum_{x} xP(X = x) = \sum_{x} xP(x)
$$

Por el contrario si la variable aleatoria X es continua, entonces, la esperanza se define como

$$
E(X) = \int_{-\infty}^{\infty} x f(x) dx
$$
 1.2

donde f(x) es la función de densidad de probabilidad y x la variable aleatoria.

El primer momento de X respecto del origen es igual a la esperanza de una variable aleatoria x, y se conoce como Media.

$$
E(X) = \int_{-\infty}^{\infty} x f(x) dx = \mu
$$

La Varianza de la variable x se expresa como el segundo momento de X alrededor de la media u.

$$
E(X - \mu)^2 = \int_{-\infty}^{\infty} (x - \mu)^2 f(x) dx = \sigma^2
$$
 1.4

La Covarianza es la relación lineal entre dos variables aleatorias expresándose como:

$$
E[(X - \mu_x)(X - \mu_y)] = \int_{-\infty}^{\infty} \int_{-\infty}^{\infty} (X - \mu_x)(X - \mu_y) f(x, y) dx dy = Cov(X, Y) \quad 1.5
$$

El coeficiente de correlación entre dos variables X y Y se define como :

$$
\rho = \frac{\text{cov}(X, Y)}{\sigma_x \sigma_y} \tag{1.6}
$$

Los estadísticos antes mencionados no solo dan un diagnóstico de la serie, sino, también nos permiten clasificarla en función de sus componentes.

Antes de obtener los estadísticos es necesario analizar la representación gráfica de la serie, esto permitirá observar las características, estructura y componentes de la serie. Un primer análisis gráfico permitirá más adelante hacer una correcta selección del modelo estocástico a seguir.

## **1.3 Componentes de una serie de tiempo**

Respecto a las componentes que presentan las series de tiempo, éstas se dividen en dos grupos; las series deterministas y las series estocásticas. Las series deterministas se dividen en periódicas y no periódicas, las periódicas a su vez se dividen en senoidales (fenómenos o magnitudes cuyas variaciones en función del tiempo o del espacio son representadas gráficamente por una sinuosidad) y de alta periodicidad, mientras que las no periódicas se dividen en series de baja periodicidad o series transitorias. Las series estocásticas se dividen en: estacionarias y no estacionarias.

## **Estacionariedad**

Si las características de una serie no cambian en el tiempo esta es llamada estacionaria, es decir, sus propiedades son invariantes en el tiempo. Lo contrario será una serie no estacionaria. Se dice que las series anuales son estacionarias, mientras que las series periódicas no lo son.

Lo anterior queda expresado de la siguiente forma, cuando los valores de una serie presentan baja dispersión respecto a la media, la varianza permanece constante en el tiempo y la serie es independiente, se dice entonces que es una serie estacionaria.

En general las series de tiempo  $X_t$  son estacionarias si cumplen las siguientes hipótesis:

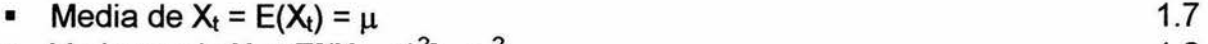

- Varianza de X<sub>t</sub> = E[ $(X_t \mu)^2$ ] =  $\sigma^2$ 1.8
- Autocorrelación  $(X_t, X_{t+k}) = [(X_t \mu)(X_t \mu)] I \sigma^2 = \rho_k$ 1.9

Si definimos un conjunto de series X(t) en el tiempo, todas ellas con la misma longitud de registro **N** y variando desde O hasta T en el tiempo se pueden establecer las siguientes hipótesis.

Si las medias de las series son iguales a las del universo, entonces se tendrá una probabilidad igual a 1 esto nos dice que las series X (t) son estacionarias en la media o estacionarias de primer orden.

Lo mismo sucede con la covarianza, si esta es independiente de la posición t pero dependiente del retrazo  $\tau$  y para un cierto retrazo esta permanece proporcional al producto de la varianza del universo  $\sigma_x^2$  multiplicada por una constante  $\rho_t$  que representa el coeficiente de autocorrelación del universo, entonces se dice que la serie es estacionaria en la covarianza. Para el caso particular en que  $\tau = 0$  y  $\rho_{\tau} = 1$  se dice que también es estacionaria en la varianza. Si las series son estacionarias en ambos parámetros se dice que las series son estacionarias de segundo orden.

Sin embargo, si las series son estacionarias en la covarianza no significa que también lo sea en la media, por lo general las series hidrológicas satisfacen las 2 condiciones y presentan estacionariedad de segundo orden. ·

Usualmente si la media y la varianza no cambian a lo largo de las series, en hidrología se puede decir que esta es una prueba que permite definir la estacionariedad de un proceso estocástico.

## Periodicidad (Ciclicidad)

Un serie de tiempo puede representarse por medio de una función seno o coseno, esto es, una serie de escurrimientos o lluvias que presentan una componente periódica muy cercana a una función seno.

Al analizar una serie mensual, un patrón estacional aparecerá en intervalos de 12 meses y esto existirá con un grado de regularidad. Este efecto se define como fluctuaciones estacionales o periódicas.

Si en el representación gráfica de la serie, se presentan repetidos valores cercanos a los anteriores en intervalos de tiempo regulares, se dice, que la serie presenta una propiedad llamada periodicidad.

#### Tendencia

Se define como cualquier cambio sistemático en el nivel de la serie de tiempo. Si se presenta tendencia en la serie se dice que esta es no estacionaria.

Si no existe tendencia en la serie se asume que la media es constante y para cada periodo de tiempo se asume que el valor observado es representativo de la media.

En la representación gráfica de la serie y en el correlograma, se pueden observar si existen tendencias lineales o no lineales así como saltos en la serie.

Para analizar la estacionalidad se recomienda eliminar primeramente la tendencia de la serie

#### Análisis de una serie

Las series antes de ser empleadas en la generación de datos o en la predicción se deben analizar en las siguientes componentes:

- $\checkmark$  Los estadísticos deben permanecer constantes
- $\checkmark$  No debe existir Tendencia en los datos
- $\checkmark$  No deberá existir algún patrón estacional o periódico

Los puntos anteriores deberán cumplirse en su totalidad ya que esto llevará a emplear una serie estacionaria, si alguno de ellos no se cumple, se deberá emplear uno de los métodos que a continuación se mencionan.

•!• Estabilización de la varianza

Para lograr la estabilización de la varianza se puede emplear el método en el cuál se ajustan los datos a una curva considerando la varianza constante, también se puede hacer aplicando el método de Box - Cox o calculando las raíces cuadradas de los valores de la serie.

•!• Remoción de la tendencia

La remoción de la tendencia se hace por medio del proceso de diferenciación o ajustando la serie a un polinomio, los procedimientos anteriores no siempre logran la remoción total, sin embargo, en la mayoría de los casos resulta exitosa.

• Eliminación de la estacionariedad

Esta se lleva acabo mediante el método de diferenciación, en este proceso se debe cuidar la diferenciación de la serie sólo hasta lograr eliminar la estacionalidad ya que este proceso elimina términos de la serie.

#### **Proceso de Normalización.**

Este proceso es la operación mediante la cual la serie de tiempo es transformada a una serie normal. El proceso mediante el cual se logra es empleando el método de Box-cox o simplemente obteniendo el logaritmo natural

#### **Proceso de Estandarización**

Es la operación mediante la cual se convierte la media y la desviación estandar en cero y uno respectivamente. La operación empleada es la siguiente:

$$
z_t = \frac{y_t - \mu_t}{\sigma_t} \tag{1.10}
$$

donde  $z_t$  es la serie normalizada y estandarizada,  $y_t$  es la serie normalizada,  $\mu_t$  la media y  $\sigma_t$  la desviación estandar.

**ARIMA MULTIPLICATIVO** 

#### MODELO AUTORREGRESIVO DE PROMEDIOS MÓVILES  $2.$

#### $2.1$ **Modelo Autorregresivo AR**

Este modelo se emplea en el análisis de series anuales y series periódicas. Las características de las series anuales son:

de la constitución de la constitución de la constitución de la constitución de la constitución de la constituc

Media

 $\overline{X} = \frac{1}{n} \sum_{t=1}^{n} x_t$  $2.1$ 

Capitulo 2

Varianza sesgada

$$
S^{2} = \frac{1}{n} \sum_{t=1}^{n} (x_{t} - \bar{x})^{2}
$$
 2.2

Varianza insesgada

$$
S^{2} = \frac{1}{n-1} \sum_{t=1}^{n} (x_{t} - \bar{x})^{2}
$$
 2.3

Coeficiente de Asimetría sesgado

$$
g = \frac{\frac{1}{n} \sum_{t=1}^{n} (x_t - \bar{x})^3}{(S^2)^{\frac{3}{2}}}
$$

Coeficiente de Asimetría insesgado

$$
g = \frac{n^2}{(n-1)(n-2)} g_{\text{sessado}}
$$

Coeficiente de curtosis sesgado

$$
k_{ssgado} = \frac{\frac{1}{n} \sum_{t=1}^{n} (x_t - \bar{x})^4}{(S^2)^{2/3}}
$$
 2.6

# R.l.MA V. ~I.!P. PGAT.l.V..O. ............................................................................................ .............................................................. C.ª.P.ltM!9 .. ?.

Coeficiente de curtosis insesgado

$$
k = \frac{n^3}{(n-1)(n-2)(n-3)} k_{ssgado}
$$
 2.7

Desviación estándar

$$
S = \sqrt{S^2} \tag{2.8}
$$

Función de Autocovarianza lineal

$$
C_k = \frac{1}{n-k} \sum_{t=1}^{n-k} \left( x_t - \bar{x} \right) \left( x_{t+k} - \bar{x} \right), \quad 0 \le k \le n
$$

donde k es el tiempo de retraso entre los pares  $(X_t, X_{t+k})$ 

Coeficiente de autocorrelación serial

$$
C_k = \frac{C_k}{C_0} = \frac{\sum_{t=1}^{n-k} (x_t - \bar{x})(x_{t+k} - \bar{x})}{\sum_{t=1}^{n-k} (x_t - \bar{x})^2}
$$
 2.10

Por otra parte las características estadísticas de una serie periódica son las siguientes: **Media** 

$$
\overline{X_{\tau}} = \frac{1}{n} \sum_{\nu=1}^{n} x_{\nu,\tau}, \ \tau = 1, 2, ..., \omega
$$

Varianza insesgada

$$
S_r^2 = \frac{1}{n-1} \sum_{\nu=1}^n \left( x_{\nu,r} - \bar{x}_r \right)^2
$$
 2.12

Coeficiente de Asimetría insesgado

$$
g_{\tau} = \frac{n^2}{(n-1)(n-2)} g_{\tau}^{s\text{resgado}}
$$

Coeficiente de curtosis insesgado

$$
k_{r} = \frac{n^{3}}{(n-1)(n-2)(n-3)}k_{r}^{s\text{ssgado}}
$$
 2.14

donde:  $x_{v,\tau}$ , para  $v = 1,2,...,n$  años y  $\tau = 1,2,..., \omega$  periodos en el año

Coeficiente de autocorrelación serial

$$
C_{k,x} = \frac{\sum_{\nu=1}^{n} (x_{\nu,\tau} - \overline{x}_{\tau}) (x_{\nu,\tau-k} - \overline{x}_{\tau-k})}{S_{\tau} S_{\tau-k}}
$$
 2.15

Cuando  $\tau$ -k < 1 los términos 1/n, n = 1,  $x_{v,\tau,k}$ ,  $x_{\tau,k}$  y  $S_{\tau,k}$  se remplazan por 1/n-1, n = 2,  $X_{v-1, \omega+r-k}$ ,  $X_{\omega+r-k}$   $\vee$   $S_{\omega+r-k}$ 

Los estadísticos antes mencionados son medidas de tendencia central como lo es la media, también se presentan estadísticos que miden la variación o la dispersión de los datos como lo es la varianza y la desviación estandar.

Para poder ajustar una serie al modelo AR, antes se le debe dar un tratamiento a la serie ya sea para remover la tendencia, quitar la periodicidad o lograr que la serie sea estacionaria, por ello la series deberán ser normalizadas y<sub>t</sub> y estandarizadas z.

Se dice que una serie de tiempo es regida por un proceso Autorregresivo, si la serie  $Z_t$ puede ser expresada como una función lineal. Este proceso hace uso de valores anteriores a  $Z_t$  como lo son  $Z_{t,t}$ , es por ello que este modelo se denomina autorregresivo.

El proceso Autorregresivo tiene las siglas  $AR(\rho)$  donde la literal  $\rho$  indica el orden del modelo, el número de parámetros  $\phi_1, \phi_2, \phi_0$  y orden de retrazo que se le asignará a la variable  $Z_{t-p}$ , esto es, si  $p = 1$ , entonces se tendrá  $Z_{t-1}$ .

El modelo  $AR(\rho)$  para su construcción (obtención de los parámetros) cuenta sólo con la serie de tiempo  $Z_t$ , ya que los errores  $a_t$  (ruido blanco) son obtenidos al calcular los parámetros del modelo.

El modelo  $AR(p)$  en forma general se expresa como:

$$
Z_t = \phi_1 Z_{t-1} + \phi_2 Z_{t-2} + \dots + \phi_p Z_{t-2} + a_t
$$

Un caso particular de este modelo es un AR(1) el cual tiene la forma:

$$
Z_t = \phi_1 Z_{t-1} + a_t \tag{2.17}
$$

11

La función de autocorrelación para este modelo es

$$
\rho_k = \phi_1^k, \quad k \ge 0 \tag{2.18}
$$

El parámetro autorregresivo se estima de la siguiente manera

$$
\phi_1 = r_1 \tag{2.19}
$$

y debe cumplir con las siguientes restricciones

$$
-1 < \phi_1 < 1 \quad y \quad -1 < \rho_1 < 1 \tag{2.20}
$$

#### 2.2 Modelo de Promedios Móviles MA

Un proceso en el cual la serie de tiempo se ajusta a una función lineal, con ruido blanco  $a_t$  y parámetros  $\theta_1, \theta_2, \dots \theta_q$  se denomina Modelo de Promedios Móviles y se designa con las siglas MA(q) en donde la literal *q* indica el orden del modelo, el número de parámetros y el retrazo de la variable *Zt-q* .

La forma general del modelo  $MA(q)$  es:

$$
Z_t = a_t - \theta_1 a_{t-1} - \theta_2 a_{t-2} - \dots - \theta_q a_{t-q}
$$

En ambos modelos AR y MA se presenta el ruido blanco designado por  $a_t$ , esta serie de residuales (errores) deben cumplir con ser normales, independientes, con media igual con cero y varianza constante. Lo anterior para poder validar la correcta obtención de los parámetros del modelo.

Un caso particular es el modelo MA(1) el cual se expresa como:

$$
Z_t = a_t - \theta_1 a_{t-1} \tag{2.22}
$$

su o sus parámetros se obtienen con las siguientes expresiones:

$$
C_1 = -\theta_1 \sigma_\varepsilon^2 \tag{2.23}
$$

$$
C_0 = (1 + \theta_1^2)\sigma_\varepsilon^2 \tag{2.24}
$$

$$
|\theta_{\rm i}|<1\tag{2.25}
$$

donde C0 y C1 representan el coeficiente de correlación de retrazo 0 y 1, y  $\sigma_{\rm z}^2$ representa la varianza de los residuales. Estas expresiones se resuelven de manera simultanea para obtener el o los parámetros del modelo.

Los parámetros en los modelos AR *y* **MA** se encuentran seguidos de los signos negativo y positivo los cuales no deberán interferir en el cálculo de los parámetros y deben cumplir con estar dentro del circulo unitario, esto es, el valor absoluto del parámetro deberá ser menor que la unidad, esta condición asegura que la serie es estacionaria.

## **2.3 Modelo Autorregresivo de Promedios Móviles ARMA**

Los modelos AR *y* MA se pueden combinar para dar un modelo que se denomina Autorregresivo de Promedios Móviles y sus siglas son ARMA(p,q).

Este modelo se forma de la siguiente manera:

$$
\text{Seq} \quad Z_t - \varphi_1 Z_{t-1} = e_t \tag{2.26}
$$
\n
$$
e_t = a_t - \theta_t a_{t-1} \tag{2.27}
$$

igualando 2.26.y 2.27 se tiene:

$$
Z_t = \phi_t Z_{t-1} + a_t - \theta_1 a_{t-1}
$$
 (2.28)

que representa al modelo ARMA (1,1)

El modelo anterior es un caso particular del modelo  $ARMA(p,q)$ , en este modelo se involucra una nueva serie de residuales *et* que también se denomina ruido blanco.

El modelo general  $ARMA(p,q)$  se escribe de la siguiente manera

$$
Z_{t} = \phi_{1} Z_{t-1} + \phi_{2} Z_{t-2} + ... + \phi_{p} Z_{t-p} + a_{t} - \theta_{1} a_{t-1} - ... - \theta_{q} a_{t-q}
$$

donde p representa el parámetro autorregresivo y q el parámetro de promedios móviles.

Estos modelos estocásticos se emplean el la generación de muestras sintéticas y en la obtención de modelos para pronóstico.

## **2.4 Criterio de Akaike**

Para seleccionar el modelo que mejor describe el comportamiento de la serie de tiempo analizada, se emplea la prueba conocida como criterio de información de Akaike CIA. Para un modelo ARMA o ARIMA la función queda expresada de la siguiente forma:

$$
CIA(p,q) = n\ln(\sigma_s^2) + 2(p+q)
$$

Para emplear este criterio primero se calcula para cada modelo y después se comparan los valores entre si, el menor valor de Akaike corresponderá al mejor modelo.

13

## **3. MODELO AUTORREGRESIVO INTEGRADO DE PROMEDIOS MOVILES**

## **3.1 Proceso de Diferenciación**

Una serie después de pasar por un proceso de normalización y estandarización se puede escribir como una serie diferenciada, esto es:

$$
\omega_t = Z_t - Z_{t-1} \tag{3.1}
$$

el símbolo  $\omega_t$  se emplea para describir el proceso de diferenciación. Este proceso se emplea para remover o atenuar la no estacionariedad que presente la serie.

Otro símbolo que es empleado en la diferenciación es V su significado matemático es:

$$
\nabla Z_t = Z_t - Z_{t-1} \tag{3.2}
$$

Un caso particular del operador diferencial  $\nabla$  es el siguiente:

$$
\nabla^2 Z_t = \nabla(\nabla Z_t)
$$
  
=  $\nabla(Z_t - Z_{t-1})$   
=  $\nabla Z - \nabla Z_{t-1}$   
=  $(Z_t - Z_{t-1}) - (Z_{t-1} - Z_{t-2})$   
=  $Z_t - 2Z_{t-1} + Z_{t-2}$  3.3

en general el operador de diferenciación de orden *d* se escribe como:

$$
\nabla^d Z_t \qquad \qquad 3.4
$$

Debido a que las series utilizadas en la Hidrología pueden ser estacionales (periódicas), se requiere de un operador de diferencias que describa el proceso. Si definimos el símbolo  $\nabla$ <sub>s</sub> como el operador para diferencias estacionales y el subíndice s como el periodo de la serie, el nuevo operador se expresa de la siguiente manera:

$$
\nabla_s Z_t = Z_t - Z_{t-s} \tag{3.5}
$$

Un caso especial de la combinación anterior es para cuando se requiere la diferencia de segundo orden  $D = 2$  y periodo mensual s = 12:

Considerando que d es el orden de diferencia del proceso simple y O es el orden de diferencia del proceso estacional.

$$
\nabla_{12}^{2} Z_{t} = \nabla_{12} (\nabla_{12} Z_{t})
$$
  
=  $\nabla_{12} (Z_{t} - Z_{t-12})$   
=  $\nabla_{12} Z - \nabla_{12} Z_{t-12}$   
=  $(Z_{t} - Z_{t-12}) - (Z_{t-12} - Z_{t-24})$   
=  $Z_{t} - 2Z_{t-12} + Z_{t-24}$ 

en general la combinación de un proceso estacional y consecutivas diferencias se expresa como:

$$
\omega_{t} = \nabla_{t}^{D} \nabla^{d} Z_{t}
$$

donde D representa el orden del operador diferencial estacional (modelo estacional), s representa el periodo y del orden del consecutivo operador diferencial (modelo simple). En general los operadores se escriben como:

$$
\nabla_s^D = (1 - B^s)^D
$$
  
\n
$$
\nabla^d = (1 - B)^d
$$
\n3.8

La necesidad de expresar los modelos por medio de operadores como V, nos lleva a introducir un nuevo parámetro *B* llamado de retrazo que se define como:

$$
BZ_{t} = Z_{t-1}
$$
  
\n
$$
B^{2}Z_{t} = B(BZ_{t}) = BZ_{t-1} = Z_{t-2}
$$
  
\n
$$
\therefore B^{k}Z_{t} = Z_{t-k}
$$

El operador diferencial V presenta la siguiente relación con el operador de retrazo B:

$$
\nabla Z_t = Z_t - Z_{t-1} = Z_t - BZ_t = (1 - B)Z_t
$$
  
\n
$$
\therefore \quad \nabla = 1 - B
$$

Al emplear los operadores para lograr la estacionaridad de la serie se pueden tener varias combinaciones, pero solo una es la correcta para la serie que se este analizado, esto de penderá de cómo se comportan las componentes de la serie en estudio.

A continuación se presentan los modelos matemáticos  $\omega_t$  que más comúnmente se emplean para diferenciar las series, todas ellos con base en el orden de diferencia d (simple) y D (estacional) que la serie requiera para lograr la estacionariedad.

*Caso*1. 
$$
d = 0
$$
,  $D = 0$  y s = 12  
\n $\omega_t = \nabla_s^D \nabla^d Z_t = \nabla_{12}^0 \nabla^0 = \nabla_{12}^0 (\nabla^0 Z_t) = \nabla_{12}^0 (1 - B)^0 Z_t = Z_t$   
\n∴  $\omega_t = Z_t$  3.11

Case 2. 
$$
d = 0
$$
,  $D = 1$  y s = 12  
\n
$$
\omega_t = \nabla_s^D \nabla^d Z_t = \nabla_{12}^1 \nabla^0 = \nabla_{12}^1 (\nabla^0 Z_t) = \nabla_{12}^1 (1 - B)^0 Z_t = \nabla_{12}^1 Z_t = (1 - B)^1 Z_t =
$$
\n
$$
= Z_t - B^{12} Z_t = Z_t - Z_{t-12}
$$
\n∴  $\omega_t = Z_t - Z_{t-12}$ 

Case 3. 
$$
d = 1
$$
,  $D = 0$  y  $s = 12$   
\n
$$
\omega_t = \nabla_s^D \nabla^d Z_t = \nabla_{12}^0 \nabla^1 = \nabla_{12}^0 (\nabla^1 Z_t) = \nabla_{12}^0 (1 - B)^1 Z_t = \nabla_{12}^0 (Z_t - B Z_T) =
$$
\n
$$
= \nabla_{12}^0 (Z_t - Z_{t-1}) = Z_t - Z_{t-1}
$$
\n∴  $\omega_t = Z_t - Z_{t-1}$ , 3.13

\n
$$
\text{Case 4.} \quad d = 1 \, , \quad D = 1 \, y \, s = 12
$$
\n

\n\n $\omega_t = \nabla_s^D \nabla^d Z_t = \nabla_{12}^1 \nabla^1 = \nabla_{12}^1 (\nabla^1 Z_t) = \nabla_{12}^1 (1 - B)^1 Z_t = \nabla_{12}^1 (Z_t - B Z_T) =$ \n

\n\n $= \nabla_{12}^1 (Z_t - Z_{t-1}) = \nabla_{12}^1 Z_t - \nabla_{12}^1 Z_{t-1} = (1 - B^{12})^1 Z_t - (1 - B^{12})^1 Z_{t-1} =$ \n

\n\n $= (Z_t - B^{12} Z_t)^1 - (Z_{t-1} - B^{12} Z_{t-1})^1 = Z_t - Z_{t-1} - Z_{t-12} + Z_{t-13}$ \n

\n\n $\therefore \quad \omega_t = Z_t - Z_{t-1} - Z_{t-12} + Z_{t-13}$ \n

\n\n 3.14\n

El proceso  $\omega_t$  se utiliza como filtro para obtener una serie totalmente estacionaria y que podrá ajustarse a un modelo ARMA y convertirse posteriormente en un modelo ARIMA.

## 3.2 **Modelo ARIMA Simple**

Una serie diferenciada al ser ajustada a una modelo  $ARMA(p,q)$  da como resultado un modelo Autorregresivo Integrado de Promedios Móviles Simple ARIMA (p,d,q).

Empleando los operadores antes descritos podemos representar el modelo ARIMA(p,d,q) de forma general:

$$
\phi(B)\omega_t = \theta(B)\alpha_t \tag{3.15}
$$

donde  $\phi$ (B) y  $\theta$ (B) representan polinomios, estos se escriben de la siguiente forma:

$$
\phi(B) = 1 - \phi_1 B - \phi_2 B^2 - \dots - \phi_p B^p
$$
  
\n
$$
\theta(B) = 1 - \theta_1 B - \theta_2 B^2 - \dots - \theta_q B^q
$$
 3.16

la literal *p* representa el orden del proceso Autorregresivo, la *d* el nivel del proceso de diferenciación y *q* representa el orden del proceso de Promedios Móviles

## 3.3 **Modelo ARIMA (estacional)**

Un modelo ARMA ajustado a una serie con diferencias periódicas, originan un modelo ARIMA estacional (P,D,Q)<sub>s</sub>. La combinación del modelo estacional Autorregresivo con el modelo estacional de Promedios Móviles se puede escribir de la siguiente manera:

$$
\Phi(B^s)\omega_t = \Theta(B^s)a_t \tag{3.17}
$$

donde  $\Phi(B)$  y  $\Theta(B)$  representan polinomios, esto se escriben de la siguiente forma:

$$
\Phi(B^s) = 1 - \Phi_1 B^s - \Phi_2 B^{2s} - \dots - \Phi_p B^{ps}
$$
  
\n
$$
\Theta(B^s) = 1 - \Theta_1 B^s - \Theta_2 B^{2s} - \dots - \theta_0 B^{qs}
$$
 3.18

la literal P representa el orden del proceso Autorregresivo Estacional, la D representa el nivel del proceso de diferenciación Estacional y Q representa el orden del proceso de Promedios Móviles Estacional

## 3.4 **Modelo ARIMA Multiplicativo**

Si mezclamos el proceso ARIMA (p,d,q) simple con el proceso ARIMA{P,D,Q) estacional, obtenemos el modelo denominado ARIMA(p,d,q) x (P,D,Q)<sub>s</sub> Multiplicativo.

Este se define como:

$$
\phi(B)\Phi(B^s)\omega_t = \theta(B)\Theta(B^s)a_t \tag{3.19}
$$

desarrollando los polinomios se tiene:

$$
(1-\phi_1B-\ldots-\phi_pB^p)(1-\Phi_1B^s-\ldots-\Phi_pB^{ps})\omega_t=(1-\theta_1B-\ldots-\theta_qB^q)(1-\Theta_1B^s-\ldots-\Theta_0B^{qs})\alpha_t
$$
 3.20

donde  $\Phi(B)$ ,  $\phi(B)$  representan los polinomios del proceso Autorregresivos y  $\Theta$ (B),  $\Theta$ (B) representan los polinomios del Proceso de Promedios Móviles

El modelo ARIMA Multiplicativo se obtiene con ayuda de los operadores antes mencionados y aplicando las operaciones básicas para los polinomios de cada modelo AR y MA.

A continuación se presentan dos procedimientos para la obtención de modelos ARIMA  $(p,d,q)x(P,D,Q)_{s}$ 

## **Primer procedimiento.**

 $ARIMA(0,1,1)x(0,1,1)_{12}$ 

Este modelo se obtuvo empleando los operadores  $\nabla$ , B y efectuando operaciones básicas con los polinomios autorregresivos y de promedios móviles.

$$
(1 - B12)1(1 - B)1 Zt = (1 - \Theta B12)(1 - \theta1B)at(1 - B12)1(Zt - Zt-1) = (1 - \theta1B - \Theta1B12 + \Theta1\theta1BB12)at(1 - B12)Zt - (1 - B12)1Zt-1 = (at - \theta1Bat - \Theta1B12at + \Theta1\theta1BB12at)(Zt - Zt-1) - (Zt-12 - Zt-13) = (at - \theta1at-1 - \Theta1at-12 + \Theta1\theta1Bat-12)Zt - Zt-1 - Zt-12 + Zt-13 = at - \theta1at-1 - \Theta1at-12 + \Theta1\theta1at-13:. Zt = Zt-1 + Zt-12 - Zt-13 + at - \theta1at-1 - \Theta1at-12 + \Theta1\theta1at-13
$$

#### A..R.l.MA.M.V..1,,.I.!P..1,,..1.C.AI.l.V.O. .......................................................................................................................................................... C..ª.P..iJiJ!Q .. .

#### **Segundo procedimiento.**

El siguiente procedimiento se basa en el análisis por etapas realizado por Box y Jenkins, en el cual primero la serie es diferenciada y ajustada al modelo estacional SMA(1) para después ajustar los residuales obtenidos por éste al modelo MA(1 ), lo anterior se hace con ayuda de los operadores B, V y utilizando operaciones básicas. El modelo así obtenido es el mismo que desarrollado con el primer procedimiento.

 $ARIMA(0,1,1)x(0,1,1)<sub>12</sub>$ 

Se ajusta la serie  $Z_t$  al modelo SAM(1) obteniendo la siguiente expresión:  $Z_i = e_i - \Theta_i e_{i-12}$ .

A éste modelo se le aplica el operador diferencial  $\nabla^1_{12}$  quedando:

$$
\nabla_{12}^1 Z_t = e_t - \Theta_1 e_{t-12}
$$
.

al despejar el residual  $e_t$  se obtiene la ec. 3.22 :

$$
e_t = \nabla_{12}^1 Z_t + \Theta_1 e_{t-12} \tag{3.22}
$$

agrupando los residuales  $e_t$  del modelo SMA(1) a un modelo MA(1), esto es, Z<sub>t</sub> =  $e_t$  y aplicando el operador diferencial  $\nabla^1$  para d = 1 se obtiene la ec. 3.23 :

$$
\nabla^1 e_t = a_t - \theta_1 a_{t-1} \,. \tag{3.23}
$$

Para poder igualar 3.22 con 3.23 se requiere calcular  $\nabla^1 e$ , que es :

$$
\nabla^1 e_t = \nabla^1 \nabla^1_{12} Z_t + \Theta_1 \nabla^1 e_{t-12}
$$

Al igualar esta última ec. con 2 se obtiene la ec.3.24:

$$
a_{t} - \theta_{1} a_{t-1} = \nabla^{1} \nabla^{1}_{12} Z_{t} + \Theta_{1} \nabla^{1} e_{t-12}.
$$

Como se requiere que la ec.  $3.24$  este en términos de los residuales  $a_t$ , se obtendrá  $\nabla^1{e}_{t-12}$  al aplicar el operador B $^{12}$  a la ec. 3.23, quedando:

$$
\nabla^1 B^{12} e_t = B^{12} a_t - \theta_1 B^{12} a_{t-1}, \nabla^1 e_t = a_{t-12} - \theta_1 a_{t-13}.
$$

esta última será la ec. 3.25, si se sustituye 3.24 en 3.23 se tiene:

$$
a_{t} - \theta_{1} a_{t-1} = \nabla^{1} \nabla^{1}_{12} Z_{t} + \Theta_{1} (a_{t-12} - \theta_{1} a_{t-13}),
$$

por último, se realizarán operaciones básicas hasta llegar al modelo ARIMA  $(0,1,1)$ x $(0,1,1)$ <sub>12</sub> con la expresión obtenida de sustituir la ec. 3.24 en 3.23.

 $a_1 - \theta_1 a_{t-1} = \nabla_1 \nabla_{12}^1 Z_1 + \Theta_1 a_{t-12} - \Theta_1 \theta_1 a_{t-13}$  $a_1 - \theta_1 a_{1-1} = Z_1 - Z_{1-12} - Z_{1-1} + Z_{1-13} + \Theta_1 a_{1-12} - \Theta_1 \theta_1 a_{1-13}$  $\therefore Z_t = Z_{t-1} + Z_{t-12} - Z_{t-13} + a_t - \theta_1 a_{t-1} - \Theta_1 a_{t-12} + \Theta_1 \theta_1 a_{t-13}$  3.26

#### 3.5 Metodología

Se debe entender por el término Pronóstico la predicción de valores basados en series de tiempo registradas en el pasado.

Para obtener un pronóstico por medio del modelo ARIMA Multiplicativo se debe seguir una metodología que permita ajustar a éste el fenómeno que se desea predecir.

Box y Jenkins (Box, Jenkins et al, 1970) proponen los siguientes pasos para obtener un pronóstico por medio del modelo ARIMA Multiplicativo:

- $\div$  Identificación
- •!• Estimación
- ·:· Diagnóstico
- •!• Pronóstico

#### Identificación

En este primer paso se analiza la representación grafica de la serie, así como, su correlograma en ellos se busca la existencia de alguna componente como lo es la periodicidad, la tendencia o saltos, es decir, se trata de verificar si la serie es estacionaria. También se decide el orden de diferenciación *d* y si existe estacionalidad se decide cual diferencia *D* es necesaria, en algunas ocasiones las gráficas no son de gran ayuda por lo que se requiere contar con cierta experiencia para la selección del orden de las diferencias y del orden de los polinomios autorregresivos y de promedios móviles ya sea simples  $p$ ,  $q$  o estacionales  $P$ , Q. Cabe recordar que para poder ajustar una serie a un modelo ARIMA la serie deberá ser estacionaria

#### Estimación

Después de elegir el modelo se realiza la estimación de los parámetros por medio de un método matemático, para estos casos el método de máxima verosimilitud resulta ser de gran ayuda. En general, éste método hace una estimación de los parámetros  $($  $\phi$ ,  $\theta$ ,  $\Theta$ , $\Phi$ ) al maximizarse la función de verosimilitud, ésta función se puede expresar de la siguiente forma:

$$
L(.) = \frac{1}{(2\pi\sigma_{\varepsilon})^N} \exp\left\{-\frac{1}{2\sigma_{\varepsilon}^2} \sum_{t=1}^N \varepsilon_t^2\right\}
$$
 3.27

donde  $o<sub>c</sub>$  es la desviación estandar de los residuales,  $\varepsilon<sub>t</sub>$  es el residual y N el numero de elementos de la serie.

# Diagnóstico

Para decidir si el modelo es adecuado se revisan los residuales (ruido blanco) de éste y se verifica que sean normales e independientes, si no lo son el modelo se desecha, también se realiza la prueba de Akaike si es que existen varios modelos en competencia.

## Pronóstico

Finalmente el modelo seleccionado se emplea en la predicción o pronóstico, del modelo se despeja la variable  $Z_t$  y se pone en función de los valores pasados y de los residuales que el modelo arrojo al obtener los parámetros.

Para agrupar lo anterior Box y Jenkins proponen el siguiente diagrama funcional:

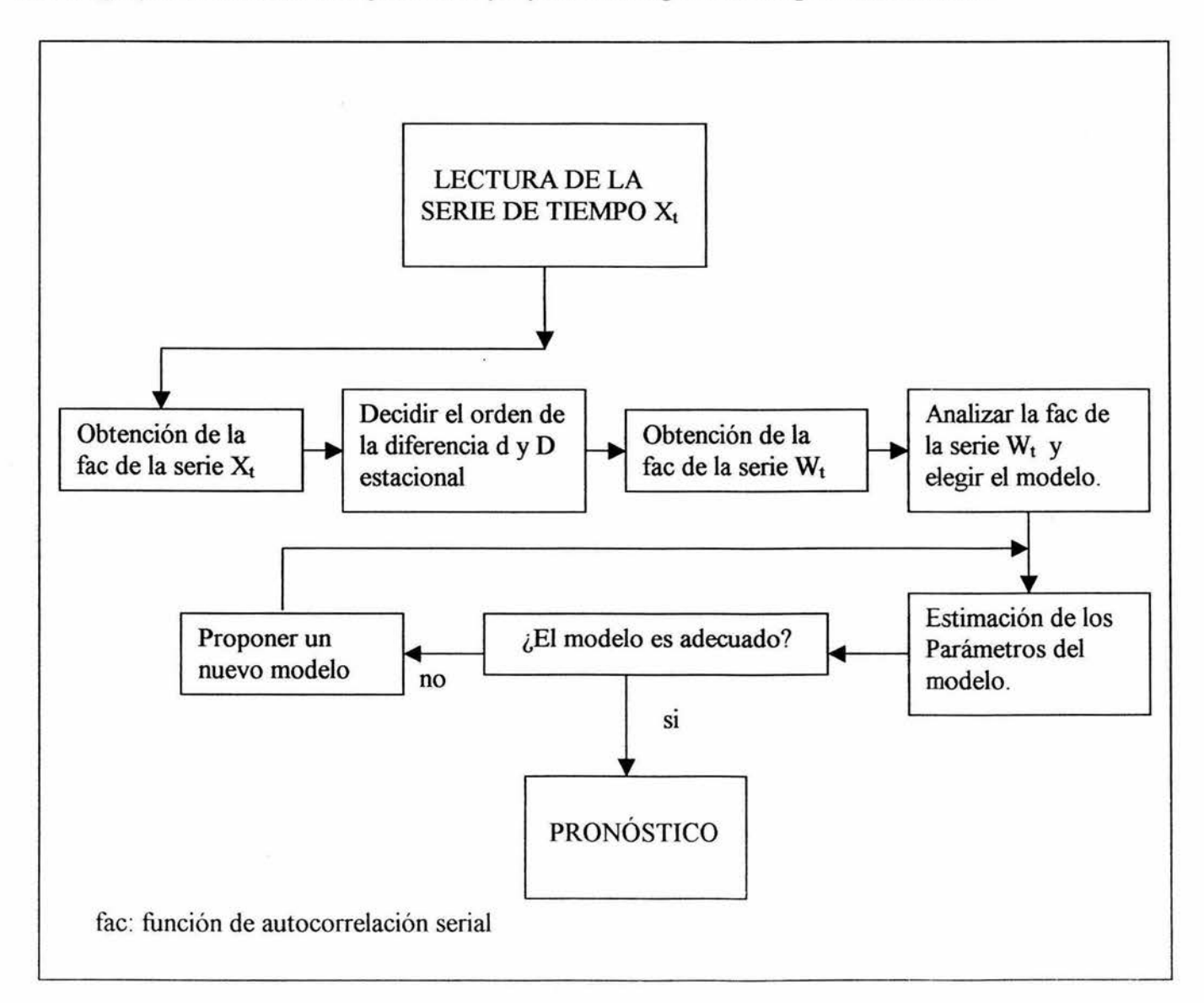

Por otro lado, para pronosticar mediante el modelo ARIMA Multiplicativo **Salas** (Salas 1980) propone el siguiente procedimiento:

- ./ **Transformación**
- ./ **Diferenciación e Identificación**
- ./ **Obtención de Parámetros y Diagnóstico**
- ./ **Pronóstico**

ésta metodología presenta gran similitud que la propuesta por Box y Jenkins, por lo que es indistinto la utilización de una o de otra ya que ambas nos llevan a obtener el pronostico de una serie de tiempo, sin embargo en este trabajo se empleará la propuesta por Salas ya que presenta un camino mas detallado.

#### Transformación

En este paso se le da un tratamiento a la serie de tiempo esto es se revisa si es estacionaria o no, para lograr la estacionariedad la serie pasa por un proceso de normalización y de estandarización.

#### Diferenciación e Identificación

se le aplica a la serie estandarizada un proceso de diferenciación hasta lograr eliminar la periodicidad o ciclicidad, para después hacer un análisis de los modelos ARIMA Multiplicativo que mejor se ajuste a la serie de tiempo diferenciada.

## Obtención de parámetros *y* Diagnóstico

Ya habiendo seleccionado el modelo que mejor se ajuste a la serie de tiempo se obtienen los parámetros del modelo mediante el método de máxima verosimilitud y se revisan los residuales que le modelo arroja, esto para verificar la aleatoriedad del modelo.

## Pronóstico

Con el modelo seleccionado se obtiene el pronóstico para el año deseado siguiendo el camino ya antes mencionado en la metodología propuesta por Box y Jenkins.

# 4. APLICACIÓN DEL MODELO ARIMA MULTIPLICATIVO (p,d,q) x (P,D,Q)s

## 4.1 Series de tiempo Mensuales

La Cuenca donde quedará localizada la Presa Hidroeléctrica La Parota se encuentra ubicada en la región Hidrológica Nº 20 denominada Costa Chica-Río Verde.

Para propósitos de este estudio, se tomaron para caracterizar a la cuenca tres puntos de referencia, el primero de ellos lo define el área drenada (1,960 km $^2$ ) hasta la estación hidrométrica Agua Salada (99º38'00"-17°11'00"); el segundo hasta la estación hidrométrica El Puente (99°25'00"-17°08'45"), con área drenada de 4,016 km<sup>2</sup>, y finalmente, la estación hidrométrica La Parota (99º37'30"-16º55'45"), con área hasta el sitio de 7067 km<sup>2</sup>.

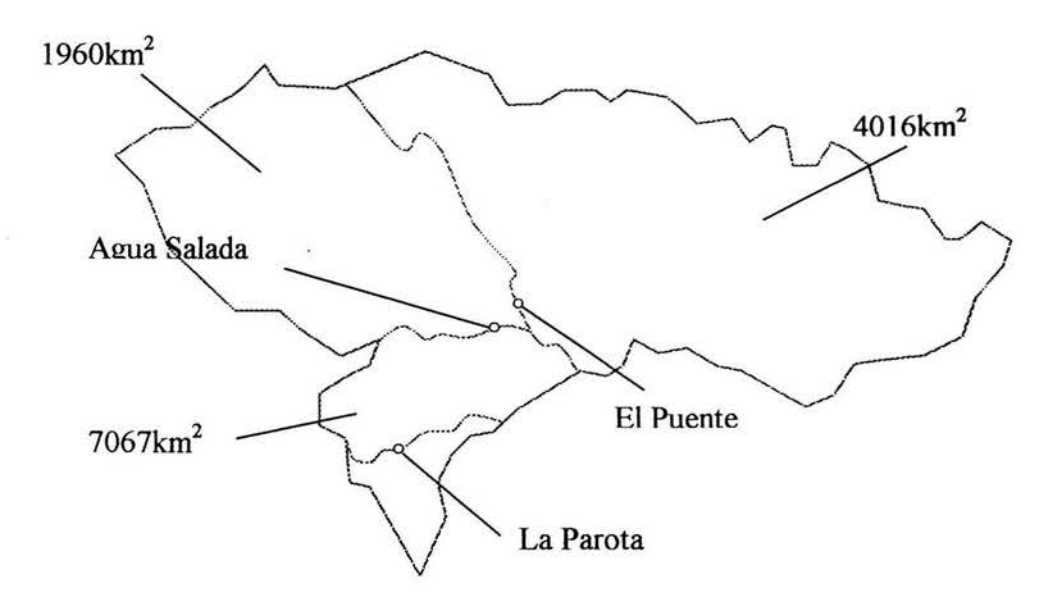

En el área de influencia donde se encontrará el proyecto hidroeléctrico La Parota se disponen de 3 estaciones hidrométricas con información de escurrimientos acumulados en forma mensual y anual (Agua Salada, El Puente y La Parota). En las tablas 66 a 68 se presenta dicha información.

Para cada una de las 3 estaciones hidrométricas disponibles en el área de influencia del proyecto hidroeléctrico La Parota se procedió a determinar si existen cambios significativos en el padrón de escurrimientos mensuales, para lo cual se aplicaron las pruebas estadísticas de homogeneidad (Helmert, t de Student y Cramer) e independencia (Anderson).

#### Prueba de Helmert

Esta prueba consiste en analizar el signo de las desviaciones de cada evento de la serie con respecto a su valor medio, si una desviación de un cierto signo es seguida por otra del mismo signo, una secuencia es creada. En contraste si una desviación es seguida por otra de signo contrario un cambio será registrado. Cada año , excepto el primero definirán una secuencia o un cambio

Si la serie es homogénea, la diferencia entre el número de secuencias y el número de cambios en el registro deberá ser cero.

#### Prueba estadística de la t de Student

Cuando la causa de la pérdida de homogeneidad de la serie es un cambio abrupto en la media, la prueba paramétrica de la t de Student es especialmente útil. La prueba es poderosa para detectar la inconsistencia en la media además de ser un prueba robusta excepto cuando la longitud de los dos periodos seleccionados para comparación de sus medias son desiguales. Se recomienda al aplicar la prueba t de Student, que los valores de  $n_1$  y  $n_2$  de cada media que se compara sean similares.

La ecuación que define a la prueba t de Student es:

$$
t_{d} = \frac{\overline{x}_{1} - \overline{x}_{2}}{\left[\frac{n_{1}S_{1}^{2} + n_{2}S_{2}^{2}}{n_{1} + n_{2} - 2}(1/n_{1} + 1/n_{2})\right]^{1/2}}
$$

siendo  $S^2$ <sub>1</sub> y  $S^2$  las varianzas de  $X_i$  en los dos periodos de registro respectivamente,  $entonces$   $n_1$   $S^2$ <sub>1</sub> puede ser calculada con la ecuación siguiente:

$$
n_1 S_1^2 = \sum_{i=1}^{n_1} x_i^2 - 1/n_1 (\sum_{i=1}^{n_1} x_i)^2
$$
 4.2

El valor de  $t<sub>d</sub>$  se compara con el valor de t de la distribución de t de Student de dos colas y con  $v = n_1 + n_2 - 2$  grados de libertad y con un 5 % de nivel de significancia.

#### Prueba estadística de Cramer

Algunas veces puede ser más conveniente comparar la media de toda la serie y la media de cierta parte del registro, para investigar la homogeneidad, par tal propósito esta prueba es de gran utilidad, además de ser complementaria de la prueba t de Student .

En la prueba de Cramer X y S son respectivamente la media y la desviación típica del registro de n valores, por otro lado  $X_k$  es la media del subperíodo de n' valores es decir:

$$
\overline{X}_k = \frac{\sum_{i=k+1}^{i=k+n} x_i}{n!}
$$

$$
\tau_k = \frac{\bar{x}_k - \bar{x}}{S} \tag{4.4}
$$

$$
t_k = \left\{ \frac{n'(n-2)}{n-n'\left[1+\left(\tau_k\right)^2\right]} \right\}^{1/2} \tag{4.5}
$$

La estadística t<sub>k</sub> tiene distribución t de Student de dos colas con  $v = n-2$  grados de libertad y es utilizada en la misma forma que la estadística  $t_d$ 

En cuanto al análisis de la representación gráfica de las series, en las figuras 1 a 6 se presentan las tendencias de las series de escurrimiento mensual de la estación Agua Salada, La Parota y El puente. Gráficamente se observa que para algunos meses el escurrimiento tiende a disminuir con el tiempo (marzo, abril, etc.) y en otros al aumentar (junio, julio, etc.). Ahora, se debe demostrar que dichas tendencias son significativas desde el punto de vista estadístico. En las tablas 4 a 6 se presentan en primera instancia los estadísticos muestrales de las series mensuales de escurrimiento. Se observa que el patrón de escurrimiento es altamente variable (coeficientes de variación entre 0.2 *y* 0.9) *y* que la mayor concentración se da en el periodo julio-noviembre, un mes desfasado al patrón de lluvias. Al realizar la pruebas de homogeneidad e independencia (figuras 1 a 6) a las series mensuales de cada estación se concluve que con excepción de los escurrimientos de junio y julio las tendencias no son significativas y que el conjunto de datos esta formado por variables aleatorias, por lo que se pueden hacer inferencias estadísticas a partir de ellos.

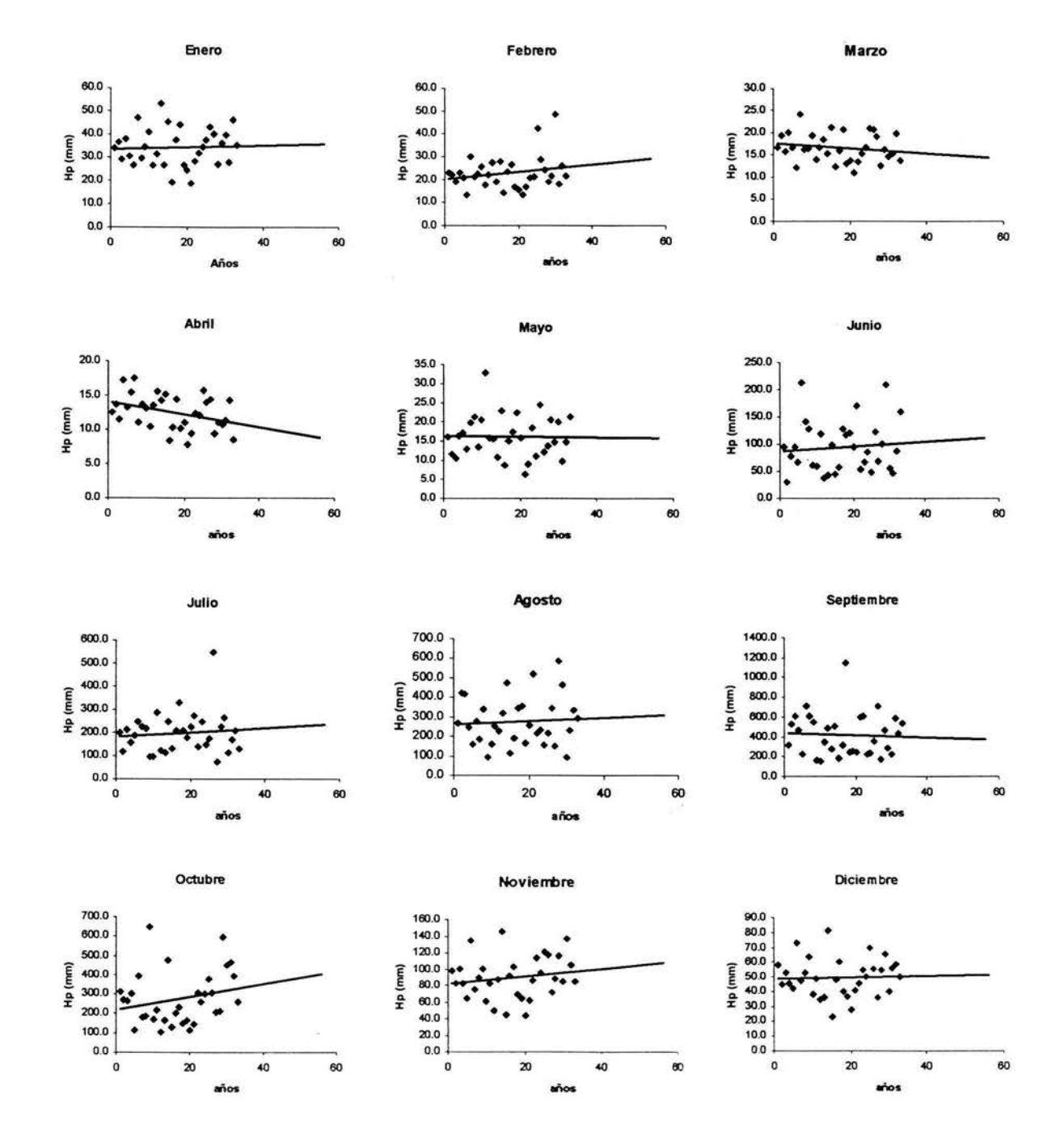

Figura 1. Tendencia del volumen de escurrimiento mensual (Mm<sup>3</sup>) periodo 1968-2000 estación Agua Salada.

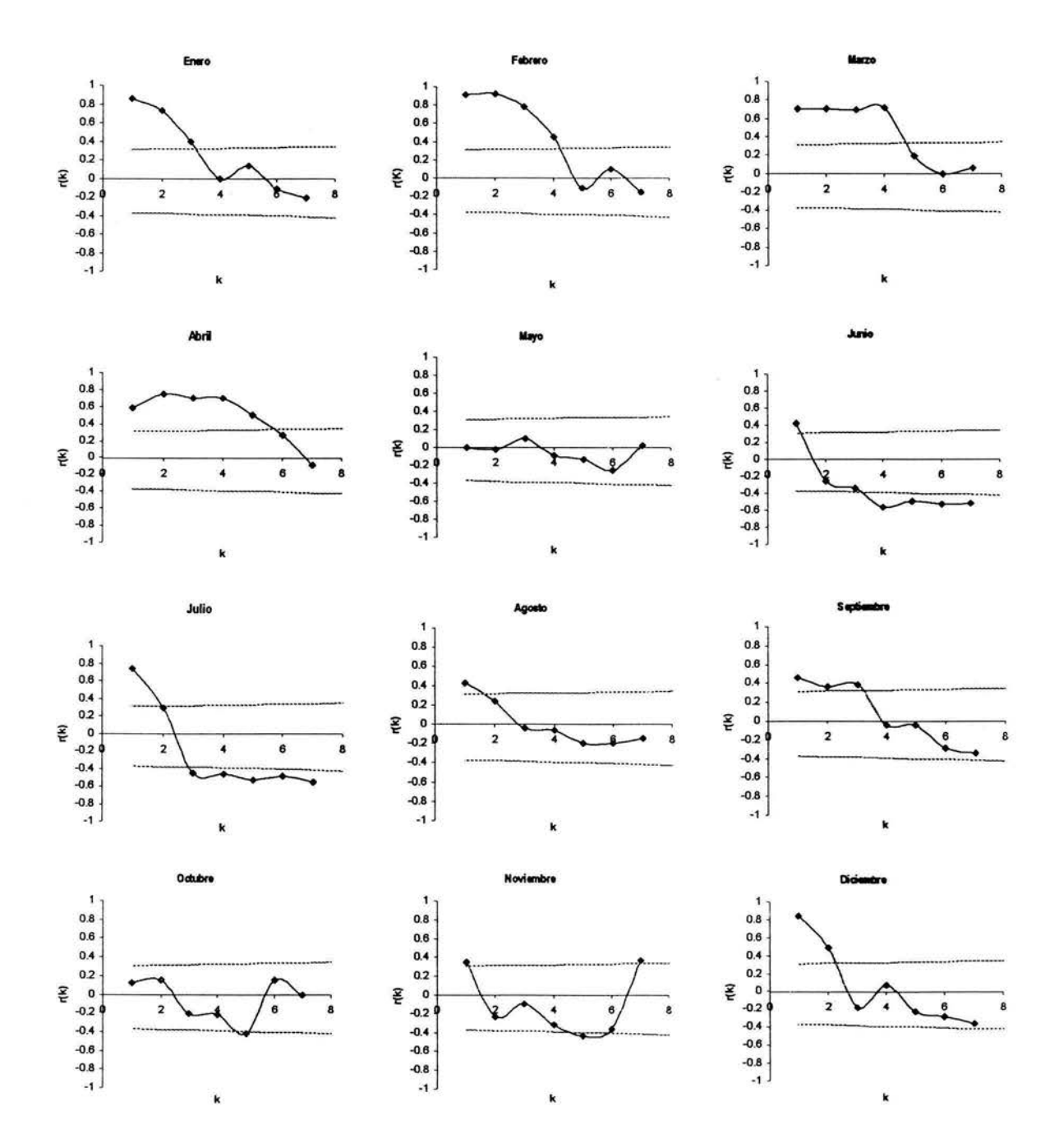

Figura 2. Correlogramas de las series de escurrimiento mensual (Mm<sup>3</sup>) de la estación Agua Salada.

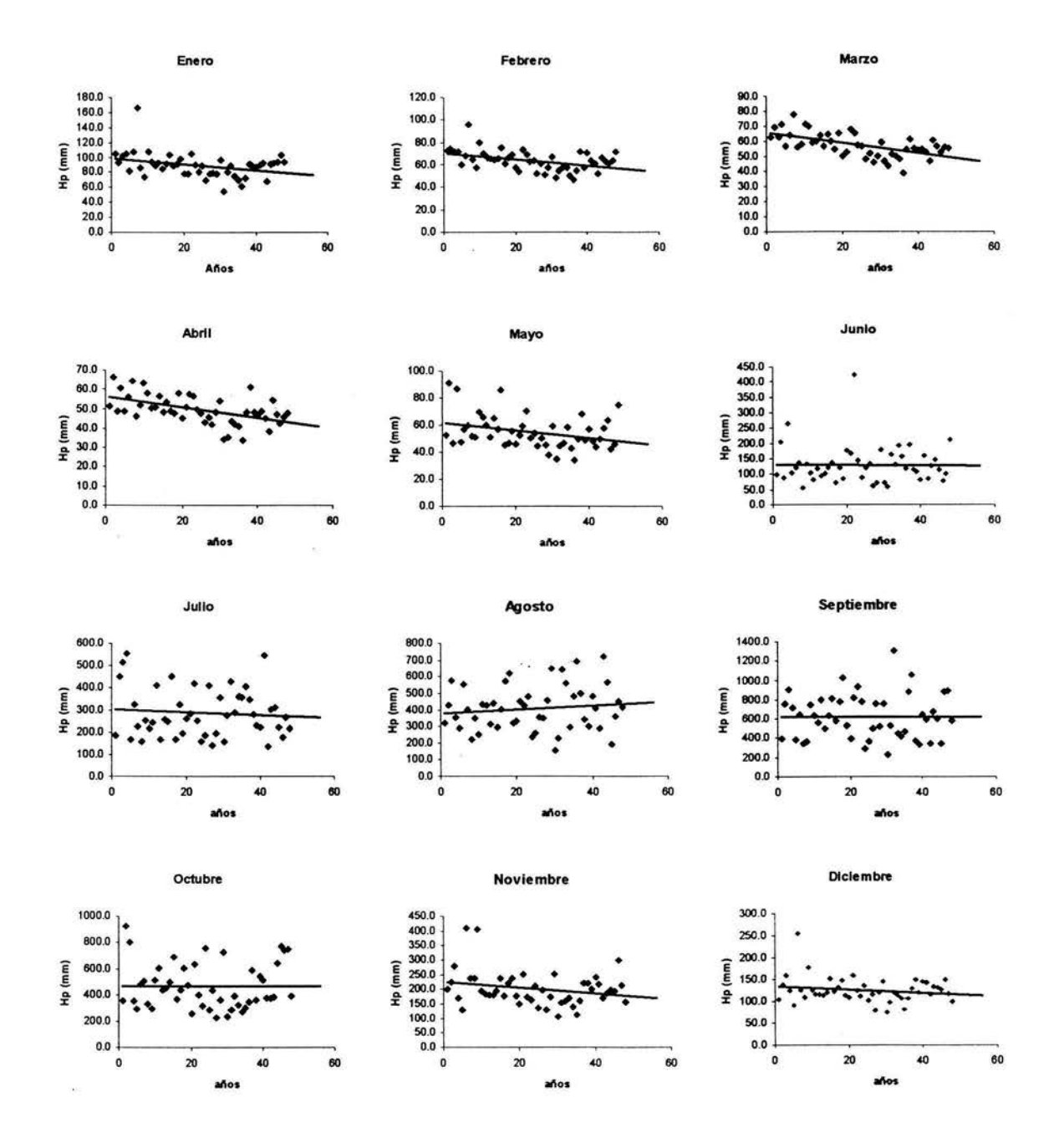

Figura 3. Tendencia del volumen de escurrimiento mensual (Mm<sup>3</sup>) periodo 1953-2000 estación El Puente.

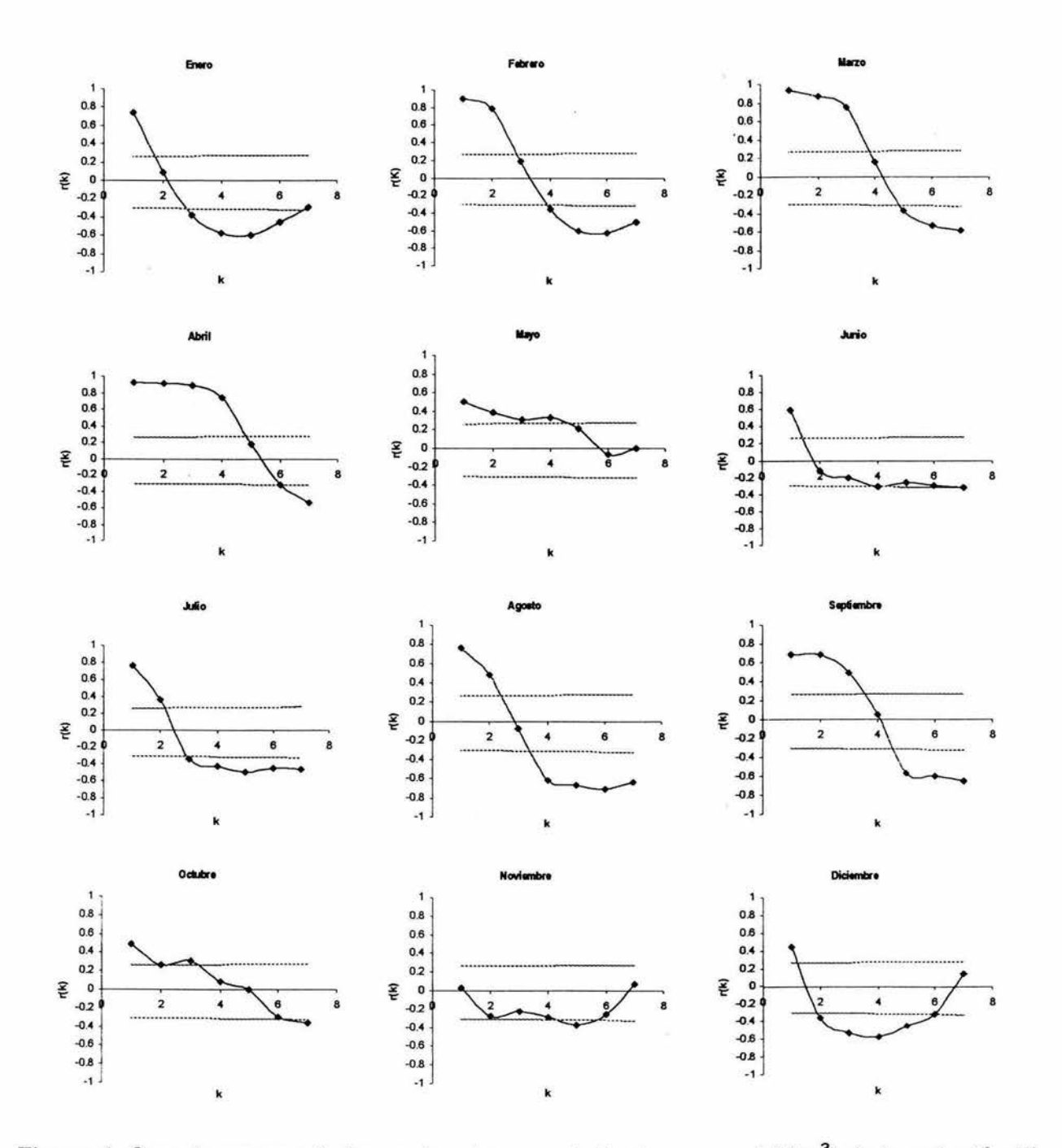

Figura 4. Correlogramas de las series de escurrimiento mensual (Mm<sup>3</sup>) de la estación El Puente

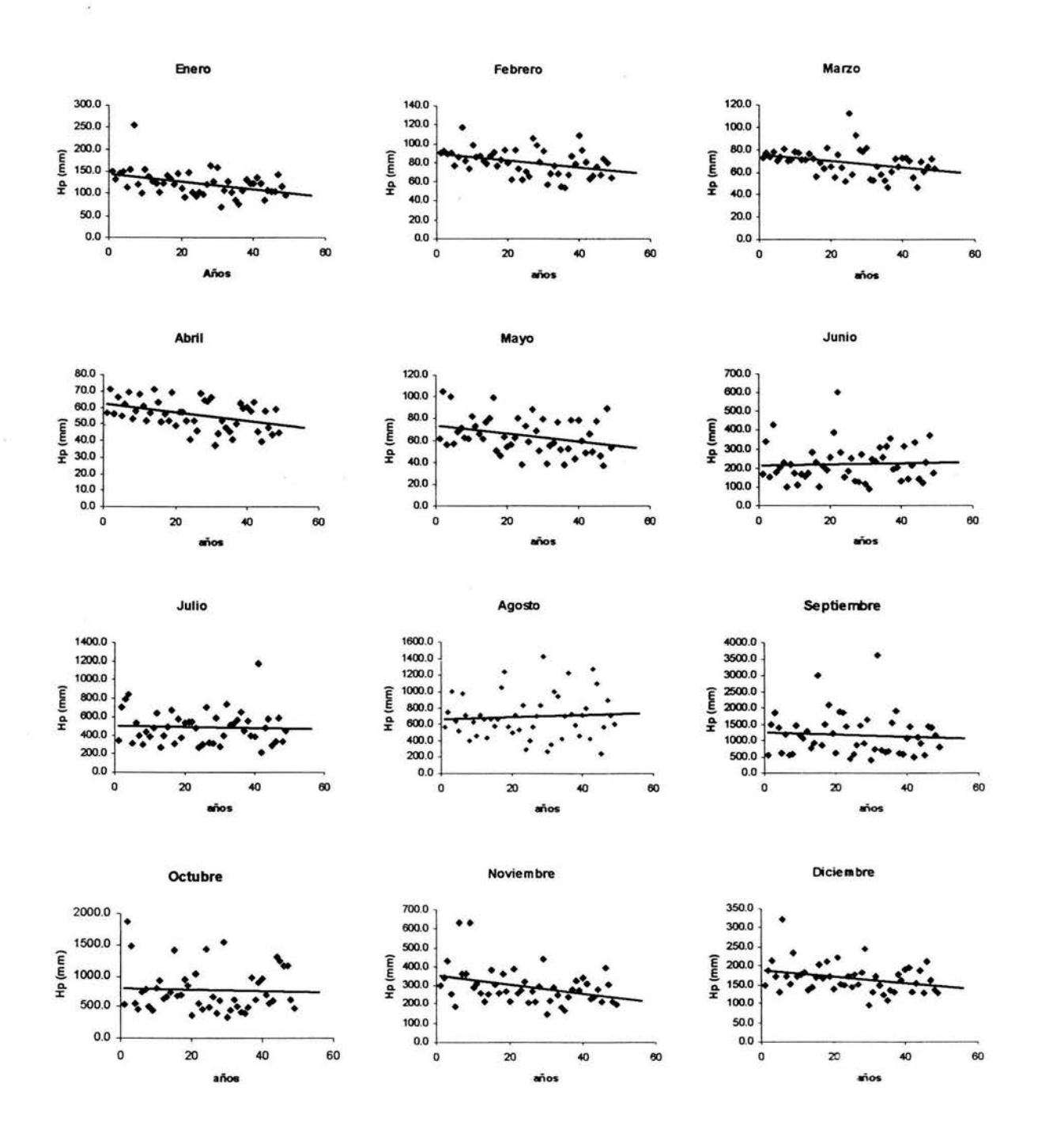

Figura 5. Tendencia del volumen de escurrimiento mensual (Mm<sup>3</sup>) periodo 1953-2001 estación La Parota.

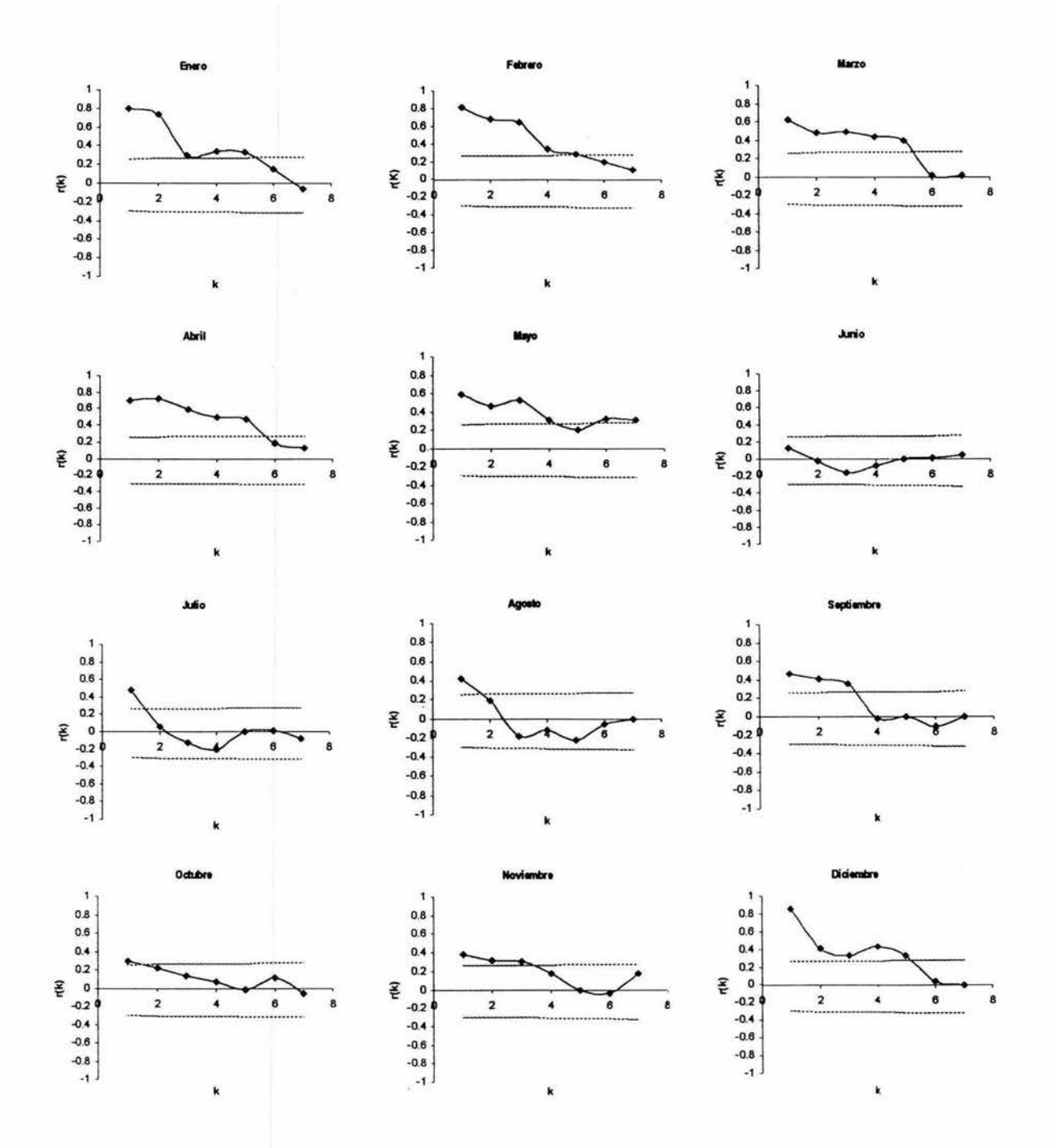

Figura 6. Correlogramas de las series de escurrimiento mensual (Mm<sup>3</sup>) de la estación La Parota.
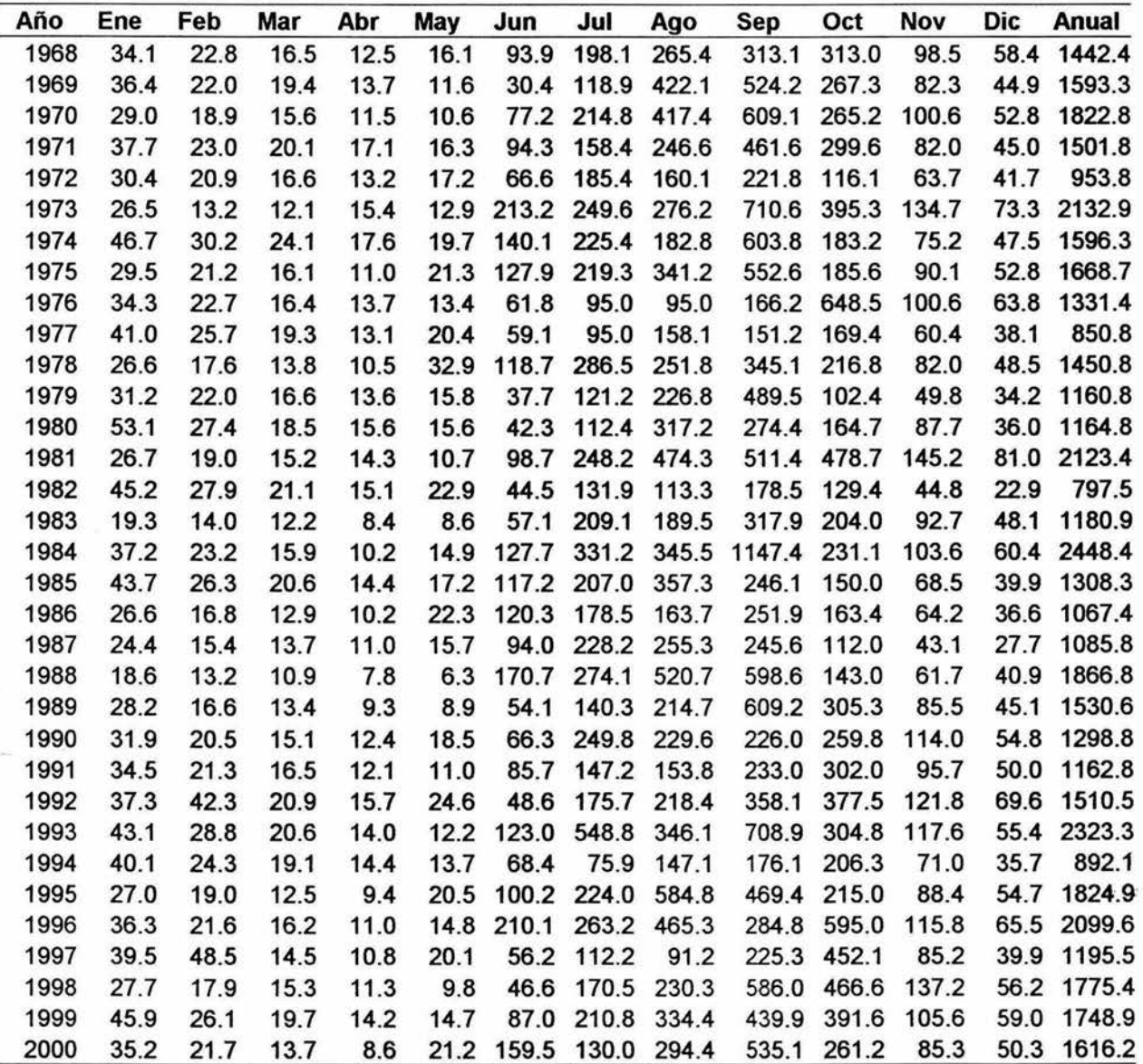

Tabla 1. Volumen de escurrimiento acumulado mensual y anual (millones de m<sup>3</sup>) en la estación Agua Salada.

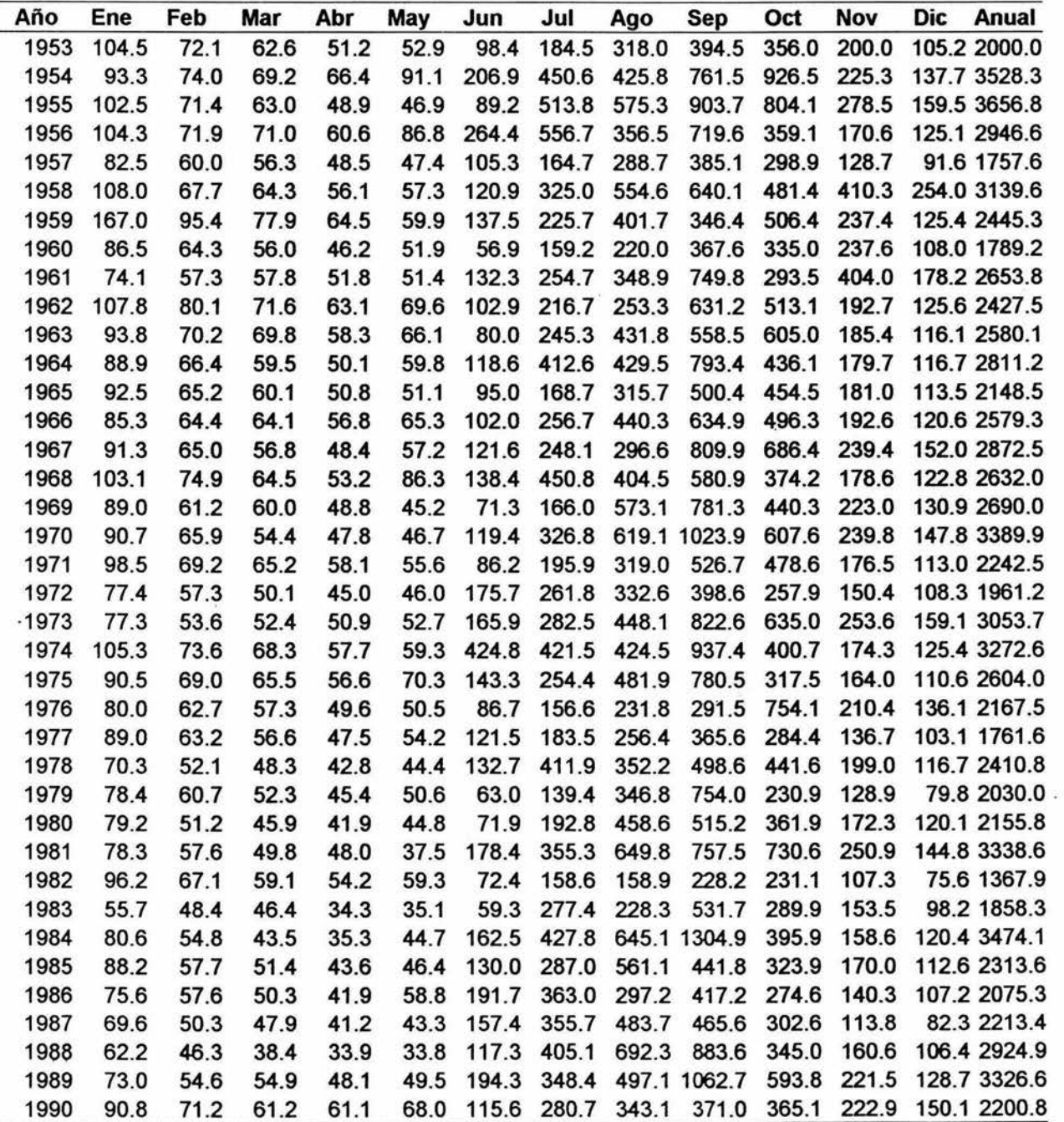

Tabla 2. Volumen de escurrimiento acumulado mensual y anual (millones de m<sup>3</sup>) en la estación El Puente.

na.

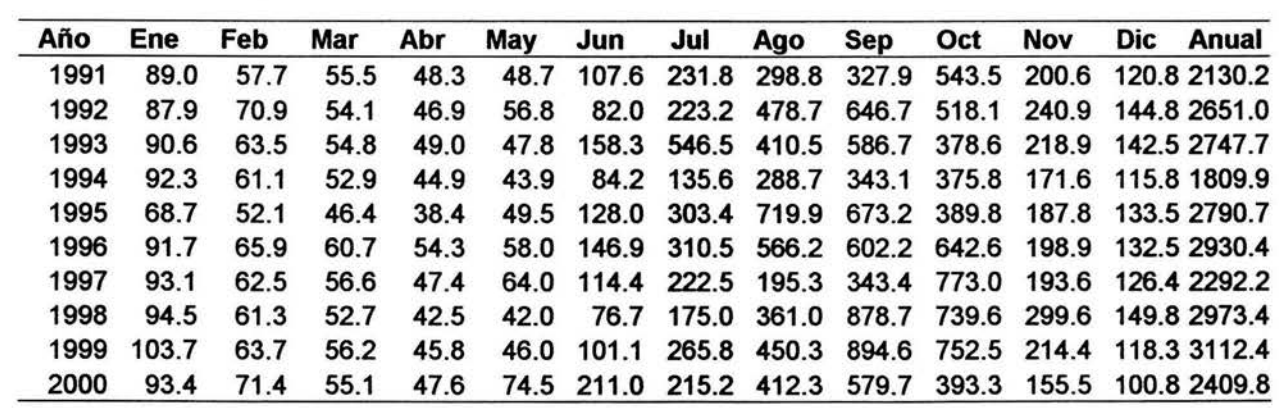

 $\mathcal{R}$ 

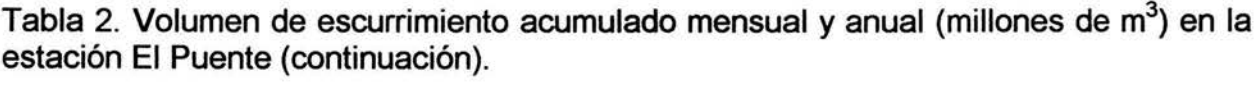

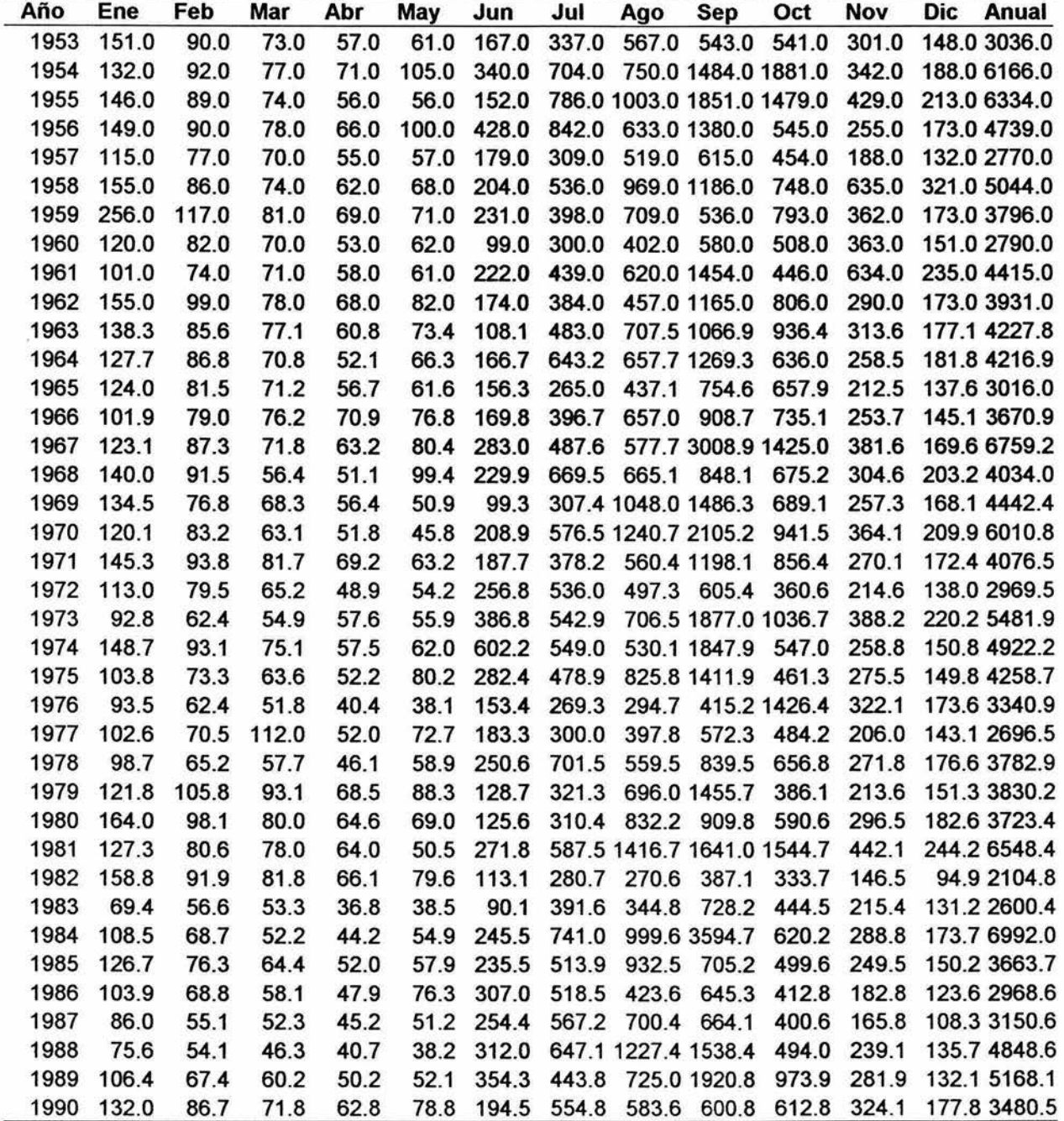

Tabla 3. Volumen de escurrimiento acumulado mensual y anual (millones de m $^3$ ) en la estación La Parota.

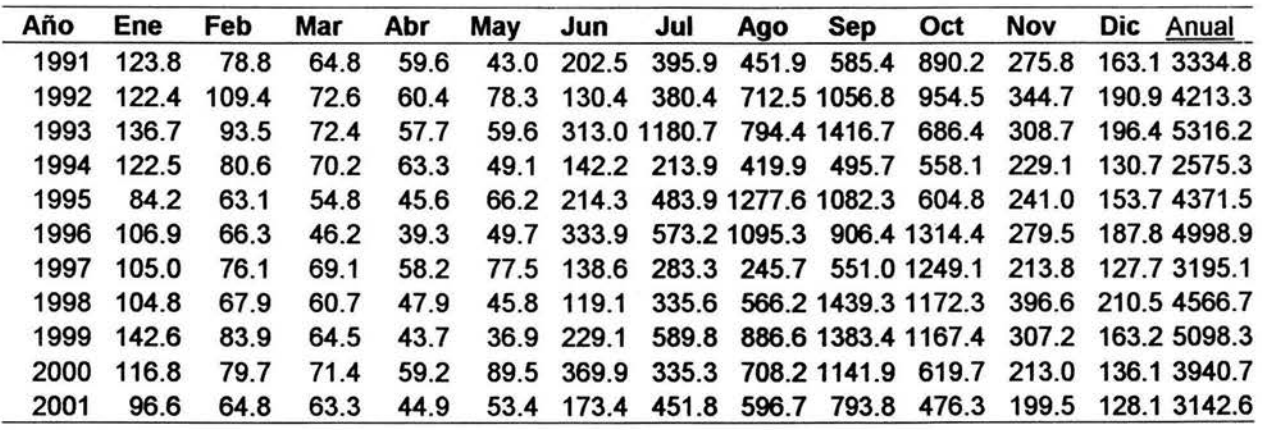

Tabla 3. Volumen de escurrimiento acumulado mensual y anual (millones de m<sup>3</sup>) en la estación La Parota (continuación).

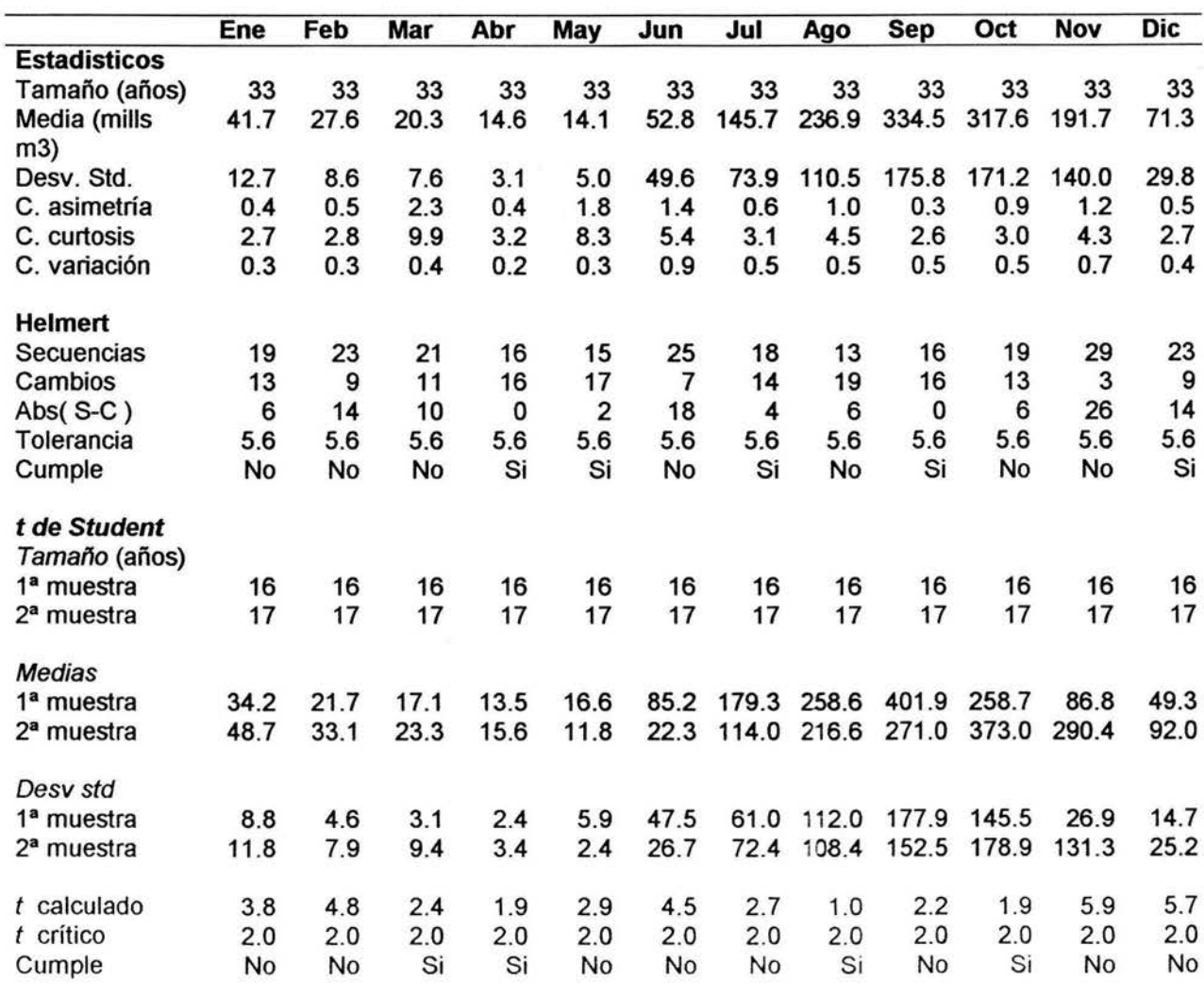

Cramer

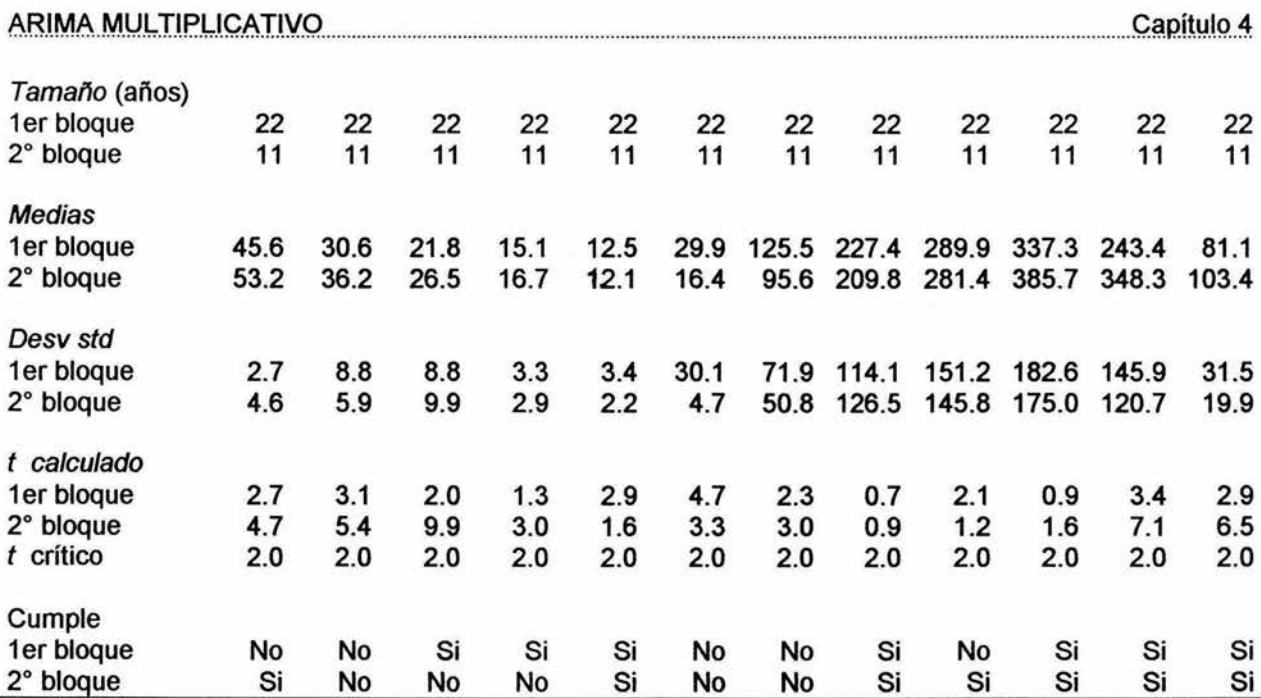

Tabla 4. Estadísticos y pruebas de homogeneidad para volúmenes mensuales estación Agua Salada.

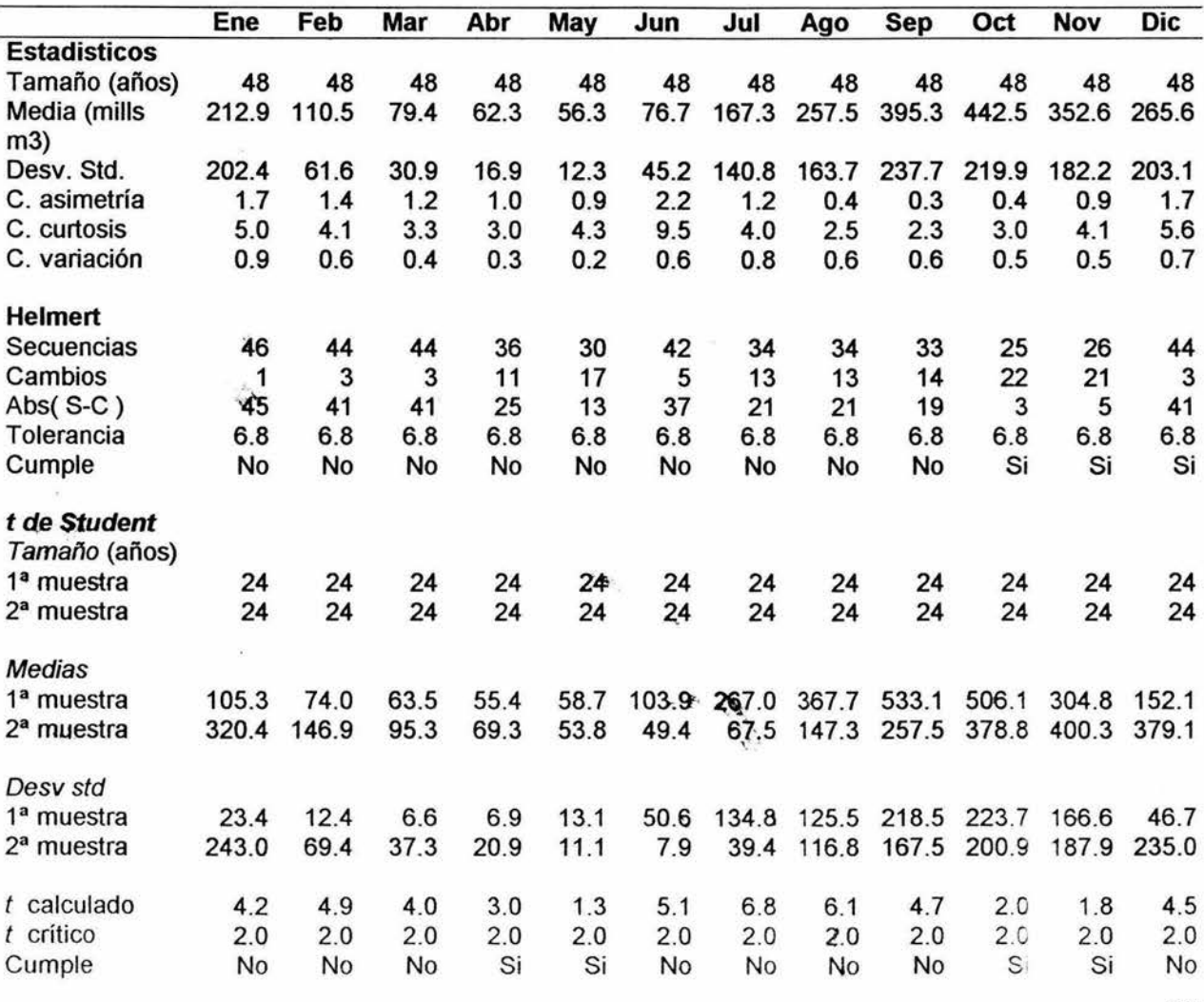

37

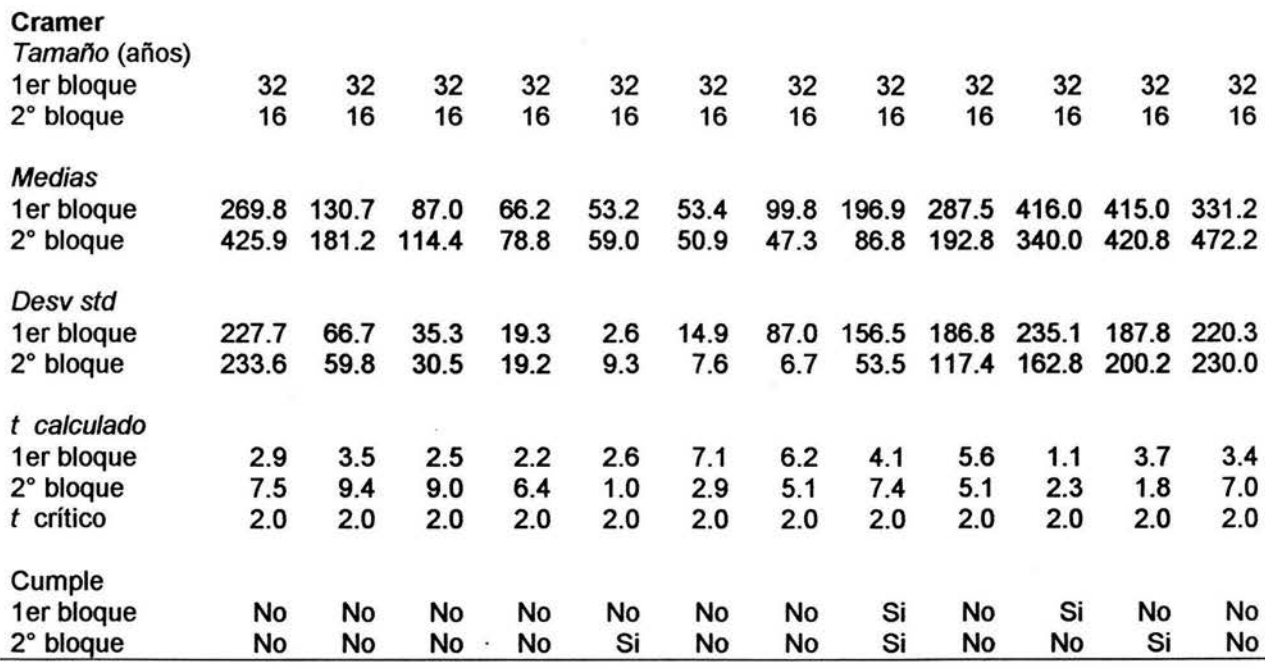

Tabla 5. Estadísticos y pruebas de homogeneidad para volúmenes mensuales estación El Puente.

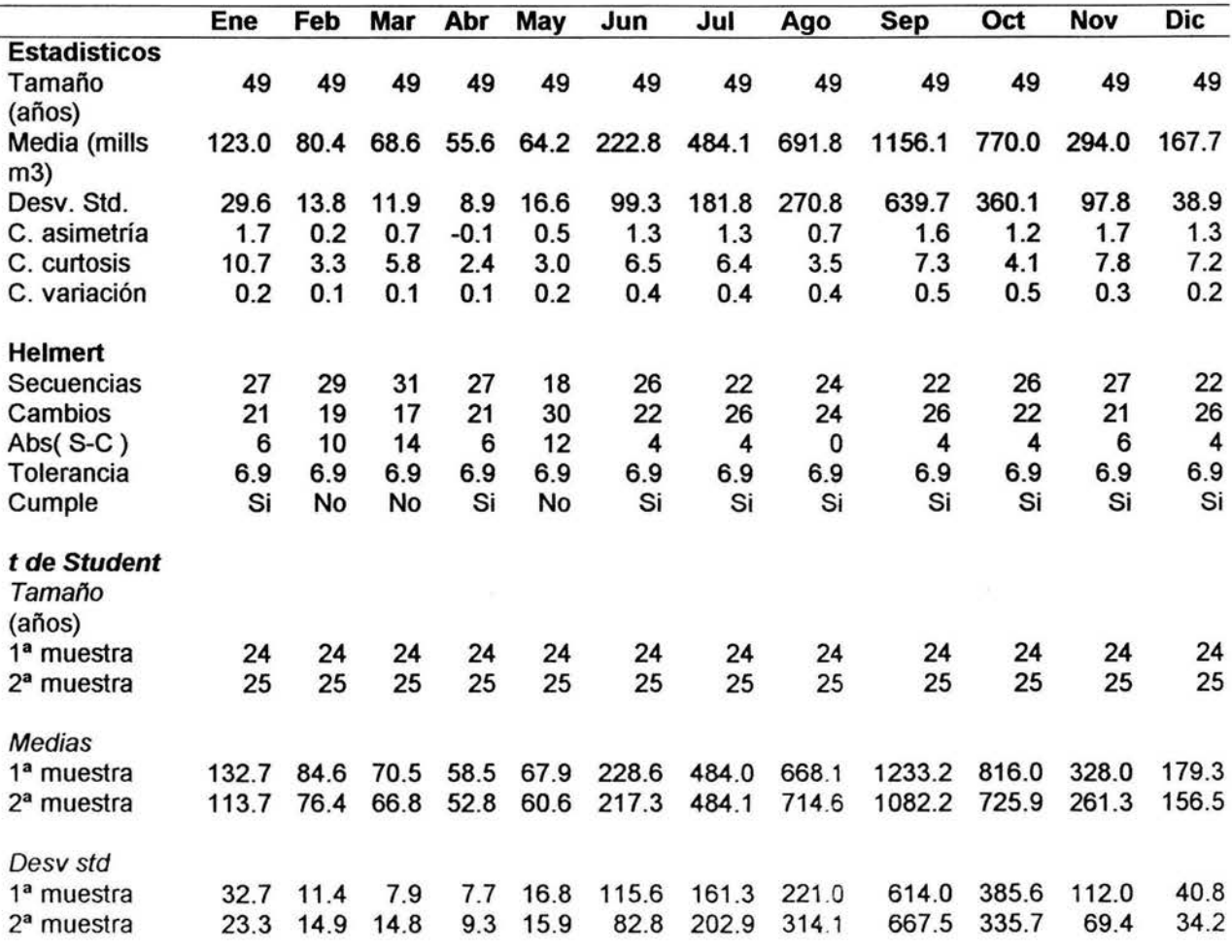

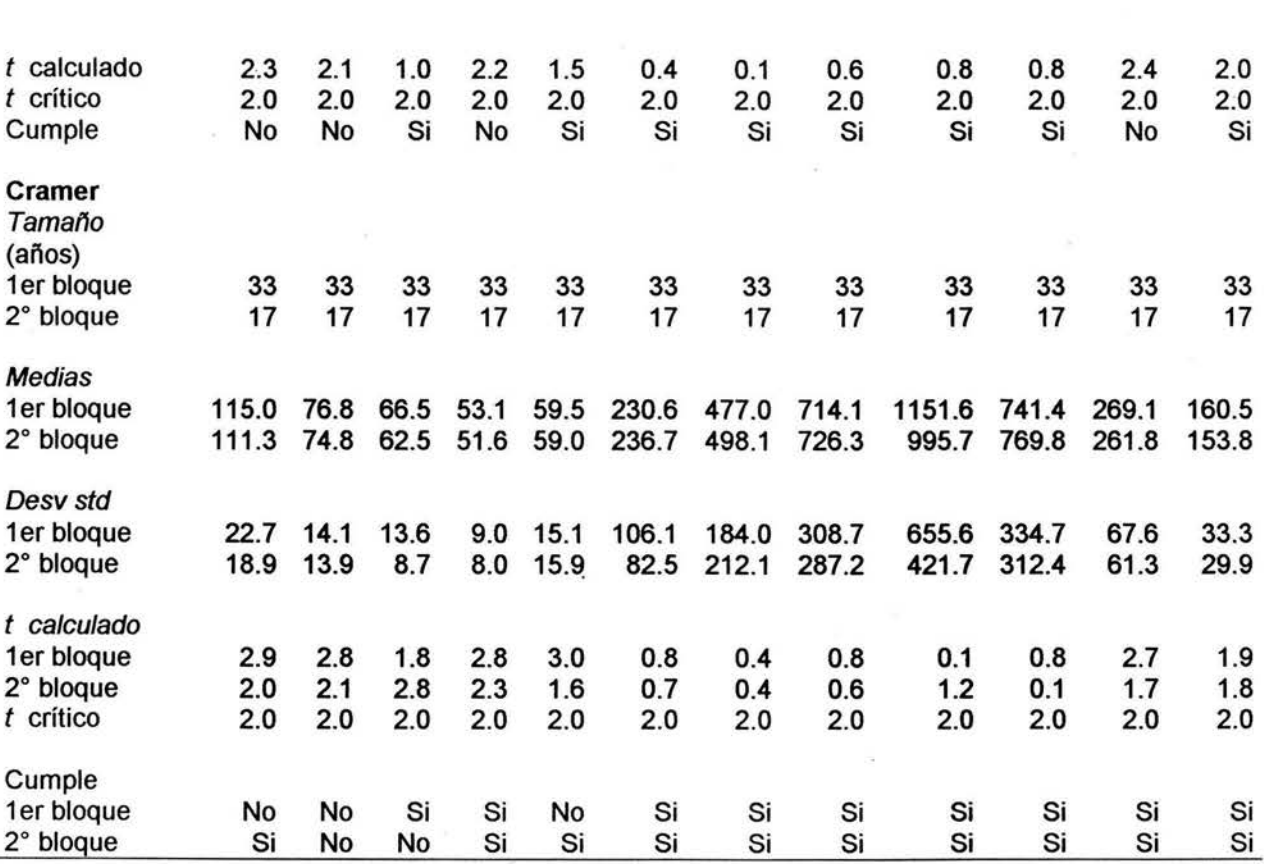

Tabla 6. Estadísticos y pruebas de homogeneidad para volúmenes mensuales estación La Parota.

Capítulo 4

### **4.2 Transformación**

En este primer paso se analizo la representación gráfica de la serie (Fig.7) en ella se encontraron pequeños saltos y alta periodicidad, mientras que en el correlograma y en el coeficiente de auto correlación  $r_k$  (Fig.8) sólo se presento alta estacionalidad, en ambas gráficas no se tiene presencia de algún tipo de tendencia.

En las figuras 9 y 10 se encuentra representada la variación de la media y la varianza respecto al tiempo en especial se encuentra la variación a lo largo de un año, estas figuras son de especial ayuda en la investigación de estacionalidad, cilciciadad y algún tipo de tendencia que puedan presentar las series.

Debido a que la media y la varianza deben permanecer constantes se analizó su representación gráfica contra el tiempo, (Figs.9 y 10) en ellas se observo que la media y la varianza no permanecen constantes, además de presentar ciclicidad. El anterior análisis muestra la necesidad de estabilizar la media, la varianza y eliminar los pequeños saltos, para ello se eligió aplicar el método de Box - Cox de primera y segundad potencia, además de estandarizar las series. (Tablas 6,7 y 8)

El correlograma de las nuevas series normalizadas y estandarizadas (Fig.11) no presentan tendencia ni saltos, pero, si alta periodicidad, este efecto se podrá atenuar o eliminar en el proceso de Diferenciación e Identificación

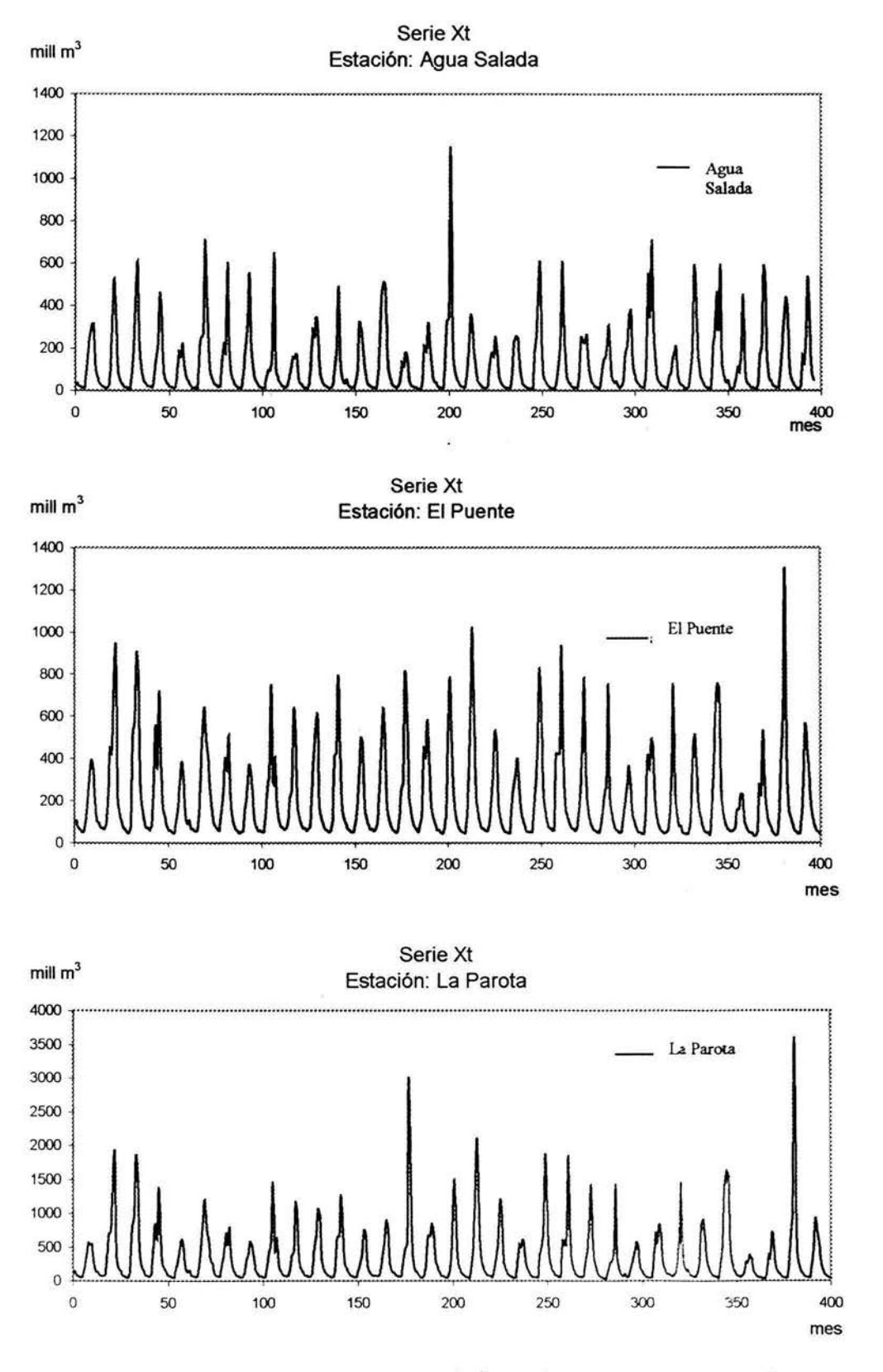

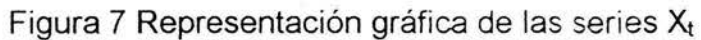

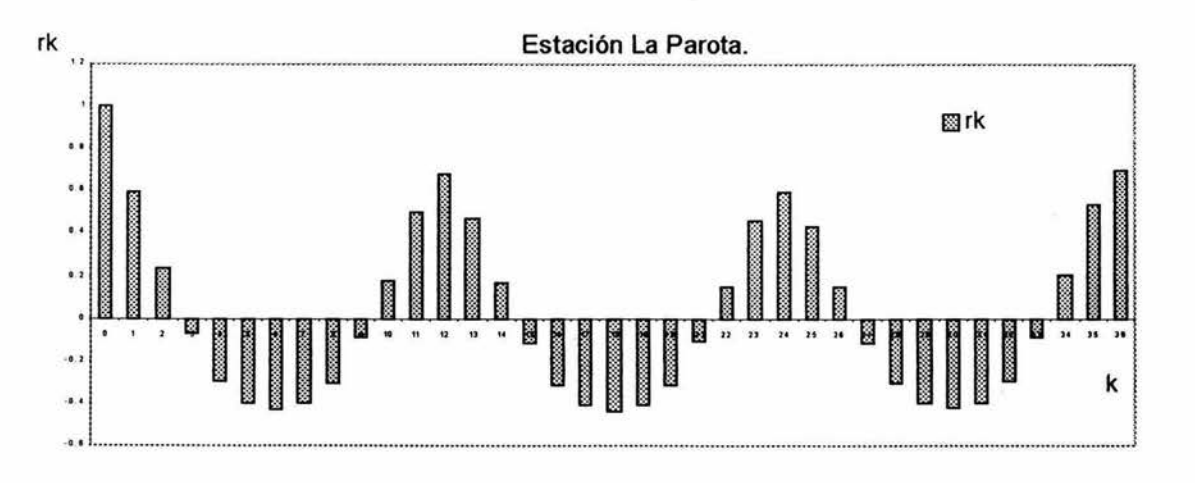

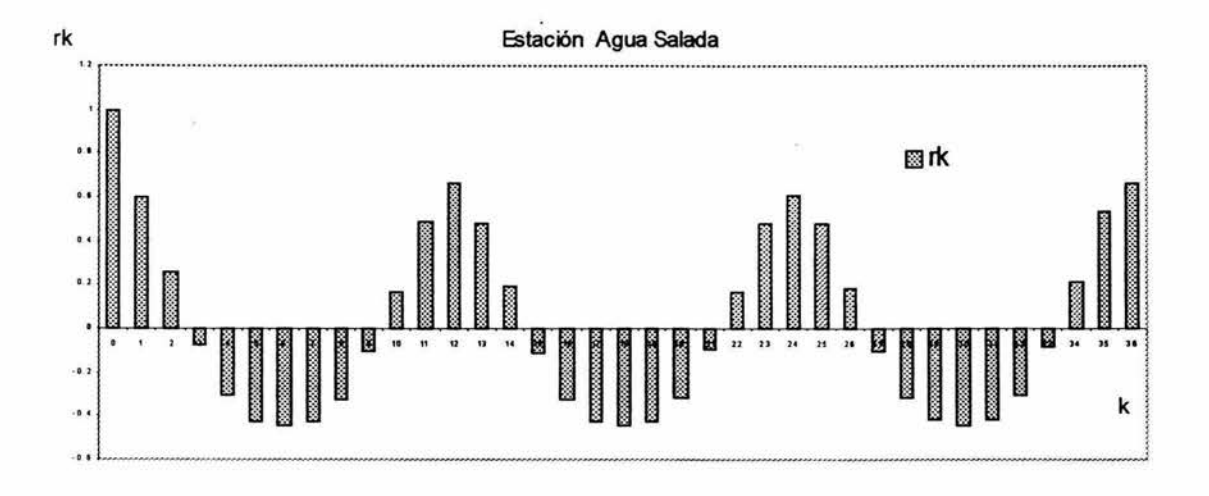

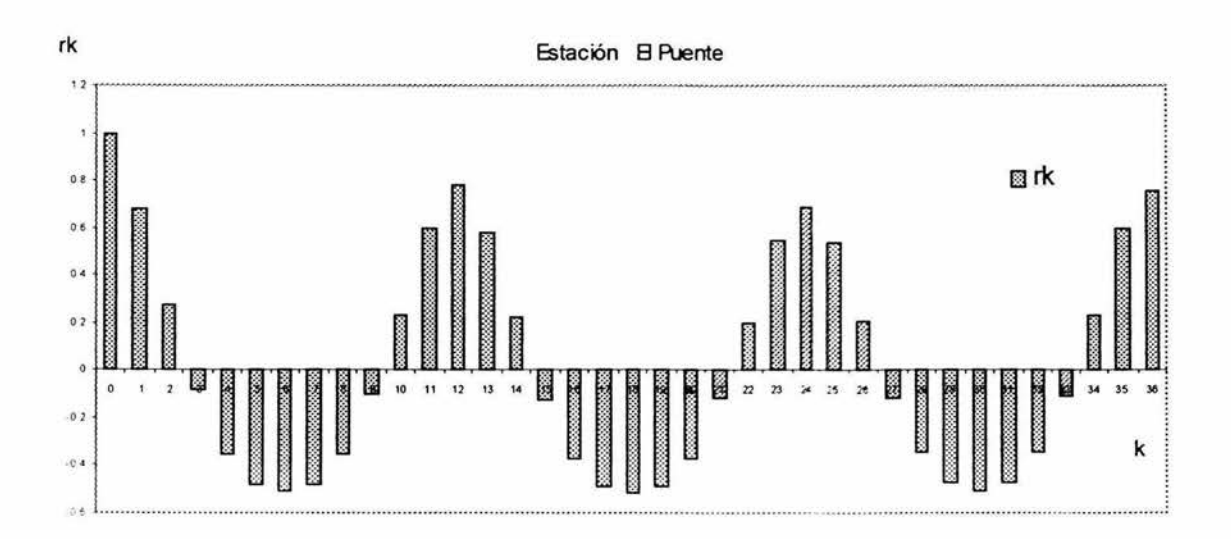

Figura 8. Correlograma (fac) de las series Xt

 $\ddot{\phantom{0}}$ 

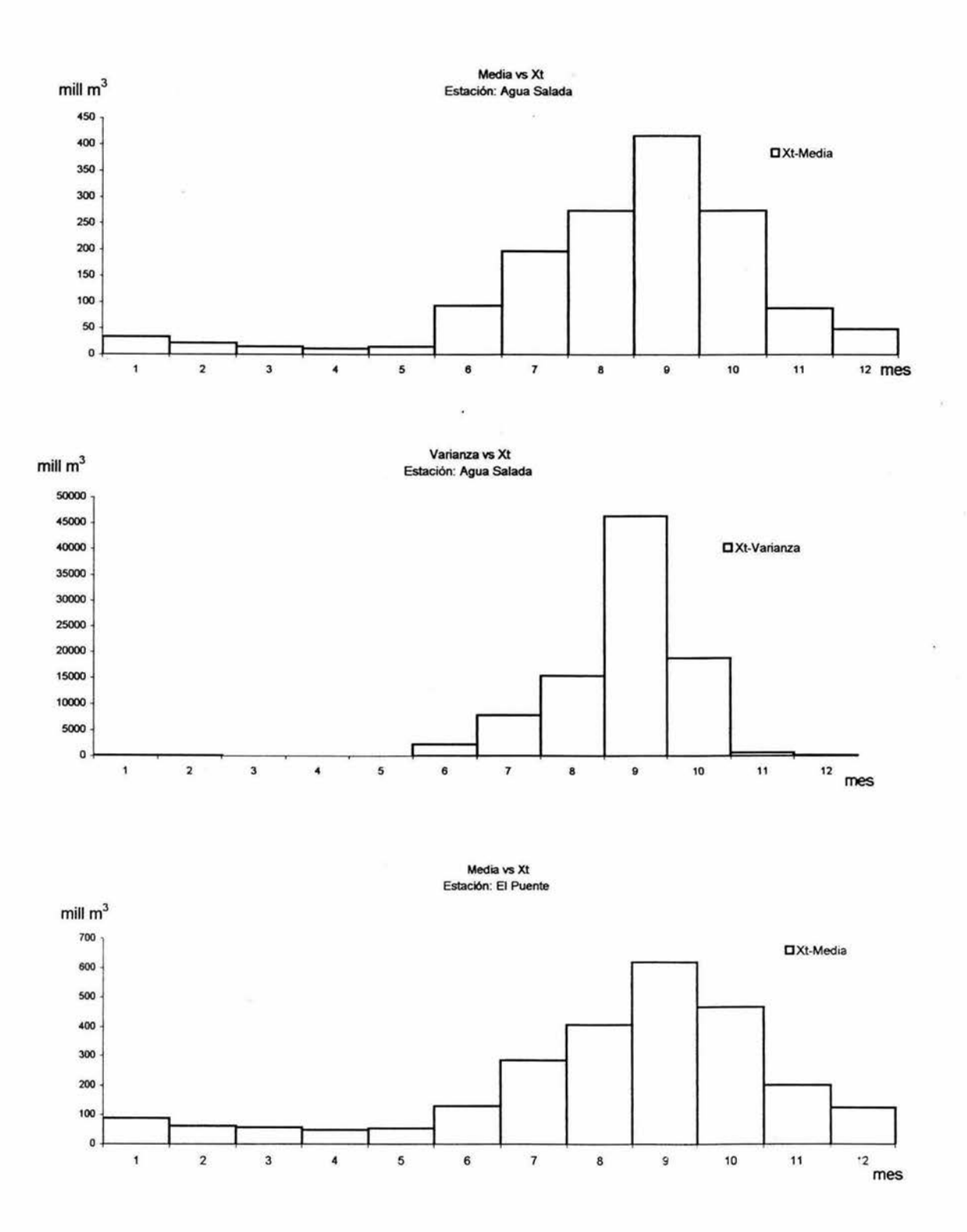

Figura 9. Representación gráfica de la Media y Varianza

ś,

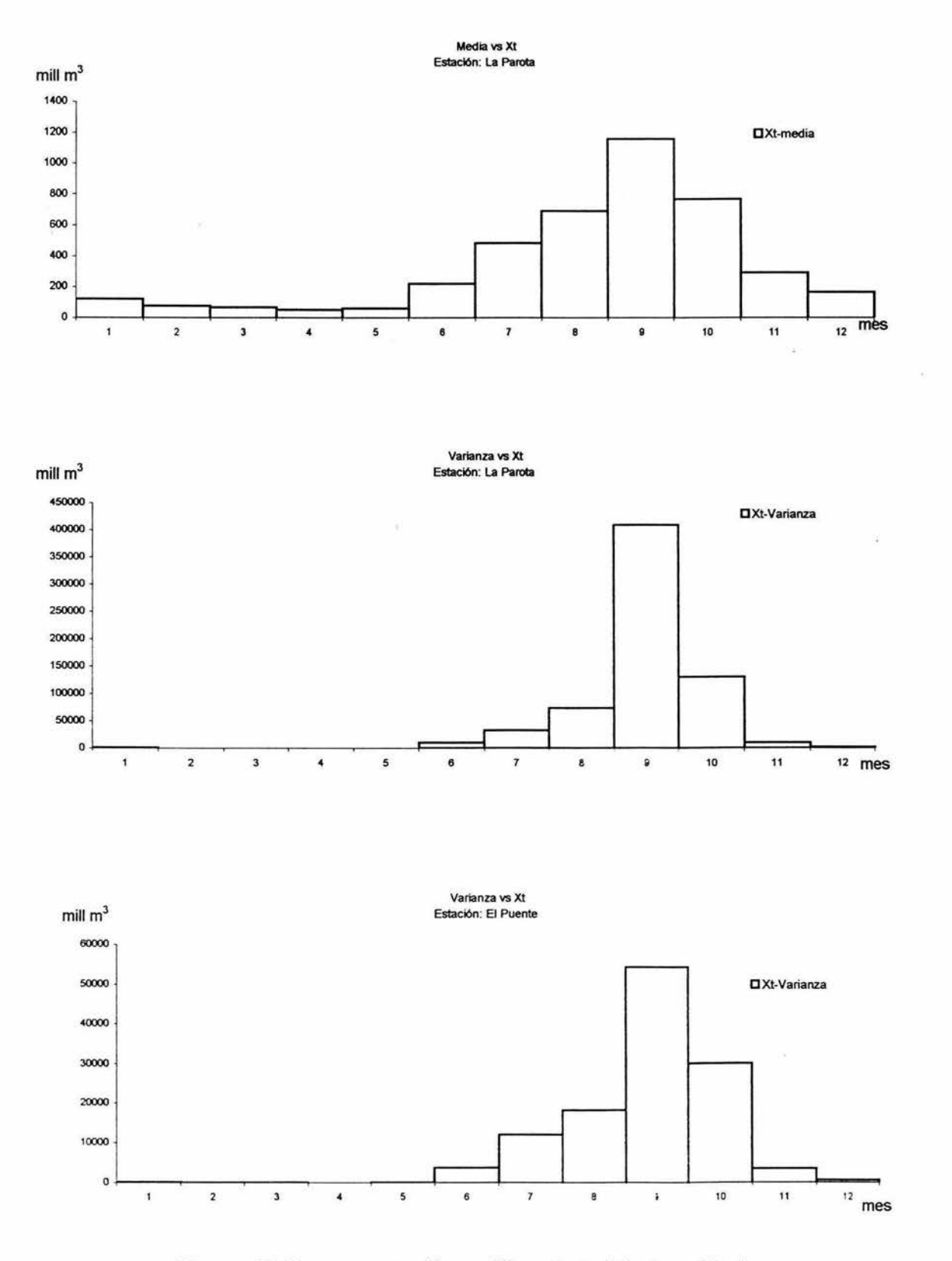

Figura 10 Representación gráfica de la Media y Varianza

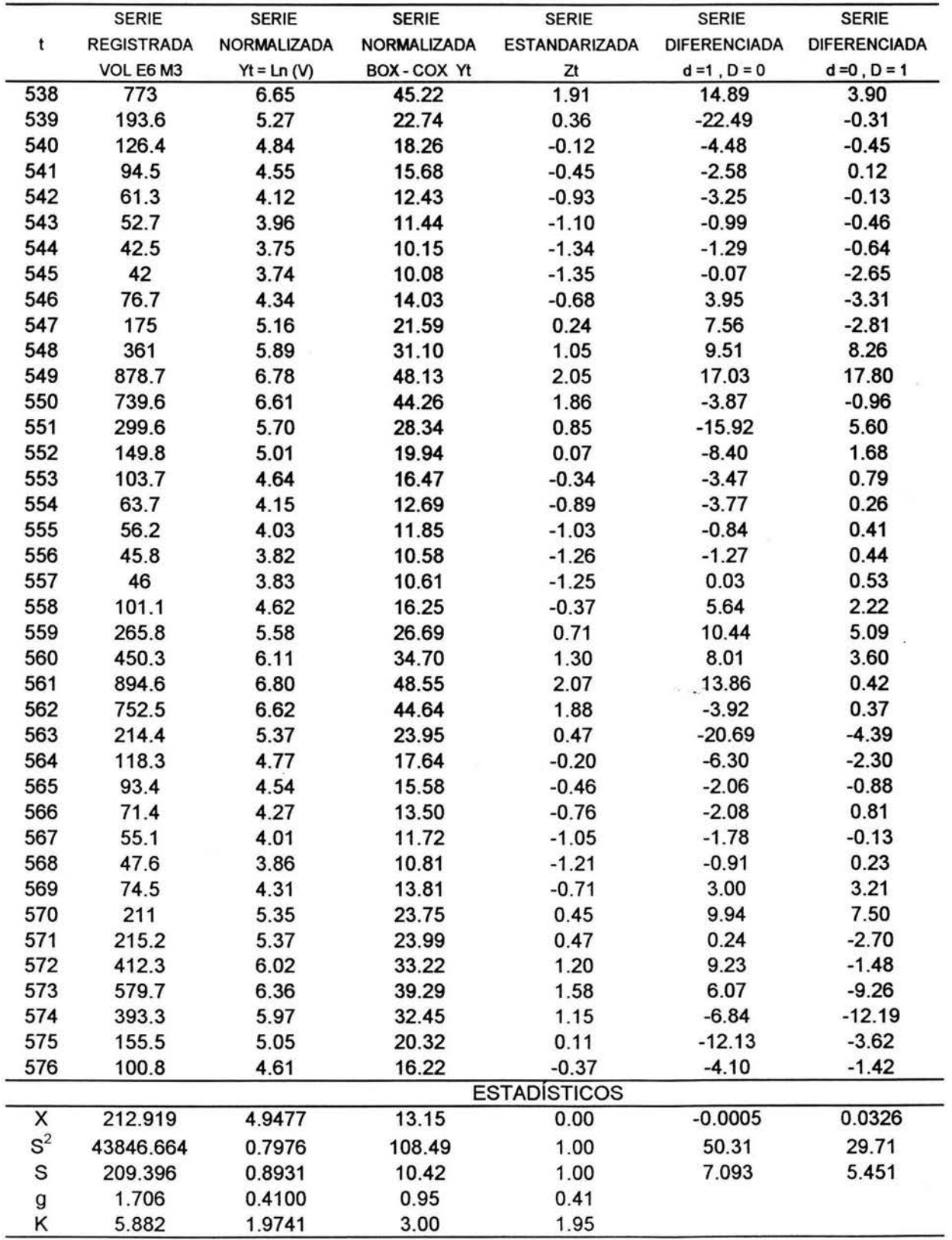

Tabla 6. Serie normalizada, estandartizada y diferenciada para la Estación El Puente

 $\overline{\phantom{a}}$ 

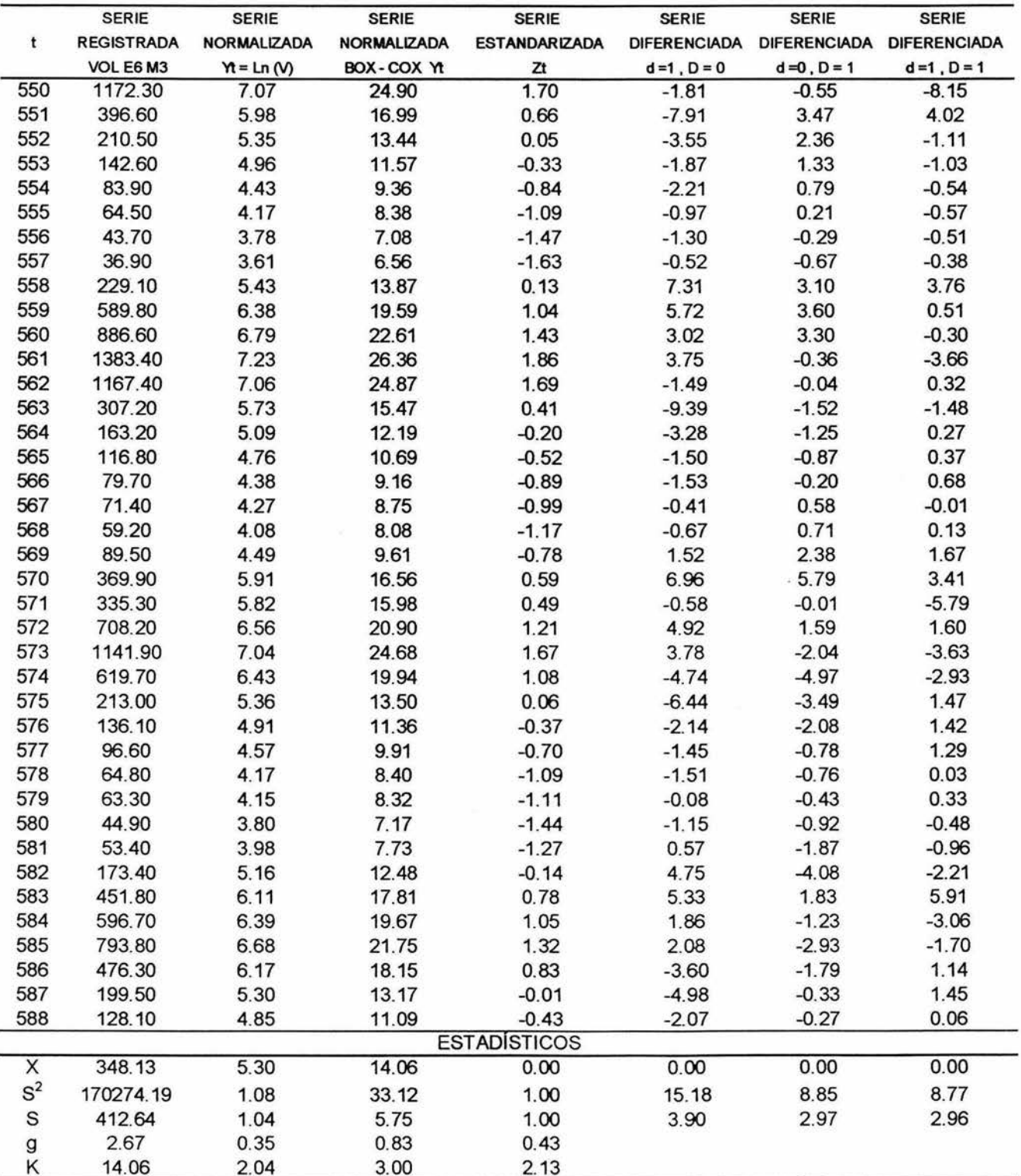

Tabla 7. Serie normalizada, estandartizada y diferenciada para la Estación La Parota

|                         | <b>SERIE</b>      | <b>SERIE</b> | <b>SERIE</b> | <b>SERIE</b>         | <b>SERIE</b>        | <b>SERIE</b>        | <b>SERIE</b>        |
|-------------------------|-------------------|--------------|--------------|----------------------|---------------------|---------------------|---------------------|
| ŧ                       | <b>REGISTRADA</b> | NORMALIZADA  | NORMALIZADA  | <b>ESTANDARIZADA</b> | <b>DIFERENCIADA</b> | <b>DIFERENCIADA</b> | <b>DIFERENCIADA</b> |
|                         | VOL E6M3          | $M = Ln(M)$  | BOX-COX Yt   | A                    | $d = 1, D = 0$      | $d = 0, D = 1$      | $d = 1$ , $D = 1$   |
| 359                     | 85.2              | 4.4450       | 12.6331      | 0.2632               | $-14.78$            | $-2.02$             | 1.54                |
| 360                     | 39.9              | 3.6864       | 8.6075       | $-0.3575$            | $-4.03$             | $-2.49$             | $-0.47$             |
| 361                     | 27.7              | 3.3214       | 7.0737       | $-0.6560$            | $-1.53$             | $-1.49$             | 1.00                |
| 362                     | 17.9              | 2.8848       | 5.5157       | $-1.0132$            | $-1.56$             | $-4.01$             | $-2.52$             |
| 363                     | 15.3              | 2.7279       | 5.0204       | $-1.1416$            | $-0.50$             | 0.16                | 4.17                |
| 364                     | 11.3              | 2.4248       | 4.1495       | $-1.3895$            | $-0.87$             | 0.12                | $-0.04$             |
| 365                     | 9.8               | 2.2824       | 3.7760       | $-1.5060$            | $-0.37$             | $-2.13$             | $-2.25$             |
| 366                     | 46.6              | 3.8416       | 9.3327       | $-0.2305$            | 5.56                | $-0.94$             | 1.19                |
| 367                     | 170.5             | 5.1387       | 17.5860      | 0.8307               | 8.25                | 3.15                | 4.09                |
| 368                     | 230.3             | 5.4394       | 20.2099      | 1.0766               | 2.62                | 7.15                | 4.00                |
| 369                     | 586               | 6.3733       | 30.7627      | 1.8407               | 10.55               | 10.76               | 3.60                |
| 370                     | 466.6             | 6.1455       | 27.8048      | 1.6543               | $-2.96$             | 0.39                | $-10.37$            |
| 371                     | 137.2             | 4.9214       | 15.8808      | 0.6529               | $-11.92$            | 3.25                | 2.86                |
| 372                     | 56.2              | 4.0289       | 10.2714      | $-0.0772$            | $-5.61$             | 1.66                | $-1.58$             |
| 373                     | 45.9              | 3.8265       | 9.2600       | $-0.2429$            | $-1.01$             | 2.19                | 0.52                |
| 374                     | 26.1              | 3.2619       | 6.8447       | $-0.7047$            | $-2.42$             | 1.33                | $-0.86$             |
| 375                     | 19.7              | 2.9806       | 5.8342       | $-0.9348$            | $-1.01$             | 0.81                | $-0.52$             |
| 376                     | 14.2              | 2.6532       | 4.7958       | $-1.2026$            | $-1.04$             | 0.65                | $-0.17$             |
| 377                     | 14.7              | 2.6878       | 4.8991       | $-1.1743$            | 0.10                | 1.12                | 0.48                |
| 378                     | 87                | 4.4659       | 12.7627      | 0.2803               | 7.86                | 3.43                | 2.31                |
| 379                     | 210.8             | 5.3509       | 19.4040      | 1.0043               | 6.64                | 1.82                | $-1.61$             |
| 380                     | 334.4             | 5.8123       | 23.9476      | 1.3817               | 4.54                | 3.74                | 1.92                |
| 381                     | 439.9             | 6.0865       | 27.0837      | 1.6061               | 3.14                | $-3.68$             | $-7.42$             |
| 382                     | 391.6             | 5.9702       | 25.7104      | 1.5109               | $-1.37$             | $-2.09$             | 1.58                |
| 383                     | 105.6             | 4.6597       | 14.0182      | 0.4388               | $-11.69$            | $-1.86$             | 0.23                |
| 384                     | 59                | 4.0775       | 10.5271      | $-0.0375$            | $-3.49$             | 0.26                | 2.12                |
| 385                     | 35.2              | 3.5610       | 8.0548       | $-0.4600$            | $-2.47$             | $-1.21$             | $-1.46$             |
| 386                     | 21.7              | 3.0773       | 6.1685       | $-0.8557$            | $-1.89$             | $-0.68$             | 0.53                |
| 387                     | 13.7              | 2.6174       | 4.6904       | $-1.2320$            | $-1.48$             | $-1.14$             | $-0.47$             |
| 388                     | 8.6               | 2.1518       | 3.4522       | $-1.6129$            | $-1.24$             | $-1.34$             | $-0.20$             |
| 389                     | 21.2              | 3.0540       | 6.0867       | $-0.8748$            | 2.63                | 1.19                | 2.53                |
| 390                     | 159.5             | 5.0720       | 17.0464      | 0.7761               | 10.96               | 4.28                | 3.10                |
| 391                     | 130               | 4.8675       | 15.4808      | 0.6088               | $-1.57$             | $-3.92$             | $-8.21$             |
| 392                     | 294.4             | 5.6849       | 22.6062      | 1.2775               | 7.13                | $-1.34$             | 2.58                |
| 393                     | 535.1             | 6.2825       | 29.5499      | 1.7663               | 6.94                | 2.47                | 3.81                |
| 394                     | 261.2             | 5.5653       | 21.4084      | 1.1796               | $-8.14$             | $-4.30$             | $-6.77$             |
| 395                     | 85.3              | 4.4462       | 12.6404      | 0.2641               | $-8.77$             | $-1.38$             | 2.92                |
| 396                     | 50.3              | 3.9180       | 9.7069       | $-0.1680$            | $-2.93$             | $-0.82$             | 0.56                |
|                         |                   |              |              | <b>ESTADÍSTICOS</b>  |                     |                     |                     |
| X                       | 125.070           | 4.12         | 12.55        | 0.00                 | 0.0045              | 0.0090              | $-0.0028$           |
| $S^2$                   | 24045.993         | 1.49         | 59.36        | 1.00                 | 29.34               | 18.42               | 18.95               |
| $\mathbf S$             | 155.068           | 1.22         | 7.70         | 1.00                 | 5.417               | 4.292               | 4.354               |
| $\boldsymbol{g}$        | 2.198             | 0.20         | 0.87         | 0.20                 |                     |                     |                     |
| κ                       | 9.503             | 1.87         | 3.00         | 1.84                 |                     |                     |                     |
| $\mathrm{C}_\mathrm{o}$ | 1.240             | 0.30         | 0.61         | 1.87                 |                     |                     |                     |
|                         |                   |              |              |                      |                     |                     |                     |

Tabla 8. Serie normalizada, estandartizada y diferenciada para la Estación Agua Salada

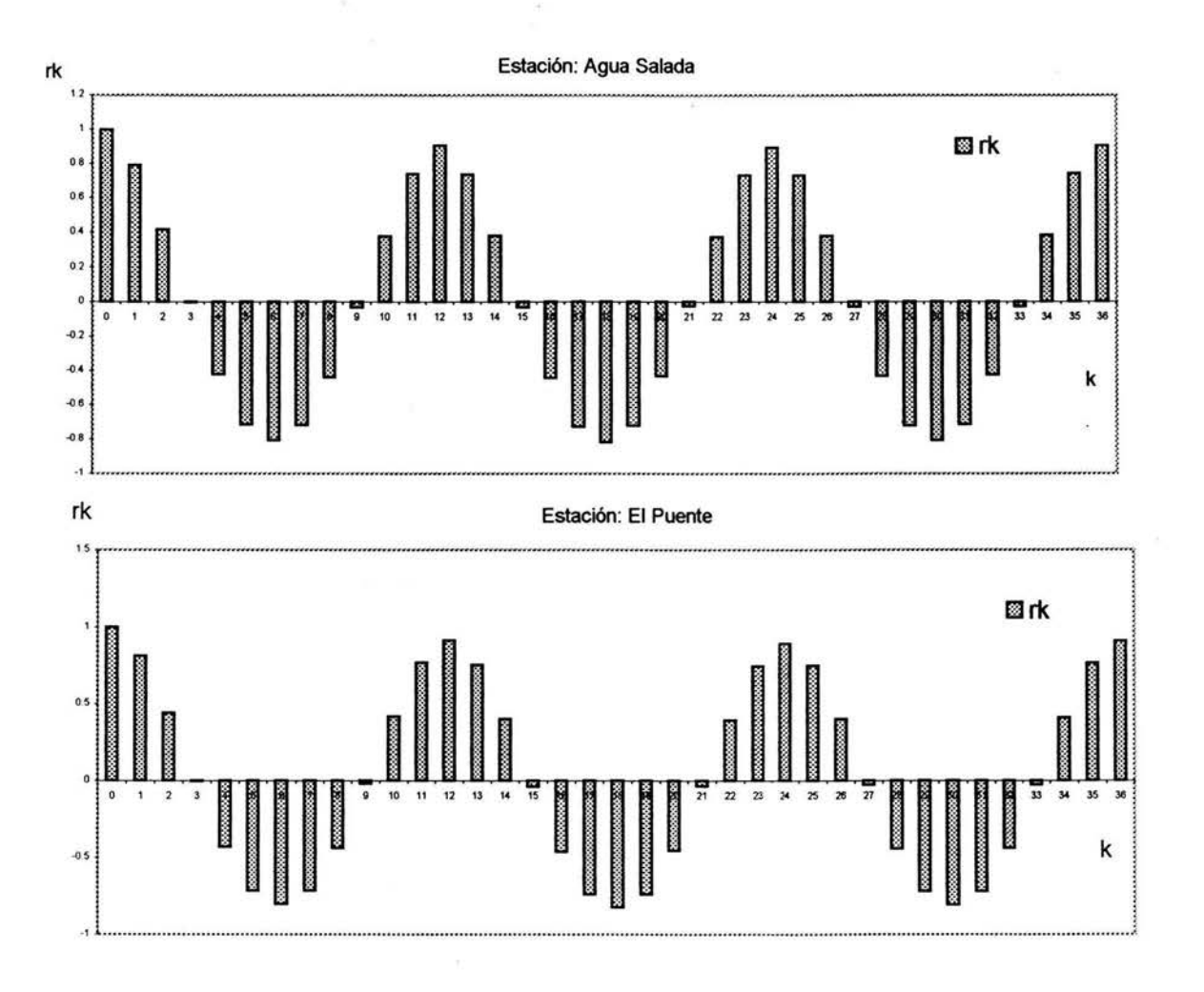

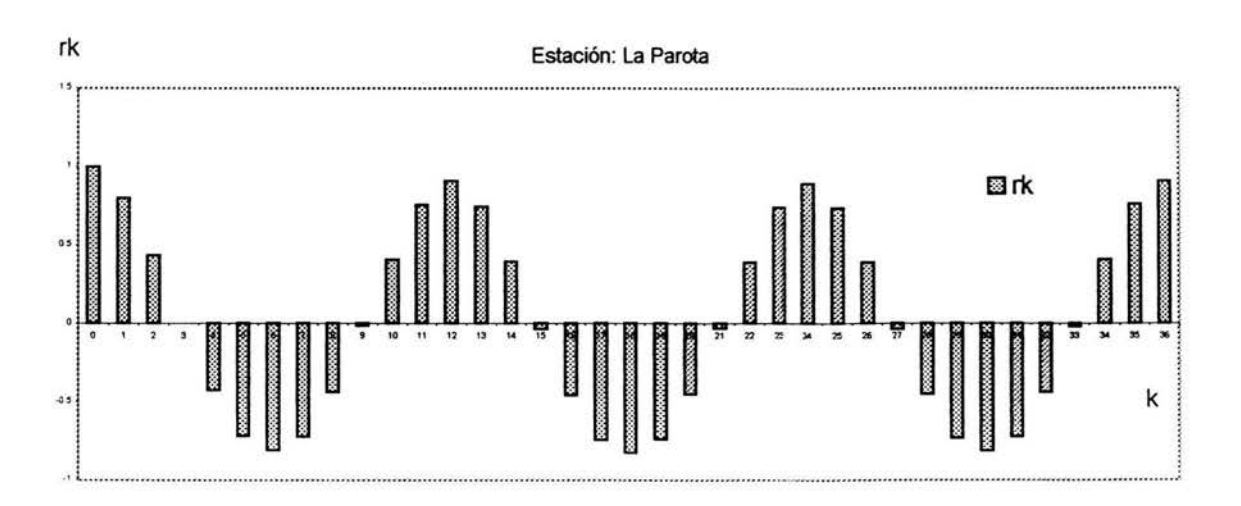

Figura 11 Correlograma (fac) de las series Zt

## 4.3 Diferenciación e Identificación

En el paso anterior se encontró que las series en estudio presentan ciclicidad o periodicidad, por ello es necesario diferenciarlas, el orden en el cual fueron diferenciadas fue:  $d = 0.1$  y D = 0.1, ya que esto nos permite eliminar la ciclicidad que presentan las series, siendo 1 el orden más grande de diferenciación. También se observo que las series en cuanto más diferenciadas eran (Fig.12, 13 y 14) más se eliminaba la ciclicidad, pero, al diferenciarlas se cuido de no sobre diferenciar ya que esto nos lleva a perder información; las series solo se diferenciaron lo necesario para eliminar o atenuar la periodicidad, considerando que la forma del correlograma ya no presenta ciclicidad o algún tipo de tendencia.

En las tablas 6, 7 y 8 se presenta sólo la última parte del registro de cada serie diferenciada para los siguientes procesos de diferenciación:

 $\div$  W<sub>t</sub> : D = 1 , d = 0  $\div$  W<sub>t</sub> : D = 0, d = 1  $\div$  W<sub>t</sub> : D = 1 , d = 1

Los modelos que aquí se utilizarán son los propuestos por autores como Box y Jenkins 1970 y Salas 1980, estos modelos fueron ya antes ajustados a series mensuales y en algunos casos a series hidrológicas.

- 1. Modelo  $(1,1,0)$  x  $(0,0,1)_{12}$
- 2. Modelo  $(2,0,0)$  x  $(0,1,1)<sub>12</sub>$
- 3. Modelo (1,1,0) x (0,1,1)<sub>12</sub>
- 4. Modelo  $(0,1,1)$  x  $(0,1,1)_{12}$
- 5. Modelo  $(1,0,0)$  x  $(0,1,1)<sub>12</sub>$

Los modelos anteriores presentan un orden no mayor a 1 en el proceso de diferenciación, también existe una gran variedad de combinaciones de polinomios autorregresivos y de promedios móviles ya sea simples o estacionales, esto nos permitirá entender el comportamiento que presenta un Modelo ARIMA Multiplicativo en cuanto a series mensuales hidrológicas se refiere.

En este paso se ha logrado la eliminación total de cualquier tipo de componente como lo es la periodicidad, tendencia o saltos, es decir, las series ya son estacionarias, por lo que se podrá trabajar con los modelos antes mencionados en la obtención de sus parámetros.

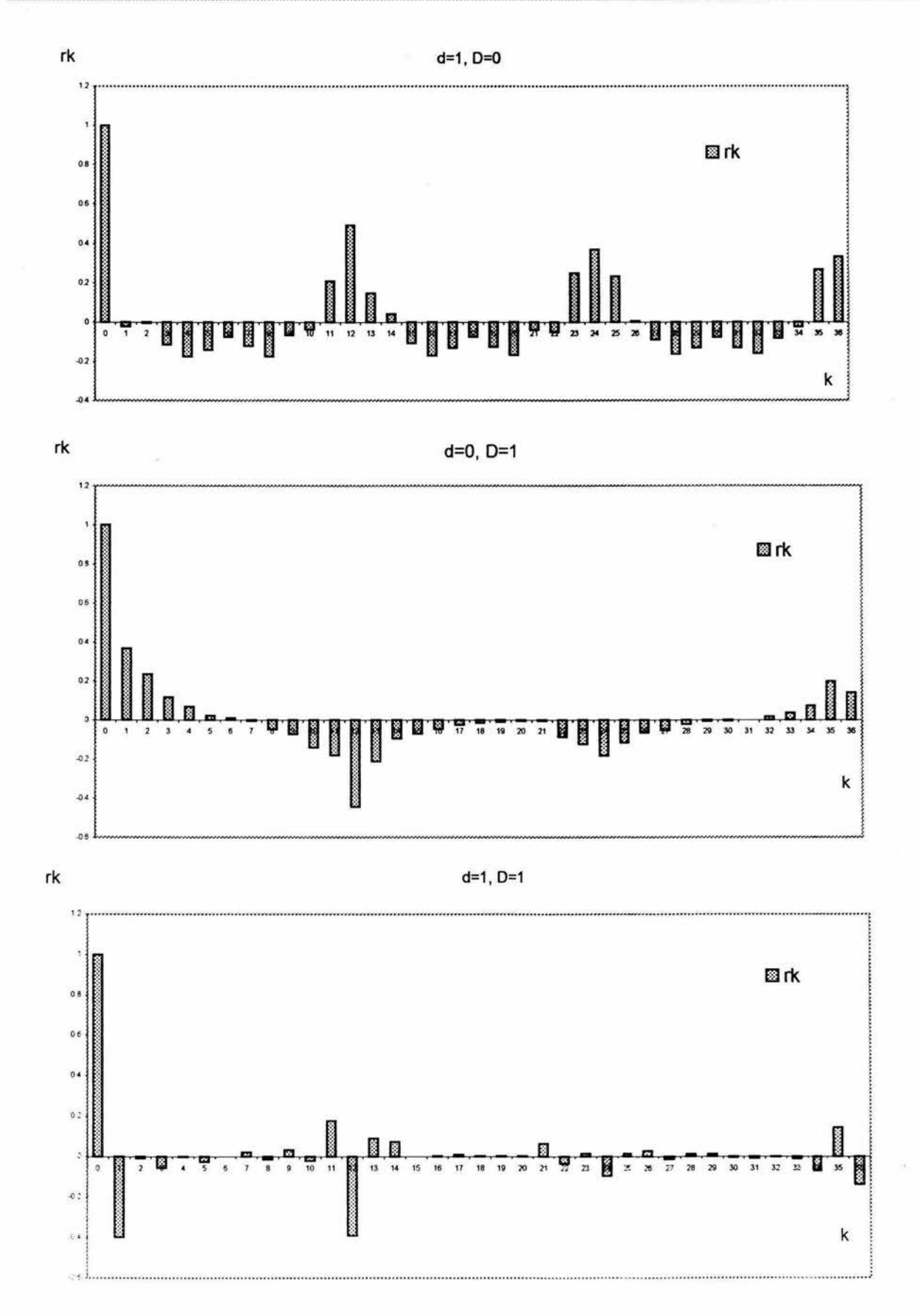

Figura 12. Correlograma de las series diferenciada en la estación El Puente

50

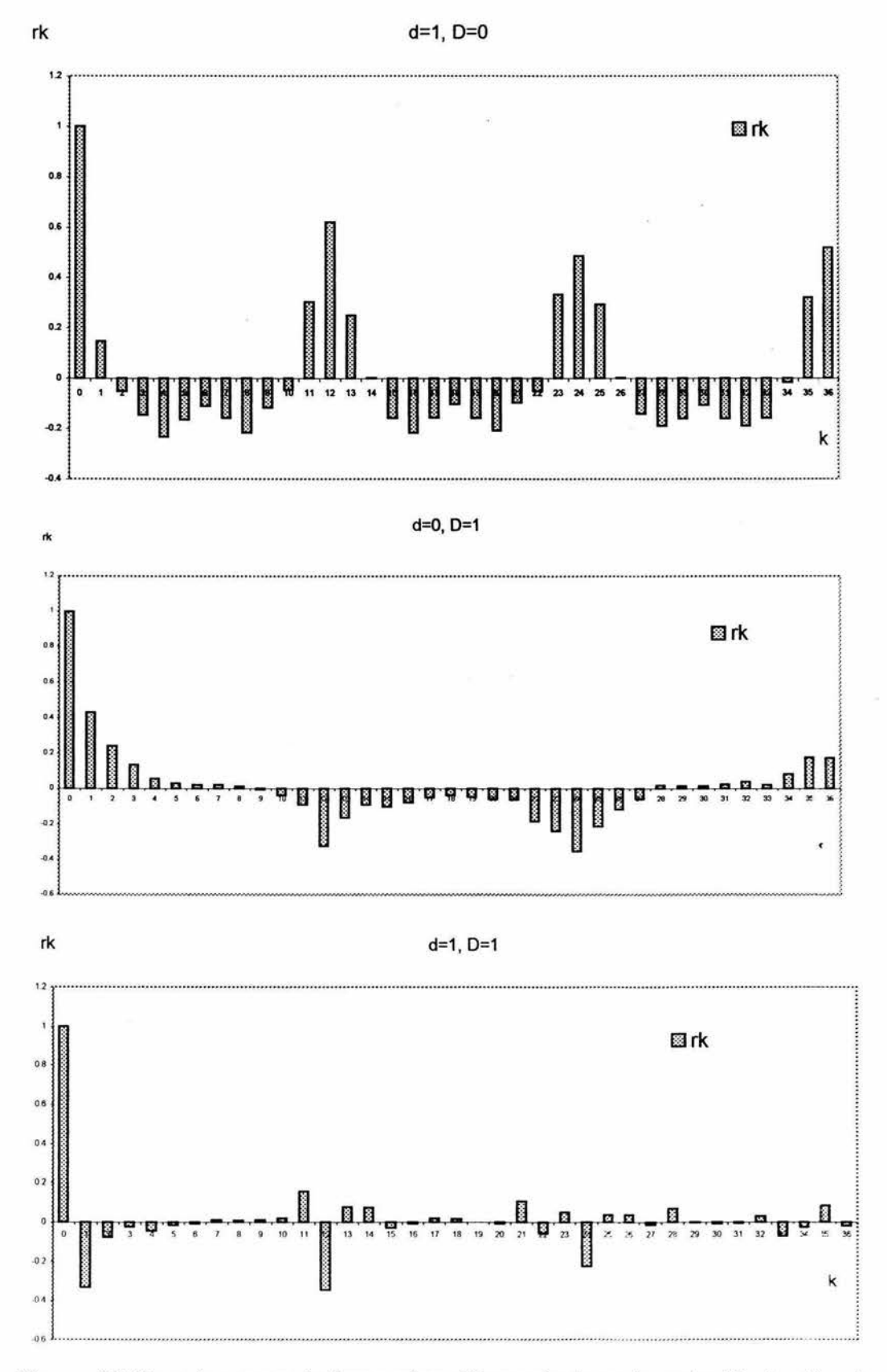

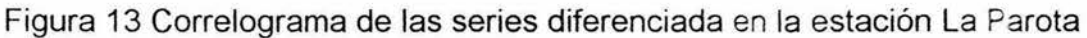

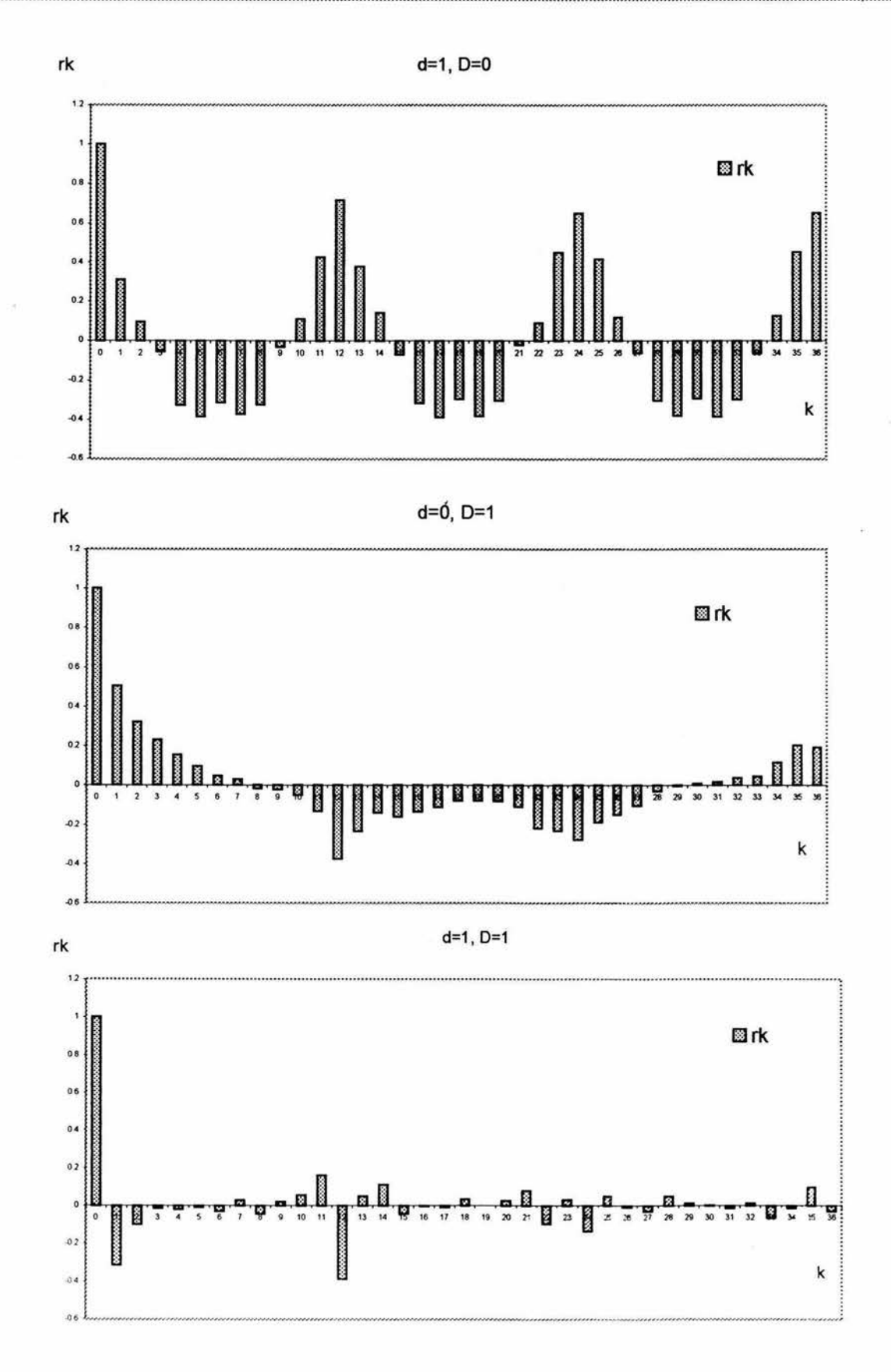

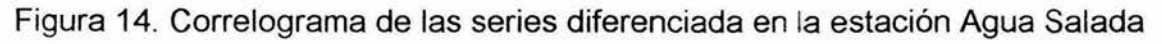

4.41

#### Obtención de Parámetros y Diagnóstico  $4.4$

Antes de calcular los parámetros de los modelos se debe obtener la expresión matemática de cada uno.

Con la ayuda de los polinomios autorregresivos de promedios móviles y de los operadores de diferencias se obtendrán los 5 modelos propuestos, utilizando el primer procedimiento expuesto en el capitulo dos.

# 1. Modelo  $(1,1,0)$  x  $(0,0,1)_{12}$

$$
(1 - \varphi_1 B)(1 - B)Z_t = (1 - \Theta_1 B^{12})a_t
$$
  
\n
$$
(1 - \varphi_1 B)(Z_t - Z_{t-1}) = (a_t - \Theta_1 a_{t-12})
$$
  
\n
$$
Z_t - Z_{t-1} - \varphi_1 Z_{t-1} + \varphi_1 Z_{t-2} = a_t - \Theta_1 a_{t-12}
$$
  
\n
$$
\therefore Z_t = Z_{t-1} + \varphi_1 Z_{t-1} - \varphi_1 Z_{t-2} + a_t - \Theta_1 a_{t-12}
$$

# 2. Modelo  $(2,0,0) \times (0,1,1)_{12}$

$$
(1 - \varphi_1 B - \varphi_2 B^2)(1 - B^{12})Z_t = (1 - \Theta_1 B^{12})a_t
$$
  
\n
$$
(1 - \varphi_1 B - \varphi_2 B^2)(Z_t - Z_{t-12}) = (a_t - \Theta_1 a_{t-12})
$$
  
\n
$$
Z_t - Z_{t-12} - \varphi_1 Z_{t-1} - \varphi_2 Z_{t-2} + \varphi_1 Z_{t-13} + \varphi_2 Z_{t-14} = a_t - \Theta_1 a_{t-12}
$$
  
\n
$$
\therefore Z_t = Z_{t-12} + \varphi_1 Z_{t-1} + \varphi_2 Z_{t-2} - \varphi_1 Z_{t-13} - \varphi_2 Z_{t-14} + a_t - \Theta_1 a_{t-12}
$$

### 3. Modelo  $(1,1,0)$  x  $(0,1,1)_{12}$

$$
(1 - \varphi_1 B)(1 - B^{12})(1 - B)Z_t = (1 - \Theta_1 B^{12})a_t
$$
  
\n
$$
(1 - \varphi_1 B)(1 - B^{12})(Z_t - Z_{t-1}) = (a_t - \Theta_1 a_{t-12})
$$
  
\n
$$
(1 - \varphi_1 B)(Z_t - Z_{t-1} - Z_{t-12} + Z_{t-13}) = a_t - \Theta_1 a_{t-12}
$$
  
\n
$$
Z_t - Z_{t-1} - Z_{t-12} + Z_{t-13} - \varphi_1 Z_{t-1} + \varphi_1 Z_{t-2} + \varphi_1 Z_{t-13} - \varphi_1 Z_{t-14} = a_t - \Theta_1 a_{t-12}
$$
  
\n
$$
\therefore Z_t = Z_{t-1} + Z_{t-12} - Z_{t-13} + \varphi_1 Z_{t-1} - \varphi_1 Z_{t-2} - \varphi_1 Z_{t-13} + \varphi_1 Z_{t-14} + a_t - \Theta_1 a_{t-12}
$$

### 4. Modelo  $(0,1,1)$  x  $(0,1,1)_{12}$

$$
(1 - B12)(1 - B)Zt = (1 - \Theta1B12)(1 - \theta1B)at(1 - B12)(Zt - Zt-1) = (1 - \Theta1B12)(at - \theta1at-1)Zt - Zt-1 - Zt-12 + Zt-13 = at - \theta1at-1 - \Theta1at-12 + \Theta1\thetat-13Zt - Zt-1 - Zt-12 + Zt-13 = at - \theta1at-1 - \Theta1at-12 + \Theta1\thetat-13\therefore Zt = Zt-1 + Zt-12 - Zt-13 + at - \theta1at-1 - \Theta1at-12 + \Theta1\thetat-13
$$
\n4.44

### 5. Modelo  $(1,0,0)$  x  $(0,1,1)_{12}$

 $(1 - \varphi_1 B)(1 - B^{12})Z$ , =  $(1 - \Theta_1 B^{12})a$ ,  $(1-\varphi_1 B)(Z_1 - Z_{t-12}) = (a_t - \Theta_1 a_{t-12})$  $Z_{t} - Z_{t-12} - \varphi_{1} Z_{t-1} + \varphi_{1} Z_{t-13} = a_{t} - \Theta_{1} a_{t-12}$  $\therefore Z_{t} = Z_{t-12} + \varphi_{1} Z_{t-1} - \varphi_{1} Z_{t-13} + a_{t} - \Theta_{1} a_{t-12}$ 

4.45

### Método de Máxima Verosimilitud

Habiendo obtenido los modelos matemáticos, los parámetros de cada uno se calculan despejando el residual a<sub>t</sub> y proponiendo valores de los parámetros dentro del circulo unitario, con la condición de que se obtenga el mínimo valor de la suma de los residuales  $\Sigma a_t^2$ , al obtener los parámetros mediante este procedimiento se arroja una serie de residuales a<sub>t</sub> (ruido blanco) cuyo correlograma servirá para seleccionar el mejor modelo dentro de un conjunto de ellos, así también, para corroborar su independencia mediante la prueba de Anderson, va que cada modelo debe arrojar residuales normales e independientes.

La obtención de los parámetros de los cinco modelos en estudio se hizo mediante el método anterior, considerando que la longitud de la serie influye en el proceso, primero se obtuvieron los parámetros utilizando toda la longitud de cada serie, después se quito un año de los registros y se obtuvieron los parámetros, por último se quitaron dos años de cada serie y se obtuvieron los parámetros, esto se puede ver en las tablas 9, 10 y  $11.$ 

Para la selección del mejor modelo se utilizaron las Pruebas de Akaike y de Anderson aplicada a los residuales (Figs.15 - 20), así también, se tomo como parámetro de selección el valor de la mínima suma de los residuales  $\Sigma a^2$ ; (Tablas 9,10 y 11).

El modelo que mejor se ajusto a cada serie en estudio fue el modelo  $(2,0,0)$  x  $(0,1,1)_{12}$ .

Selección del Mejor Modelo ARIMA multiplicativo<br>Longitd del registro 1956 - 2000

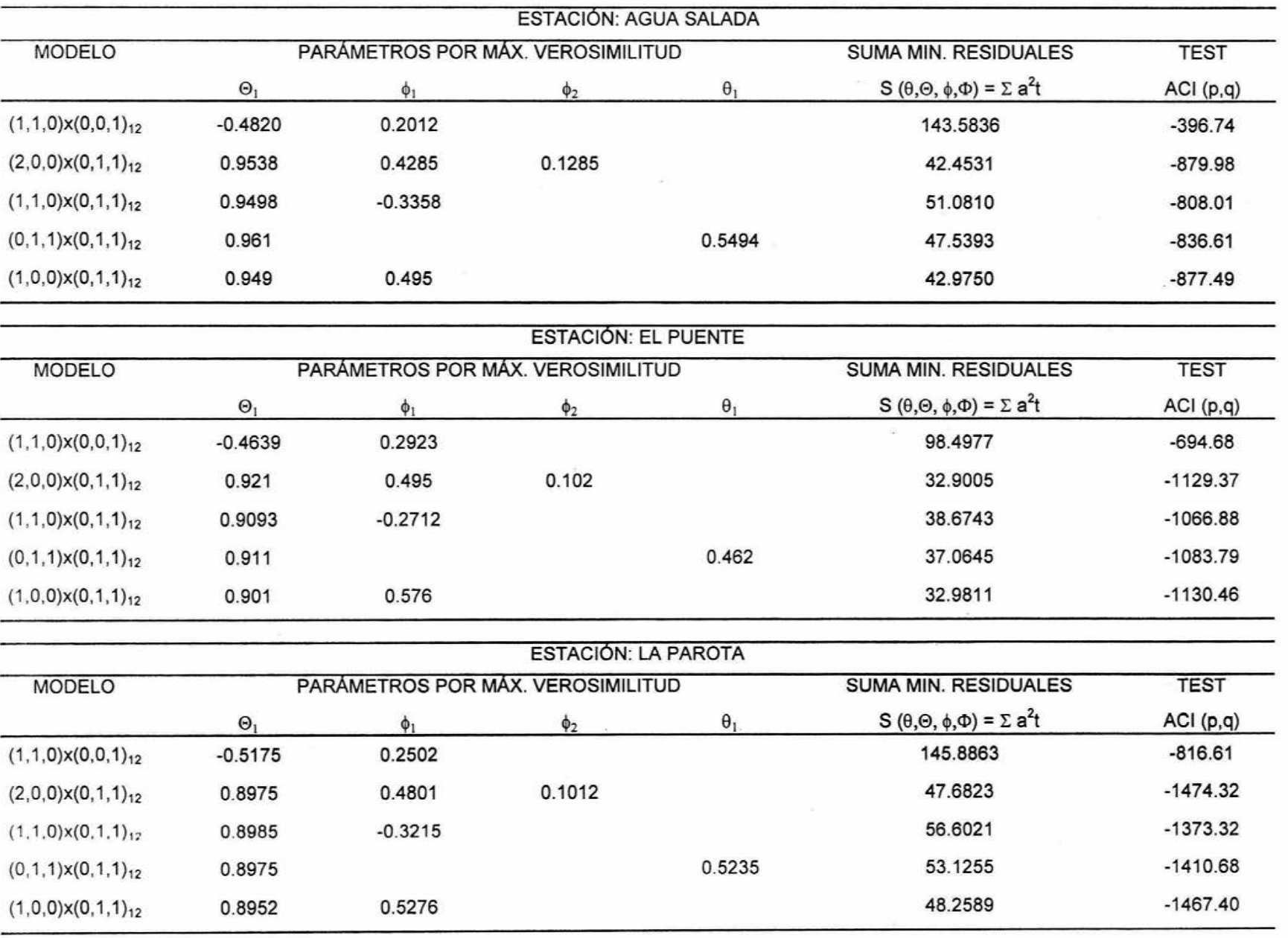

**ARIMA MULTIPLICATIVO** 

#### Selección del Mejor Modelo ARIMA multiplicativo Longitud del Regsitro 1956 - 1999

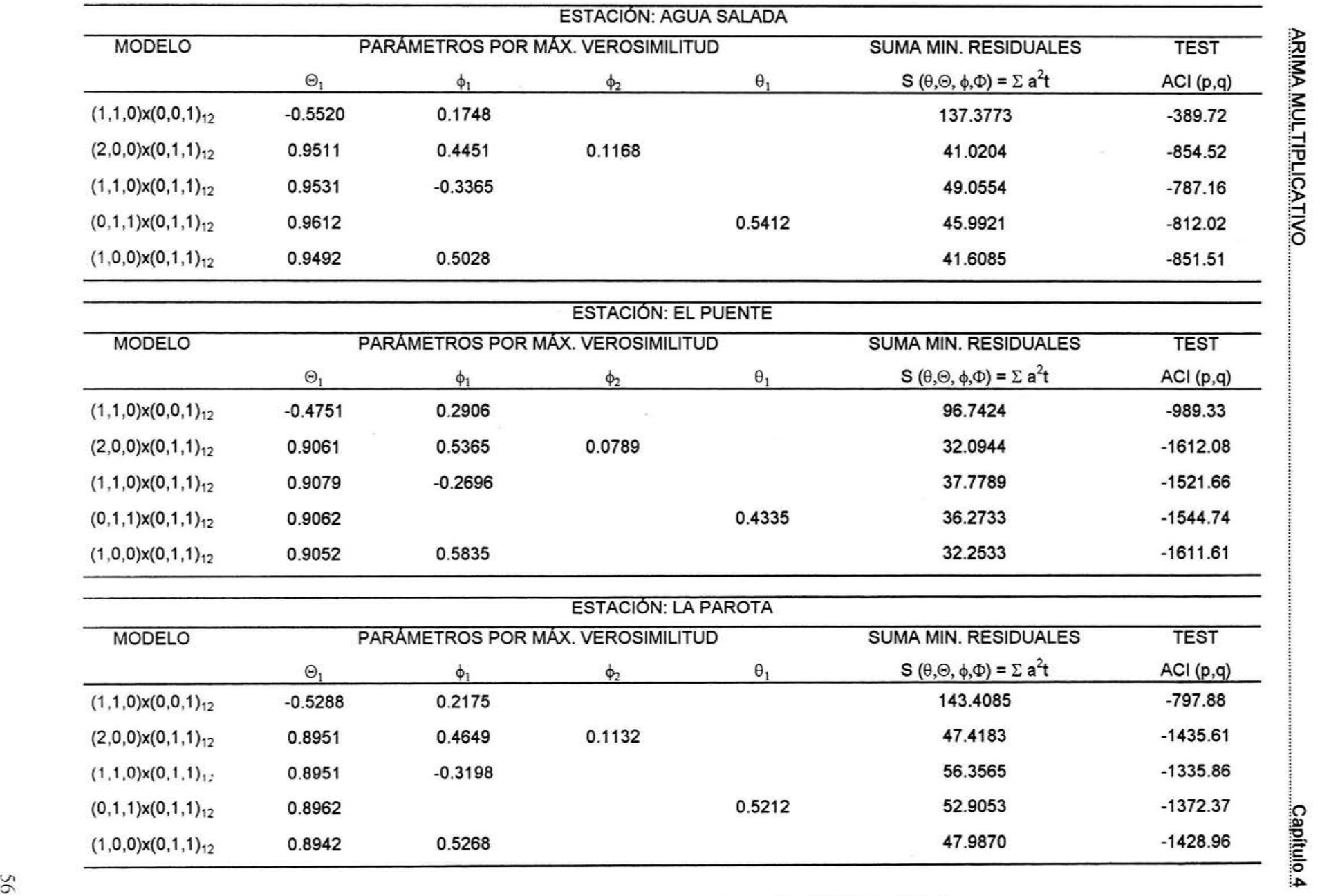

**ARIM** 

 $\sim$ 

 $-$ 

 $\blacktriangleright$ 

 $\bar{\delta}$ 

:m

:;:::;: !E.

Tabla.1 O Obtención de los parámetros para cada modelo ARIMA Multiplicativo

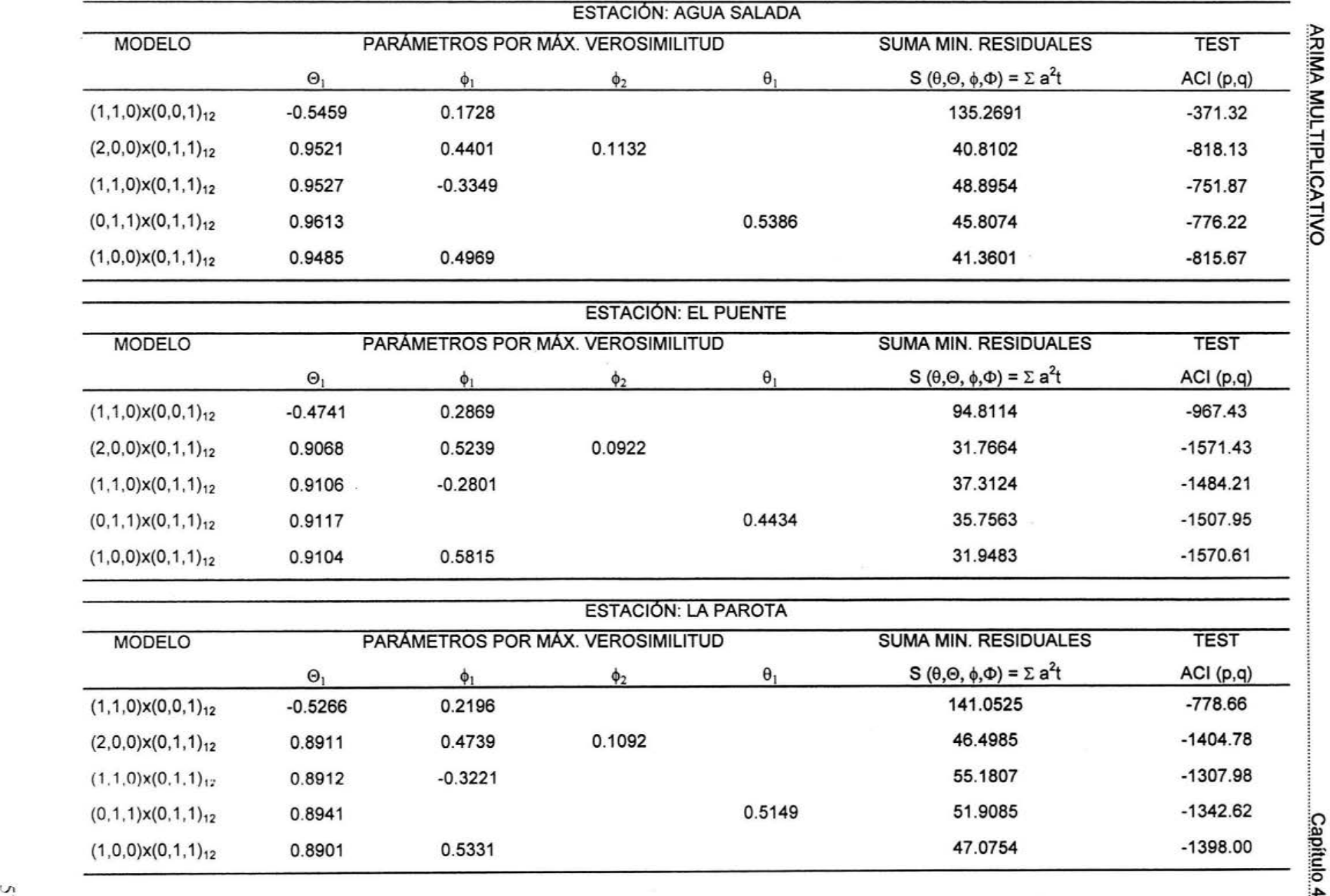

Tabla.11 Obtención de los parámetros de cada modelo ARIMA Multiplicativo

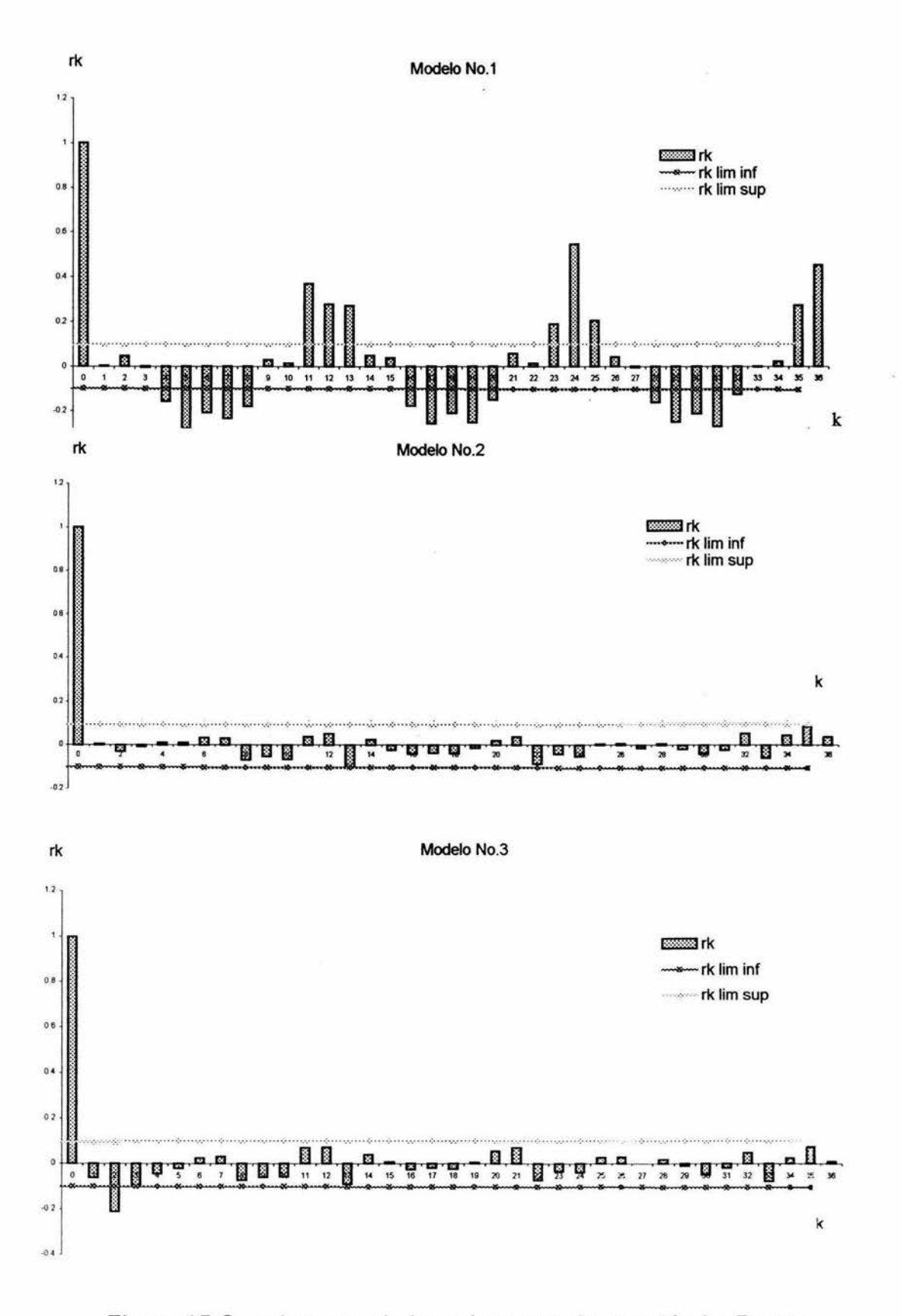

Figura.15 Correlograma de la serie at para la estación La Parota

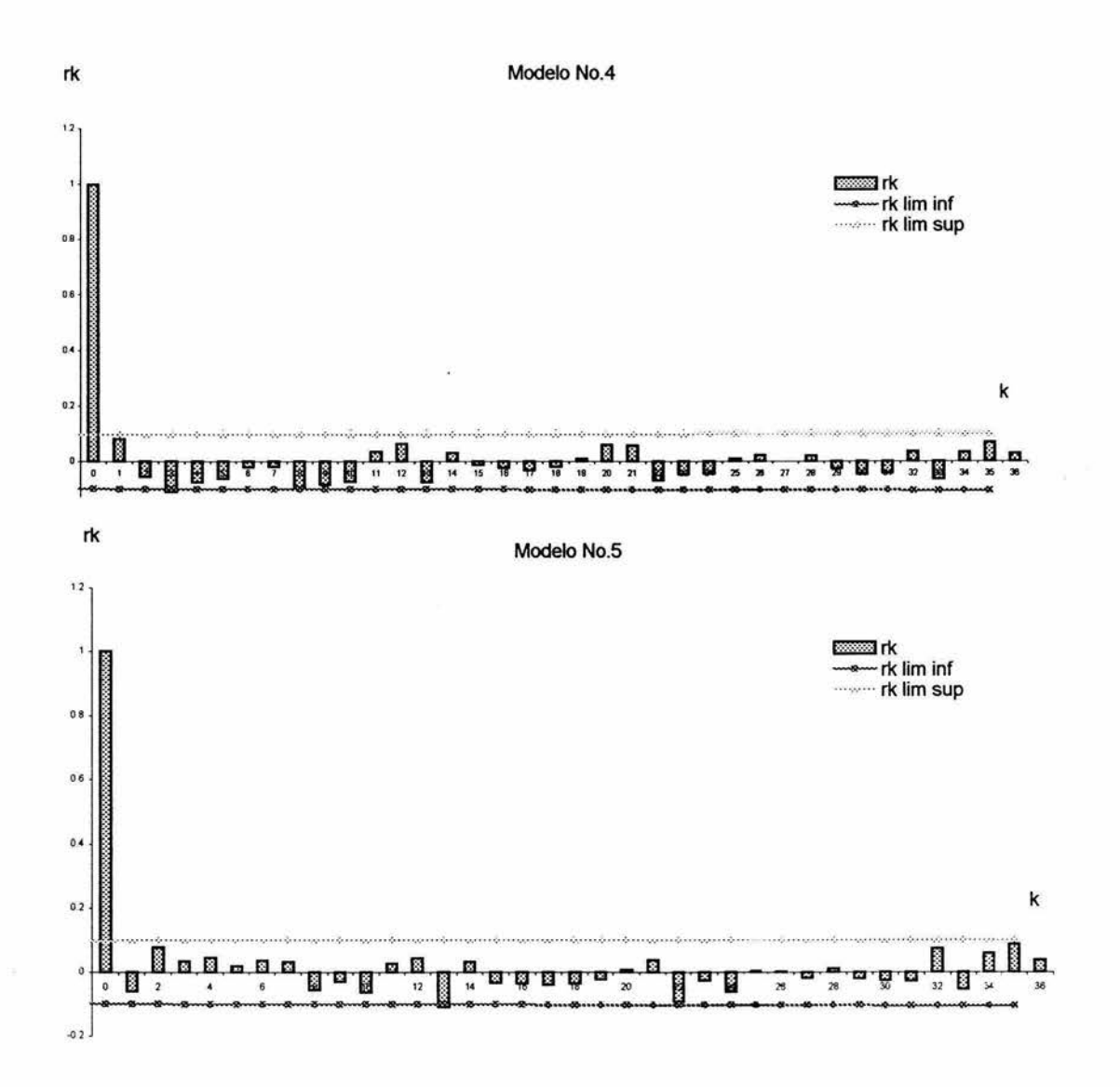

Figura.16 Correlograma de la serie at para la estación La Parota

59

 $\sim$ 

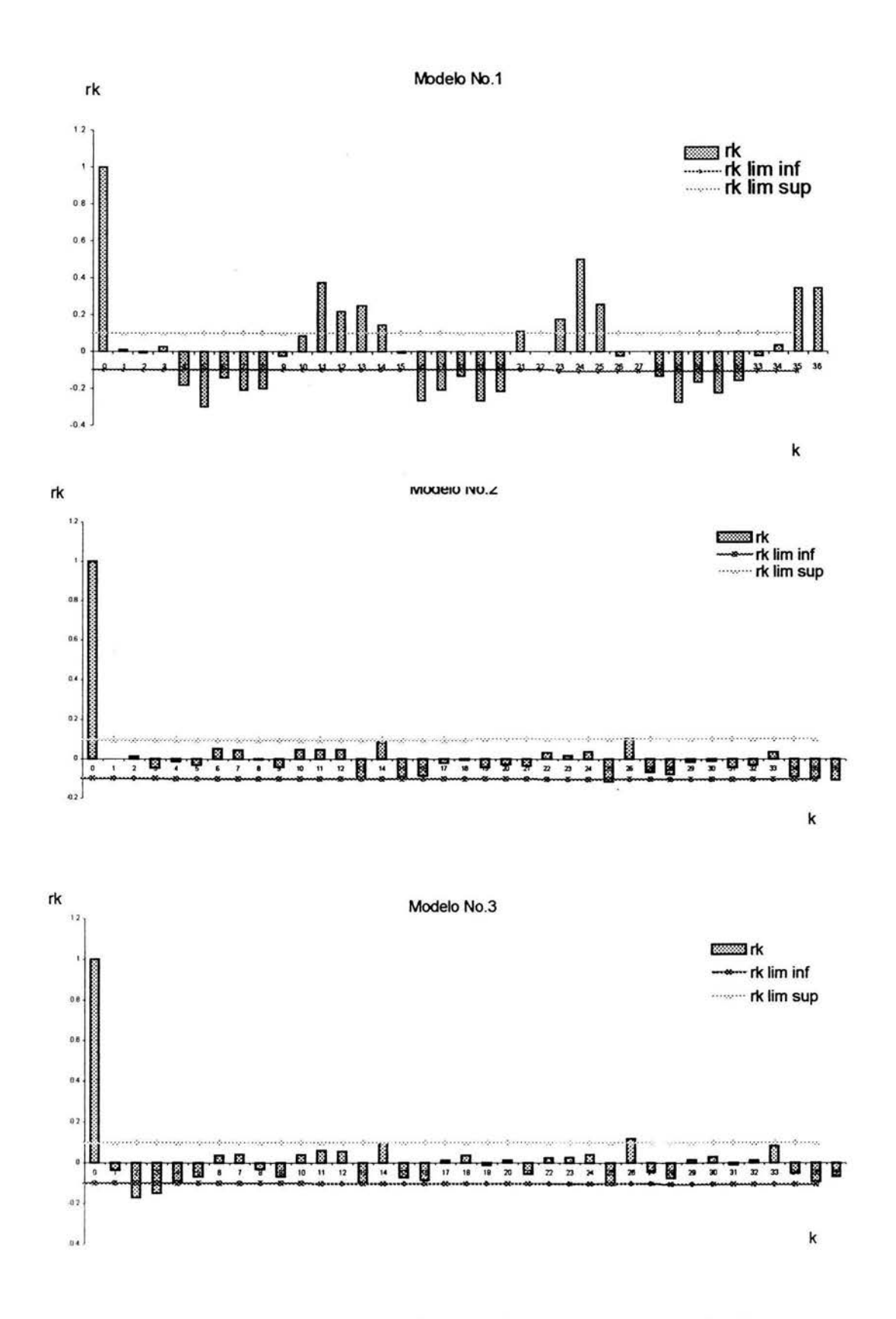

Figura.17 Correlograma de la serie at para la estación El Puente

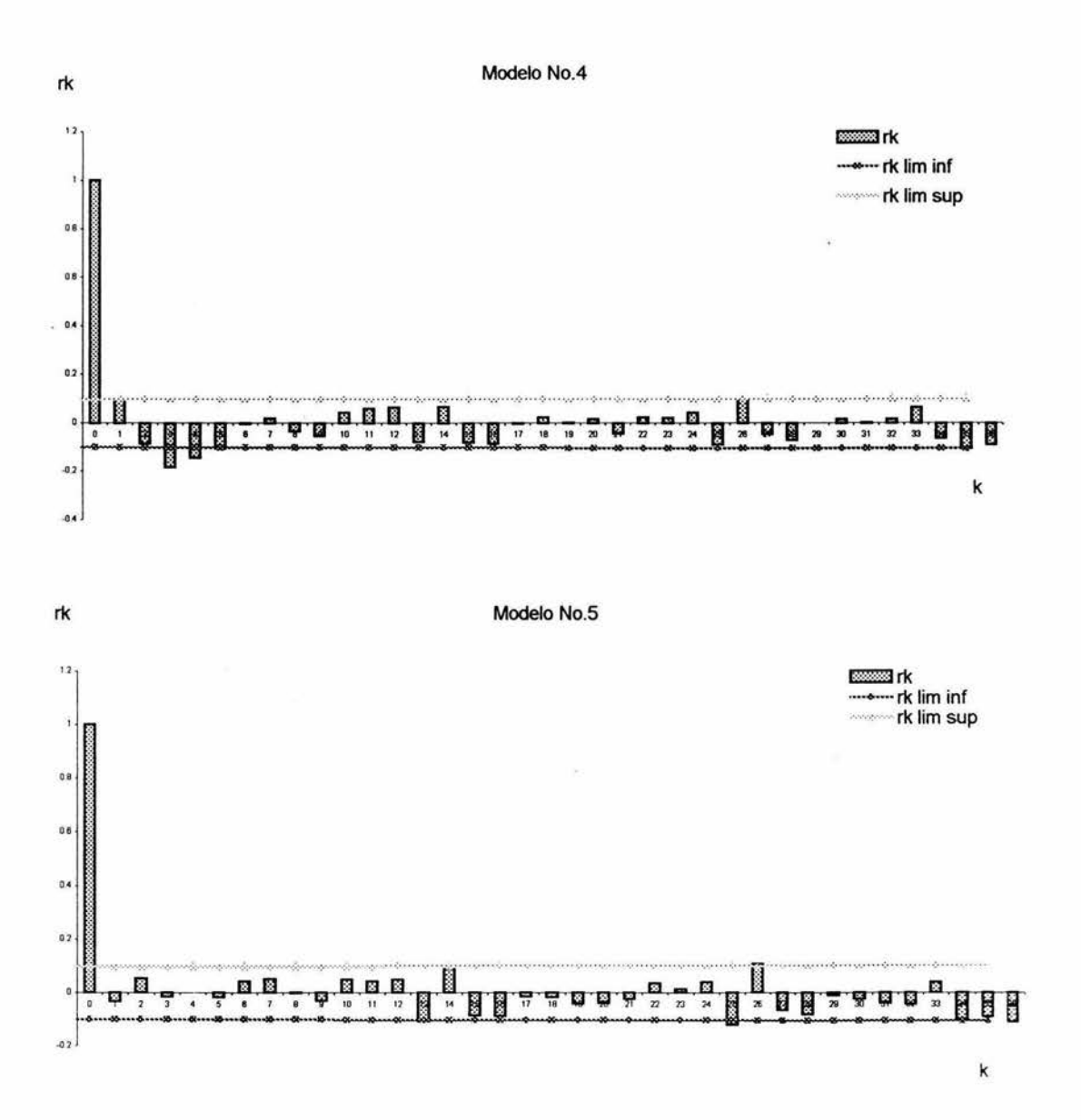

Figura.18 Correlograma de la serie at para la estación El Puente

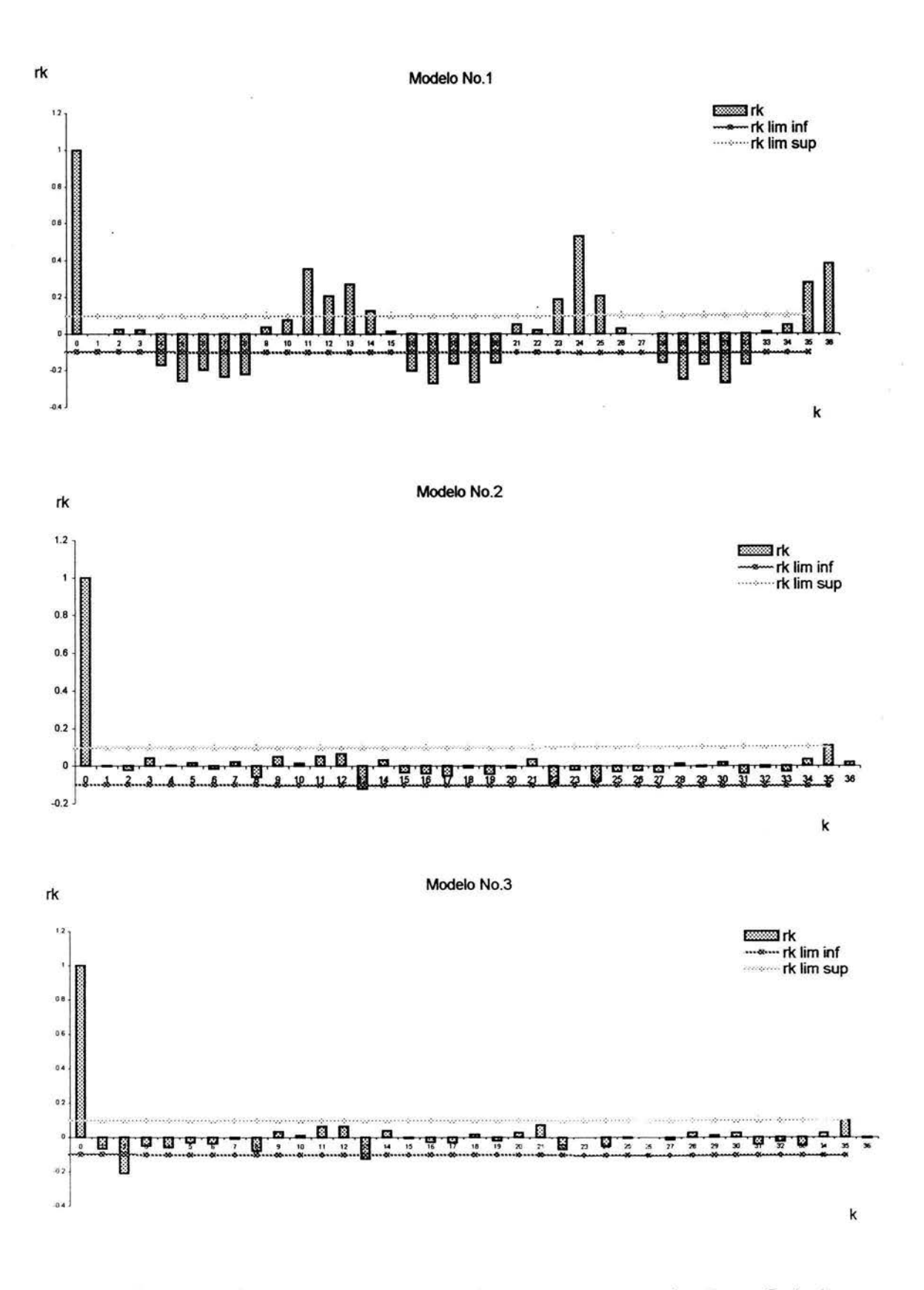

Figura.19 Correlograma de la serie at para la estación Agua Salada

62

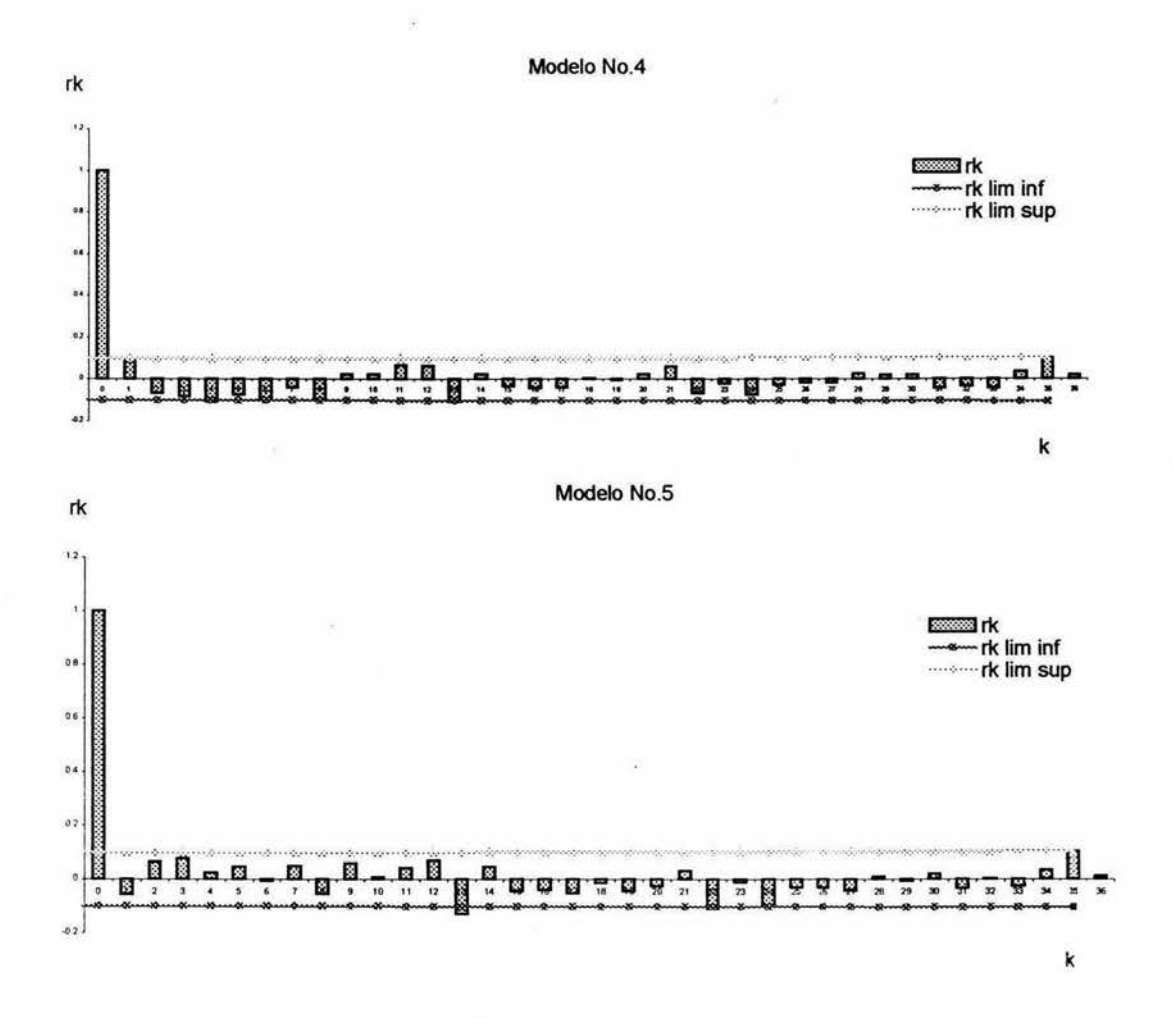

Figura.20 Correlograma de la serie at para la estación Agua Salada

### 4.5 Pronóstico

Antes de realizar un pronóstico o predecir el valor de  $Z<sub>t</sub>$  se debe revisar el modelo y seleccionar el tipo de pronóstico, esto es, si será pronóstico en tiempo real o pronóstico actualizado.

### Pronóstico en tiempo real

En este se usan datos vigentes para recalibrar el modelo, es decir, se vuelven a estimar los parámetros con base en las nuevas observaciones para cada nuevo pronóstico.

### Pronóstico actualizado

Se hace el pronóstico sin cambiar la serie de tiempo dada, esto es, no se recalibran los parámetros y se mantienen constantes mientras se pronostican los valores  $Z_t$ . y  $Z_{t+n}$ 

En esta tesis se trabajo con el pronostico en tiempo real ya que es el método más exacto de los dos procedimientos anteriores, ya que siempre se trabaja con valores reales.

### Revisión

Ya seleccionado el tipo de pronóstico, se debe verificar si el modelo es o no representativo del fenómeno observado, revisándose con el pronóstico que este arroje y compararlo con un valor verdadero. Por ello se reviso el modelo seleccionado en 60 ocasiones para cada estación en estudio.

El modelo ARIMA  $(2,0,0)$  X  $(0,1,1)<sub>12</sub>$  fue comparado con el modelo ARMA  $(1,1)$ , para verificar su efectividad. En las figuras 21 y 22 se ve el comportamiento del modelo ARIMA Multiplicativo comparado con el modelo ARMA y con el valor registrado, esto permitió corroborar que el modelo ARIMA da mejores resultados a largo plazo que el modelo ARMA sin considerar los picos donde el modelo ARMA es mejor y que guarda un margen de error muy pequeño respecto al valor registrado en cada estación. Los valores pronosticados junto con sus parámetros tanto para el modelo ARIMA(2,0,0) X  $(0,1,1)<sub>12</sub>$  y el modelo ARMA $(1,1)$  se ven en las tablas 12 a 17.

El modelo ARIMA y el modelo ARMA empleados para pronosticar fueron los siguientes:

Modelo ARIMA Multiplicativo  $(2,0,0)$  x  $(0,1,1)_{12}$ 

$$
Z_t = Z_{t-12} + \varphi_1 Z_{t-1} + \varphi_2 Z_{t-2} - \varphi_1 Z_{t-13} - \varphi_2 Z_{t-14} + a_t - \Theta_1 a_{t-12}
$$

Modelo ARMA (1,1)

$$
Z_t = \phi_t Z_{t-1} + a_t - \theta_1 a_{t-1}
$$

# PRONÓSTICO REALIZADO CON EL MODELO ARMA(1,1)

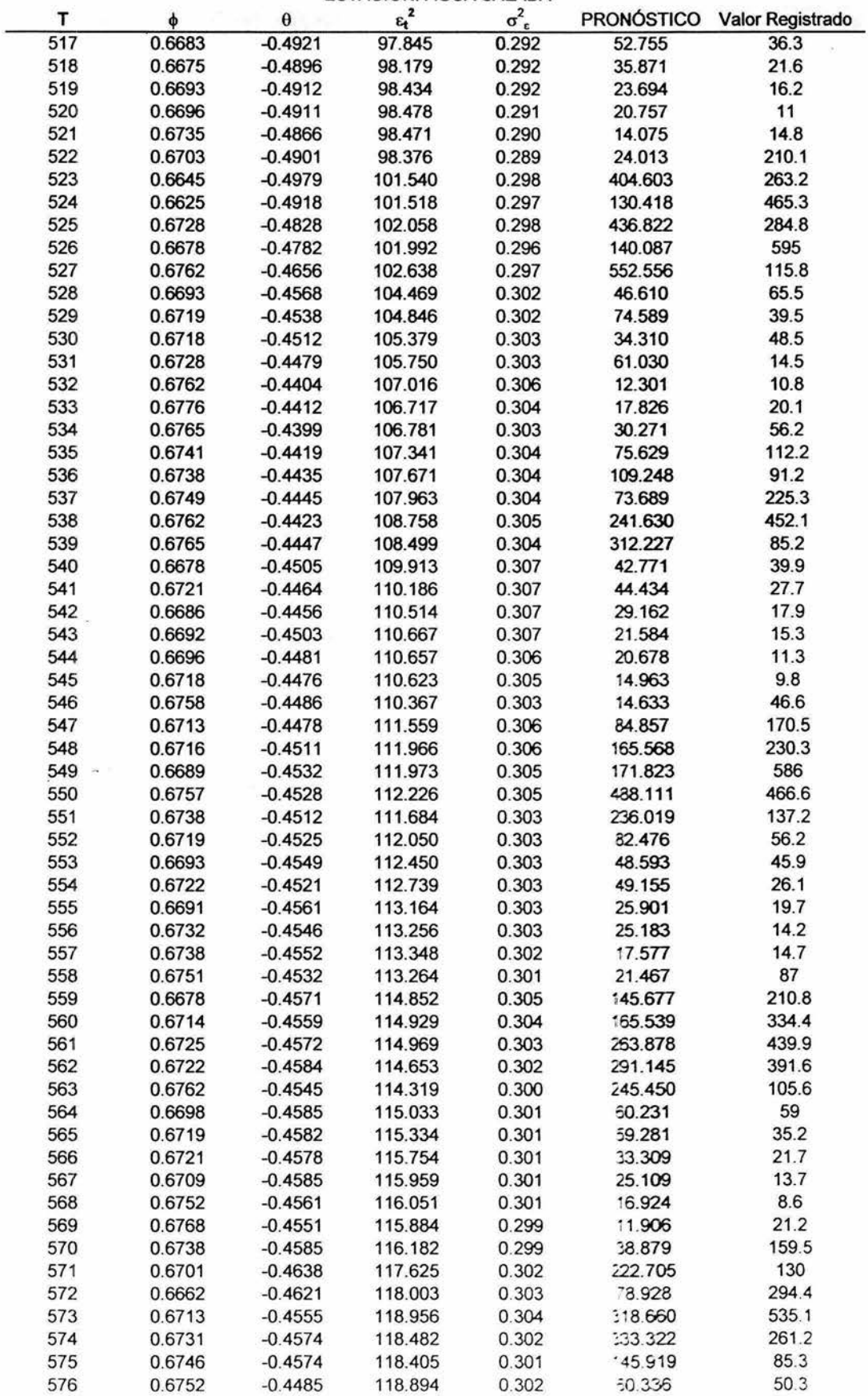

ESTACIÓN: AGUA SALADA

### PRONÓSTICO REALIZADO CON EL MODELO ARMA(1,1)

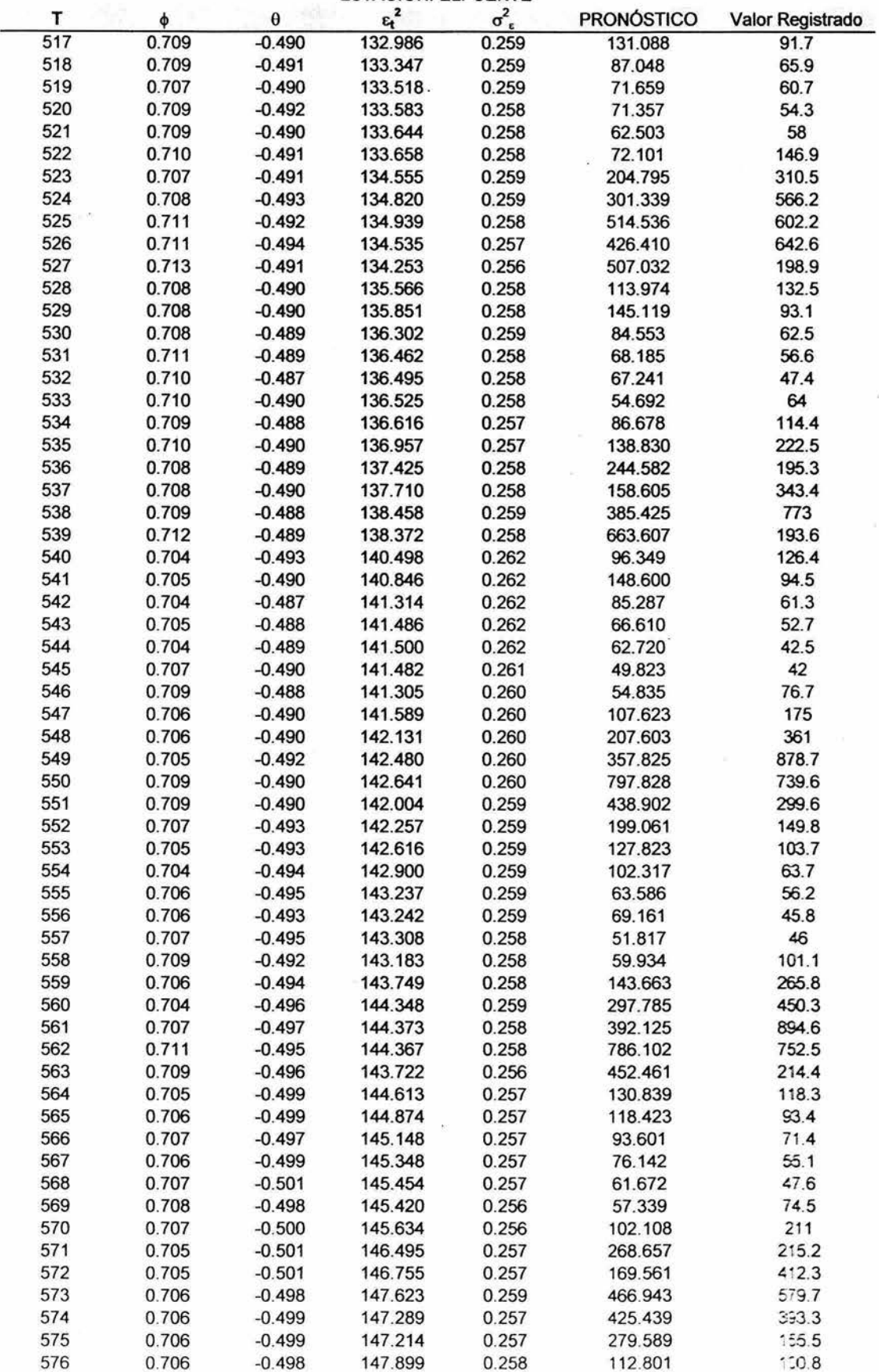

ESTACIÓN: ELPUENTE

 $\bar{\nu}$ 

### PRONÓSTICO REALIZADO CON EL MODELO ARMA(1,1)

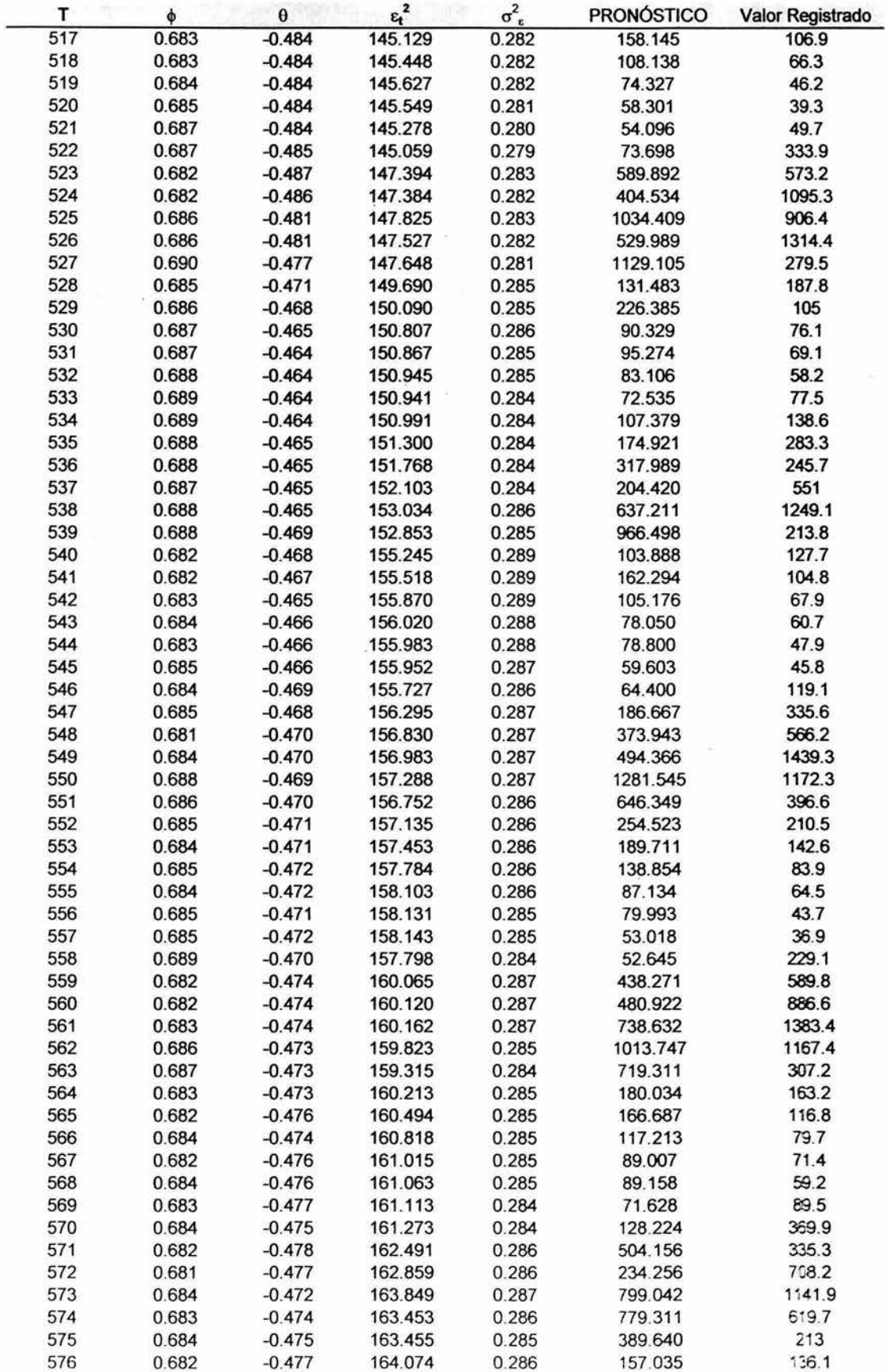

ESTACIÓN: LA PAROTA

 $\frac{1}{2}$
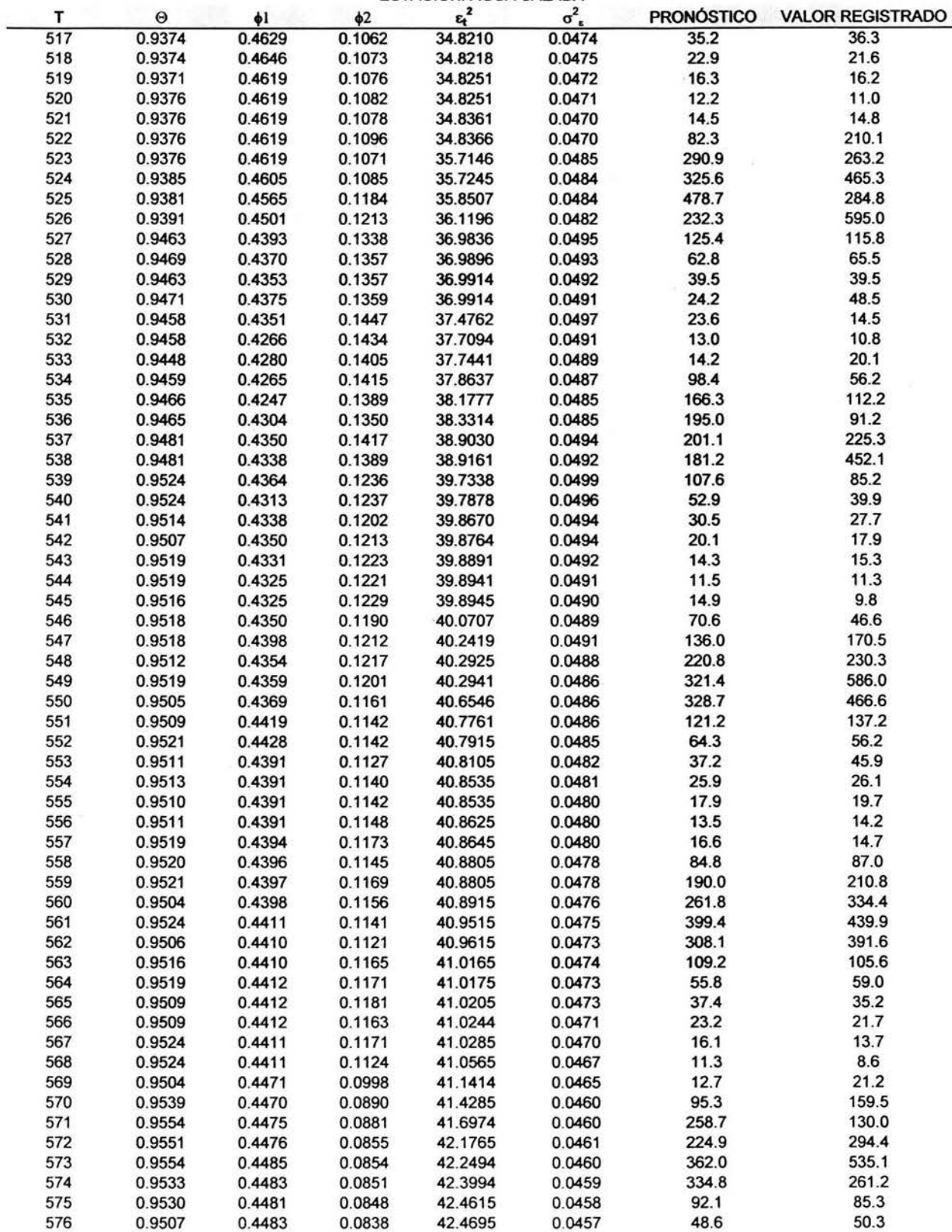

ESTAClóN: AGUA SALADA

### PRONÓSTICO REALIZADO CON EL MODELO ARIMA(2,0,0) X (0,1,1)<sub>12</sub>

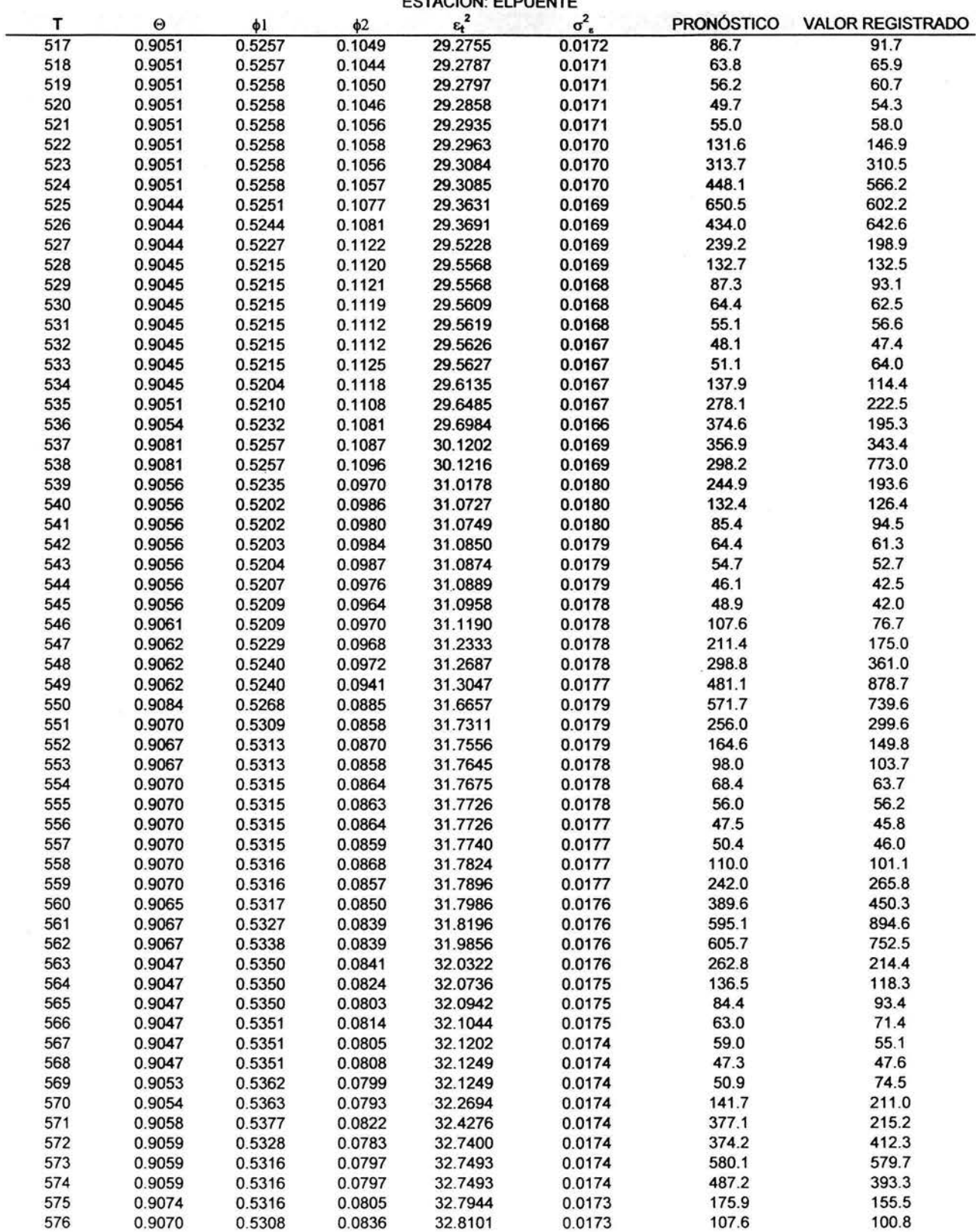

ESTACIÓN: ELPUENTE

# **ESTA TESIS NO SALE DE LA BIBLIOTECA** 69

### PRONÓSTICO REALIZADO CON EL MODELO ARIMA(2,0,0) X (0,1,1)12

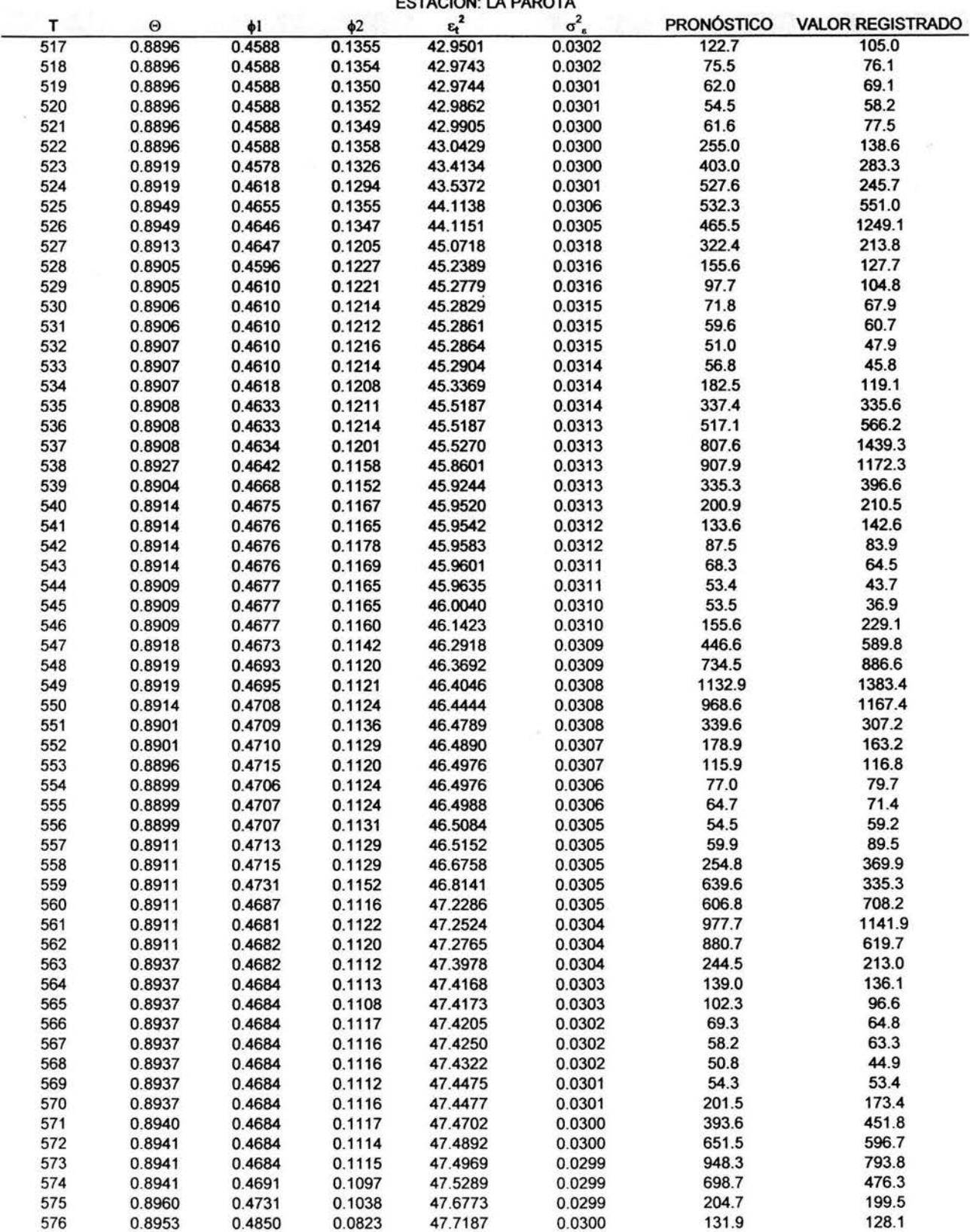

ESTACIÓN: LA PAROTA

#### PRONÓSTICO REALLIZADO CON EL MODELO ARMA(1,1) Y EL MODELO ARIMA (2,0,0) X (0,1,1)12 VOLUMENES EN MILLONES DE METROS CÚBICOS

- 10

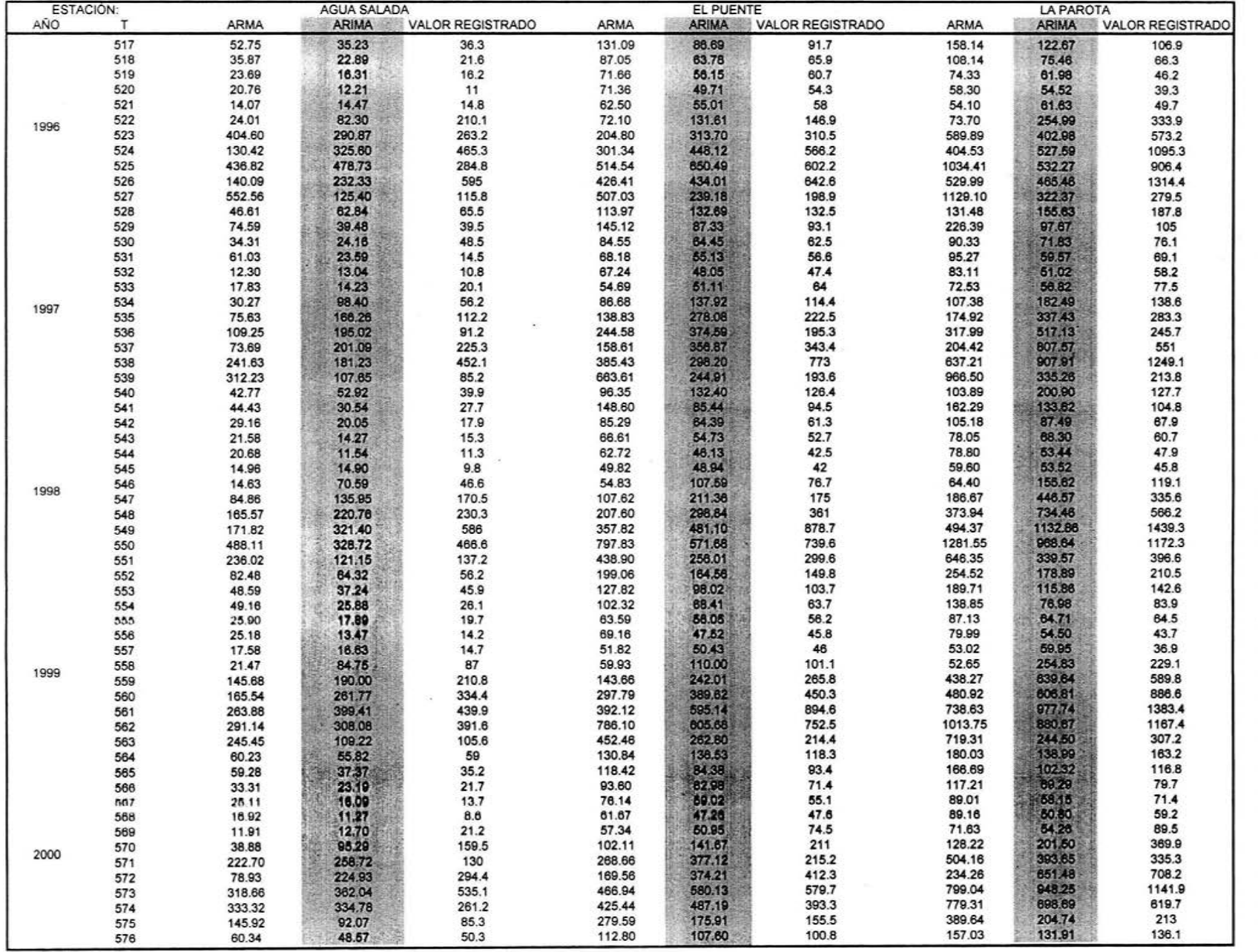

Tabla. 18 Pronóstico realizado con el modelo ARIMA y ARMA

 $\overline{7}$ 

**ARIMA MULTIPLICATIVO** 

Capitulo 4

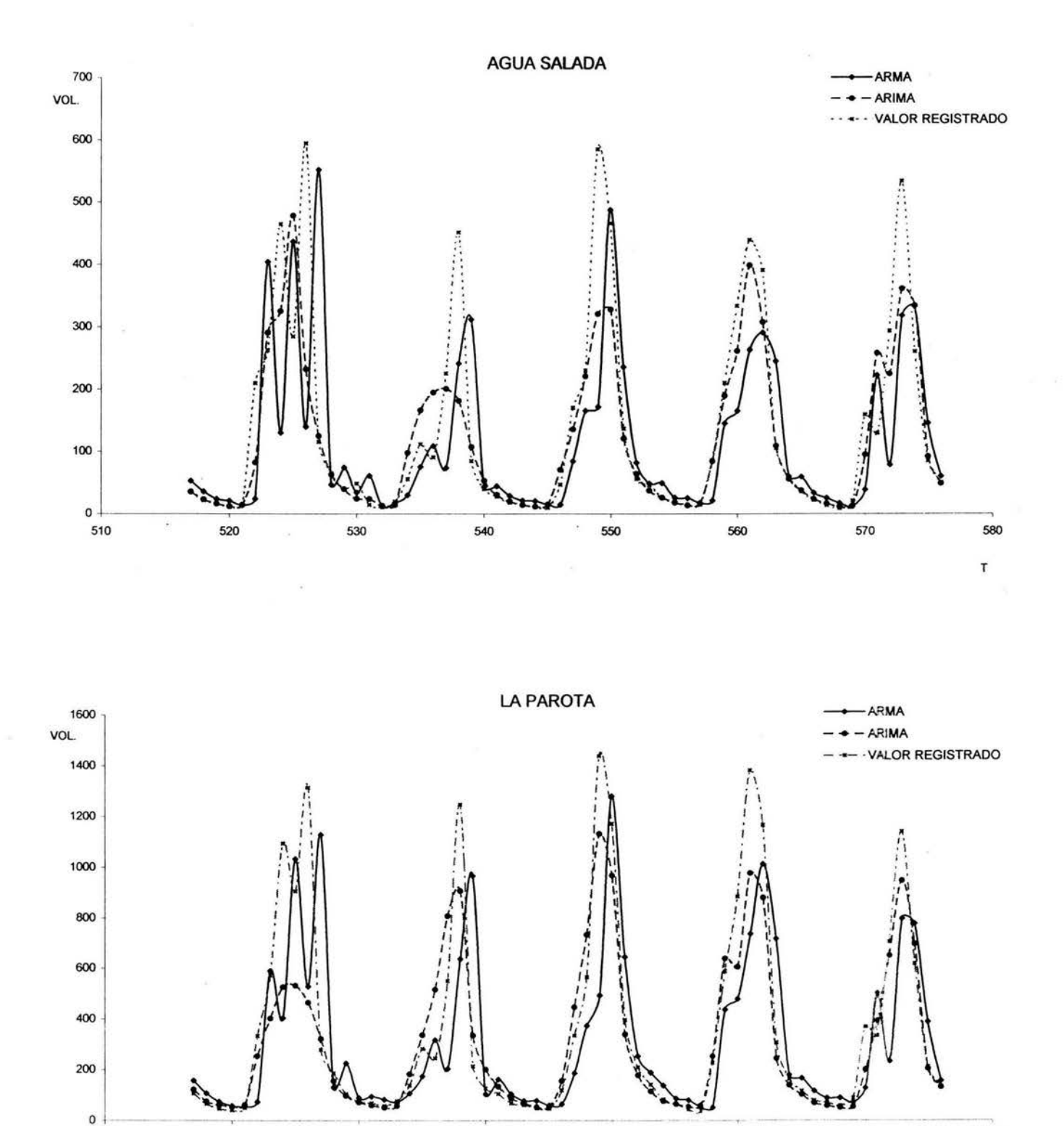

Figura, 22 Representación gráfica del pronóstico y de su valor real

 $\mathbf{r}$ 

 $57<sup>2</sup>$ 

# PRONÓSTICO REALIZADO CON EL MODELO ARMA(1,1) Y ARIMA(2,0,0) X (0,1,1)12

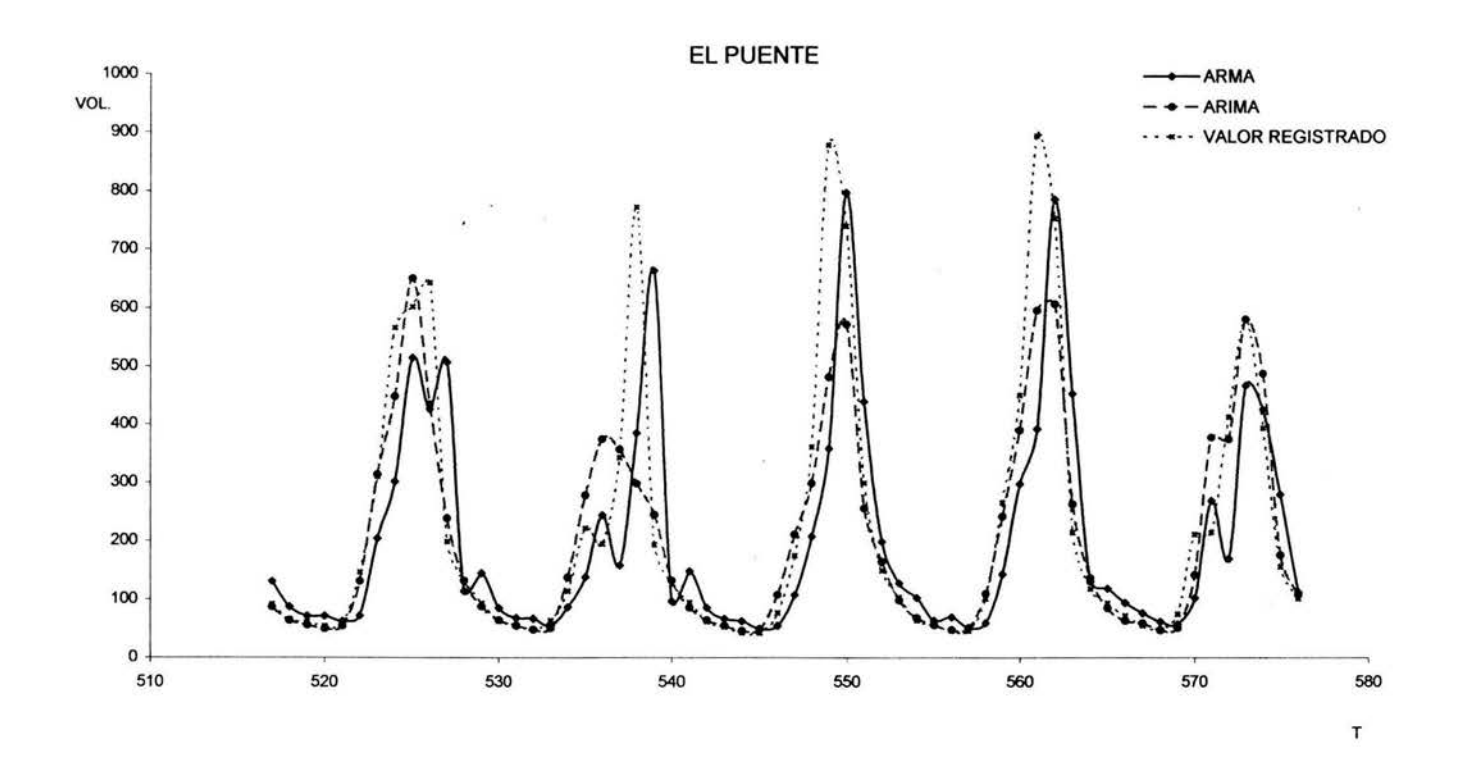

ARIMA MULTIPLICATIVO Conclusiones

## **5. CONCLUSIONES**

Las series de escurrimientos mensuales de las tres estaciones (La Parata, El Puente y Agua Salada) ubicadas aguas arriba del proyecto hidroeléctrico La Parata fueron ajustadas al modelo ARIMA Multiplicativo basándose en la metodología propuesta por Salas 1980 y que consta de las siguientes etapas: Transformación, Diferenciación e Identificación, Obtención de parámetros y Diagnóstico y por último el pronóstico.

En la etapa de Transformación se analizaron las tres series con la finalidad de encontrar algún tipo de tendencia, saltos o periodicidad, como las series presentaban alguna de estas características fue necesario eliminarlas ya que para poder ajustar un modelo a una de estas series se debe cumplir que sean estacionarias por ello las series pasaron por un proceso de normalización como lo es el método de Box-Cox, que nos permitió transformar a la serie en estacionaria.

Con el objetivo de obtener un modelo matemático que permita pronosticar en cada estación en estudio ya sea con el modelo ARIMA Multiplicativo o con el modelo ARMA, las series pasaron por un proceso de diferenciación en el cual se vio que estas presentaban un comportamiento periódico el cual es necesario eliminar para poder pasar a la etapa de Obtención de parámetros y Diagnóstico por ello se analizaron las tres series con tres opciones de diferenciación, de ello se observó que para un proceso D = 1 y d = 1 las series perdían la periodicidad por ello al proponer los modelos ARIMA Multiplicativo que se ajustarían a las series en estudio se tomó esto en cuenta al seleccionar los modelos ARIMA Multiplicativo.

Para lograr tener un panorama amplio en cuanto al comportamiento de modelos ARIMA Multiplicativo se ajustaron cinco modelos a cada una de las tres series en estudio, estos modelos ya han sido ajustados con anterioridad a series periódicas y en algunos casos a series hidrológicas, lo que nos da la seguridad de haber elegido correctamente dentro de los modelos estocásticos ARIMA Multiplicativo existentes.

.74

En la integración de los parámetros se empleó el método de máxima verosimilitud logrando de esta forma obtener para cada serie los parámetros de los cinco modelos propuestos considerando que antes del cálculo de los parámetros se obtuvieron los modelos matemáticos de cada modelo propuesto. El cálculo de los parámetros se hizo en tres ocasiones para diferentes longitudes de registro esto es, primero se tomo toda la longitud del registro y después se elimino en dos ocasiones un año del registro y se calcularon los parámetros de cada modelo para cada serie en estudio, así también se calculo el valor ACI, la suma mínima al cuadrado de los residuales y la función de autocorrelación de los residuales de cada modelo de cada serie esto, con la finalidad de tener un parámetro de selección entre cada modelo, la suma mínima. del cuadrado de los residuales, el valor de ACI y el correlograma de cada serie de residuales se utilizaron para seleccionar el modelo que mejor se ajuste a cada serie en estudio, bajo este criterio el modelo que mejor se ajusto a las tres series fue el segundo modelo ARIMA Multiplicativo  $(2.0.0)x(0.1,1)<sub>12</sub>$ .

Finalmente en la etapa de Pronóstico se seleccionó el método en tiempo real para la predicción de los eventos de las tres series en estudio, para revisar si el modelo ARIMA Multiplicativo arrojaba un pronóstico aceptable se realizo éste para los últimos cinco años de cada serie con el modelo ARIMA(2,0,0)x(0,1,1)<sub>12</sub> obtenido en la etapa de Diagnóstico y para tener un punto de comparación en cuanto a modelo estocásticos se obtuvo también para los mismos cinco años el pronóstico pero con un modelo ARMA(1,1). Al comparar los resultados arrojados por el modelo ARIMA y ARMA se concluye que el modelo ARIMA Multiplicativo da un mejor pronostico comparado con el valor real, ya que a lo largo del tiempo el modelo ARIMA se acerca más al valor real que el modelo ARMA, lo cual se logra observar en las figuras 21 y 22, en ellas se ve también la cercanía entre el valor real y el pronosticado obtenido por el modelo ARIMA, sin embargo existe gran diferencia en cuanto a los picos por lo que se recomienda utilizar sólo para la modelación de los picos el modelo ARMA (1, 1 ).

75

# 6. BIBLIOGRAFÍA

 $\tilde{\mathcal{A}}$ 

- 1. Robert L. Winkler, William L. Hays., 1975. Statistics, Probability, Inferences and Decision. Series in Quantitative Methods for Decision Making.
- 2. Vujica Yevjevich., 1972. Stochastic Proceses in Hydrology. Water Resources Publications Fort Collins, Colorado, U.S. A.
- 3. J. D. Salas, J. W. Delleur , 1980. Applied Modeling of Hydrologic Time Series. Water Resources Publications, Littleton, Colorado 80161 , U.S. A.
- 4. Box, G.E.P and Cox, D.R. 1964. An Analysis of Transformation. Journal of Ropyal Statistical Society 8-26, 211.
- 5. Box, G.E.P. and G.M. Jenkins. 1970. Time Series Analysis Forecasting and Control. San Francisco: Holden - Day
- 6. Brockwell, P.J. y R.A. Davis 1987. Time Series: Theory and Methods. Segunda edición. EUA: Springer - Verlag.
- 7. Chatfield, C. 1984. The Anlysis of Time Series: An lntroduction, Londres: Chapman and Hall.
- 8. Pankrataz, A. 1983. Forecasting with Univariate Box Jenkins, Models. Concepts and Cases. EUA: John Wiley & Sons.
- 9. Kendall, S.M. and Ord, J.K. 1990. Time Series. Londres: Edward Amol.
- 10. Escalante Sandoval C. A., Reyes Chávez L. 2002. Técnicas Estadísticas en Hidrología. Facultad de Ingeniería UNAM.
- 11. Delleur, J.W. and Kawas, M.L., 1978. Stochastic models for monthly rainfall forecasting and syntetic generation. Journal. Appl. Meteor. 17, 10, pp. 1528-1536.
- 12. O' Connell, P. E., 1971. A simple sthocastic modeling of Hurst law. In Mathematic Models in Hidrology. Warsaw Symposium, 1,pp. 169-187.
- 13.0' Connell, P. E. 1977. ARIMA Models in synthetic hydrology. In Mathematic Models for Surface Hydrology, T.A. Ciriani, U. Maione and J.R Wallis, Editors, Wiley, New York.
- 14. Salas, J.D., 1972 Range Analysis of periodic-sthocastic processes. Hydrology Paper 57, Colorado STATE University, Fort Collins, Colorado.